**Université de Tunis**

**Ecole Supérieure des Sciences Economiques et Commerciales de Tunis**

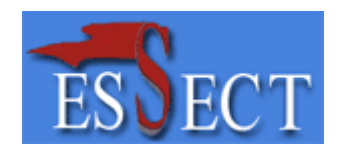

Mise en place d'outils de prospection de clients pour

## L'Agence web TWO AGENCY

### **PROJET DE FIN D'ETUDES**

**pour l'obtention du Mastère Professionnel en :**

**E-MARKETING**

**Elaboré par : Dirigé par : Mlle El Aifi Dorsaf Mme Tilli Hajer** Mme Tilli Hajer

**Année Universitaire**

**2011-2012**

ESSECT

« L"ESSECT n"entend donner aucune approbation ni improbation aux opinions émises dans ce projet de fin d"études. Les opinions doivent être considérées comme propres à leurs auteurs »

## Dédicaces

Ma reconnaissance se tourne en premier lieu vers ALLAH le tout Puissant.

Je dédie par la suite ce travail à mes parents, pour tout l'amour qu'ils ont su me donner et pour tous les sacrifices qu'ils ont fais pour moi.

Que Dieu me les garde

Je dédie aussi ce travail

A mes frères Hichem et Wassim pour leur présence, leur encouragement

A une personne chère à mon cœur, celle qui sans se rendre compte à redonner un sens à ma vie par sa présence, sa joie de vivre et son enthousiasme permanant.

A tous ce que j'aime

A tous ceux qui m'aime

## Remerciements

J'adresse mes remerciements à toute l'équipe et les intervenants professionnels de l'organisme de stage « TWO AGENCY ».

Mes vifs remerciements s'adressent également aux membres du jury pour avoir accepté d'évaluer ce travail. Qu'ils trouvent ici l'expression de mon grand respect.

Je voudrai aussi exprimer ma profonde gratitude à la famille de l'Ecole Supérieure des Sciences Economiques et Commerciales de Tunis

Mes remerciements à ceux qui ont contribué de loin ou de près à la réalisation de mon projet.

### **Sommaire**

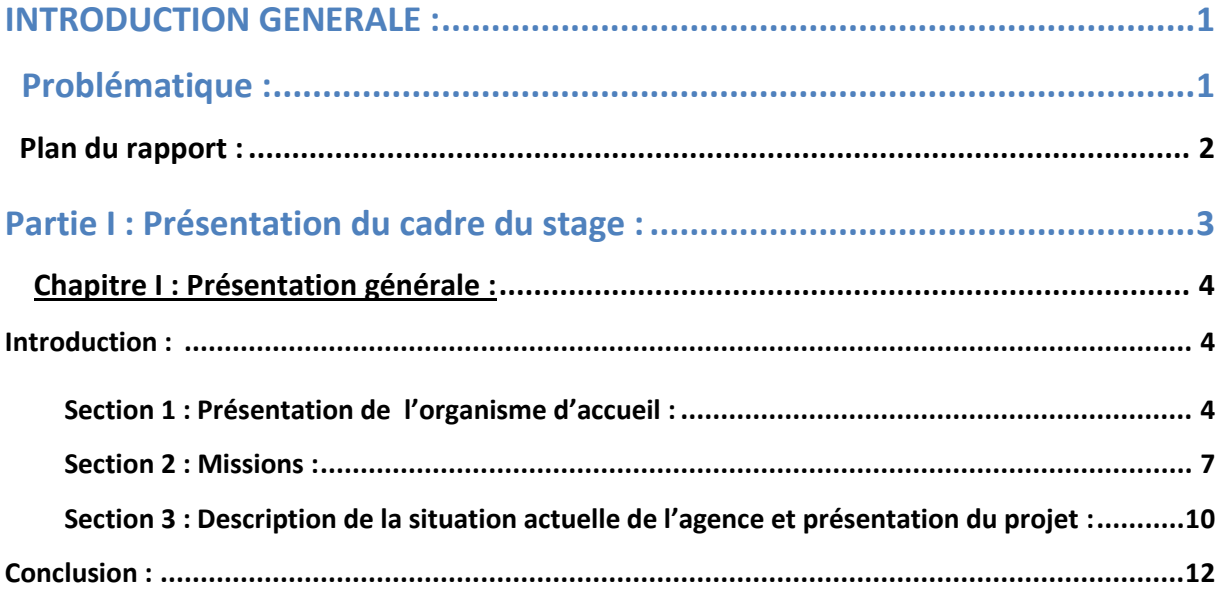

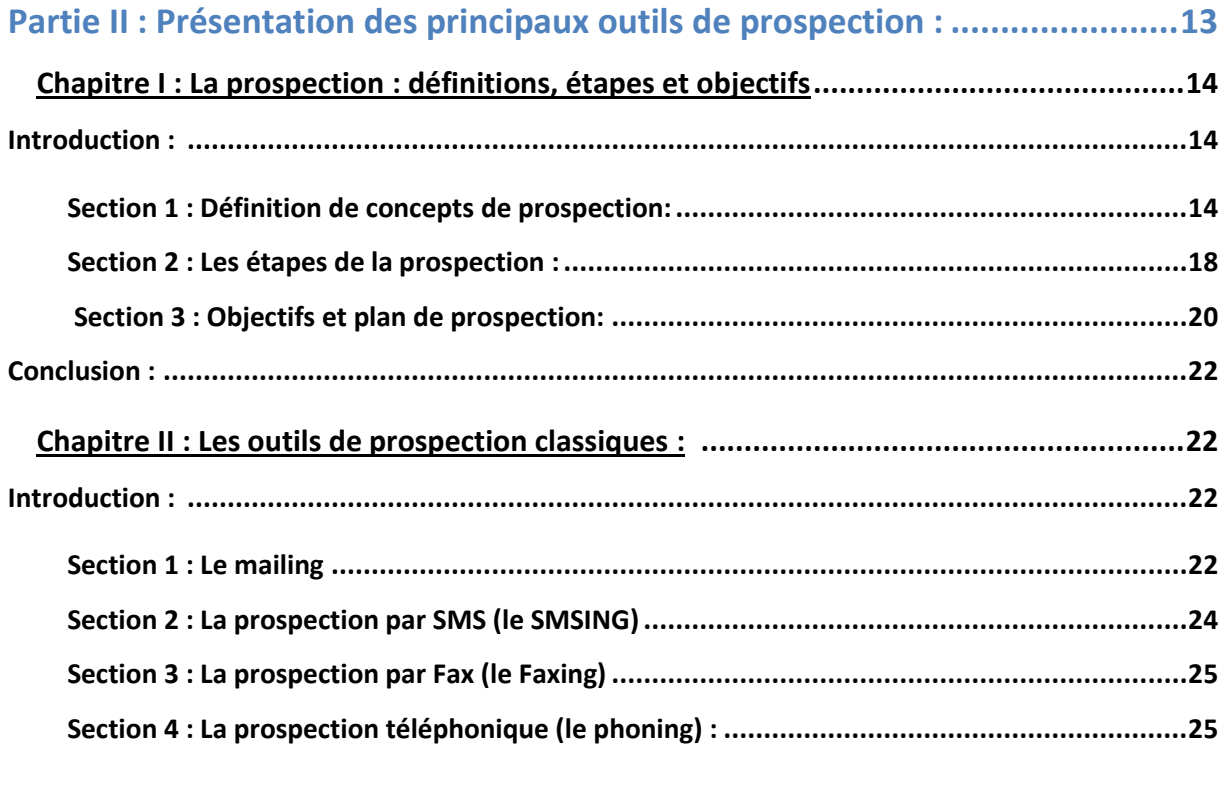

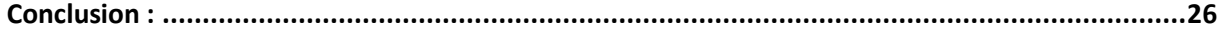

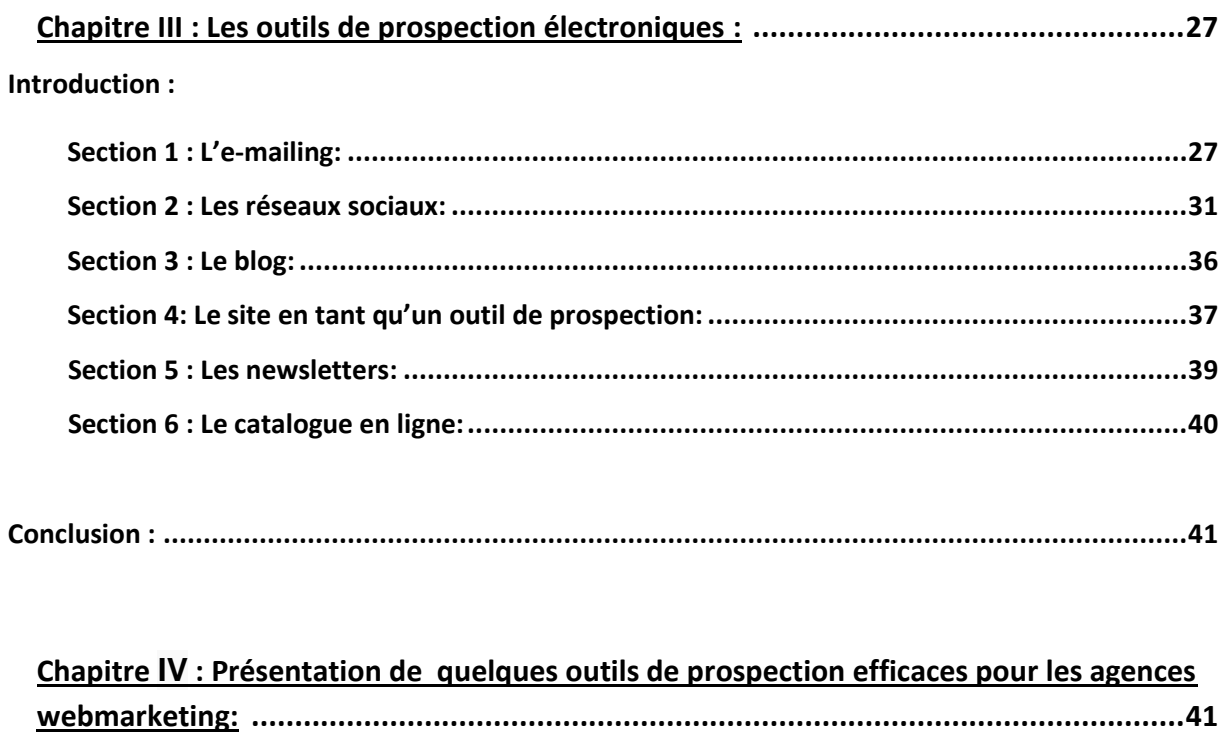

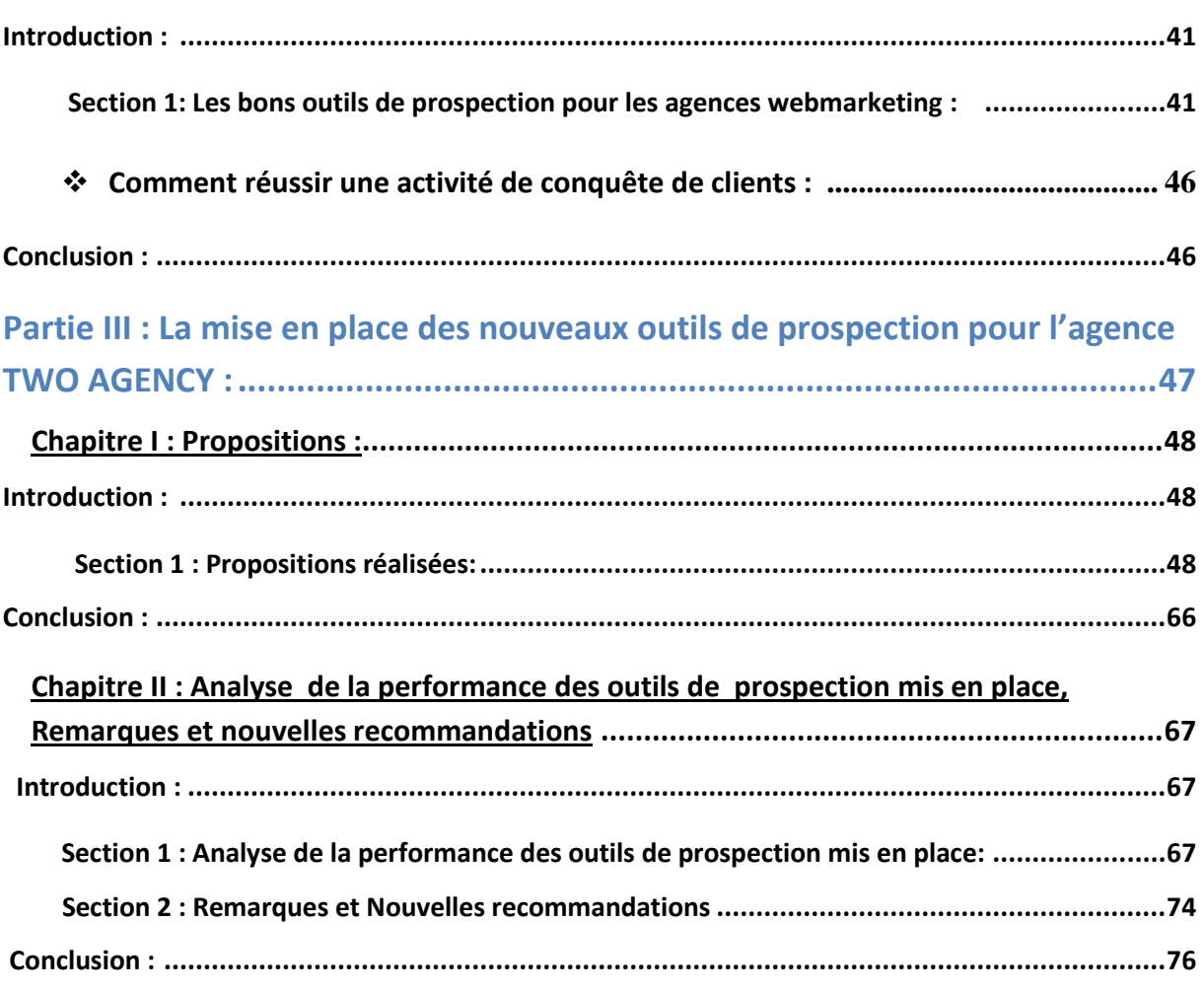

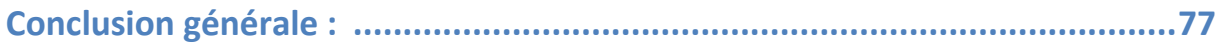

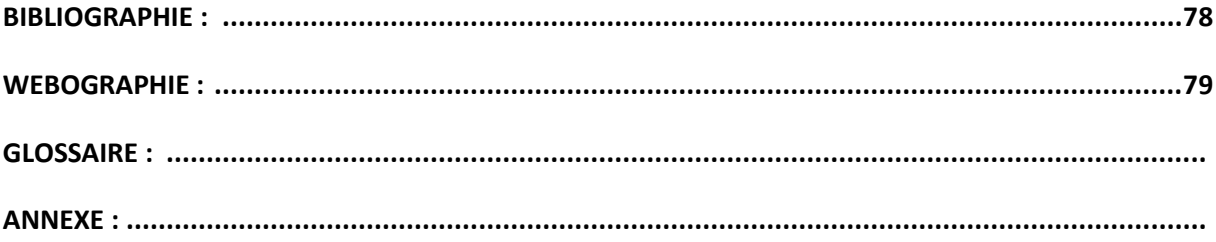

#### **Liste des abréviations**

- **Cci** = "copie carbone invisible" ou "copie conforme invisible"
- **CMS**= Content Management System
- **CSS** = Cascading Style Sheets
- **CRM**= Customer Relationship Management
- **HTML**= Hyper Text Markup Language.
- **SMS** = Short Message Service

#### **CNIL**= Commission Nationale de l"Informatique et des Libertés.

- **TWO AGENCY**= Tunisian Web Outsourcing Agency
- **B to B**= Business to Business
- **B to C**= Business to Customer

#### **Introduction générale :**

A fin d"élargir leur clientèle dans un secteur d"activité, nombreuses entreprises décident de mettre en œuvre une véritable action de prospection de clients très performante. Elles utilisent un ensemble de techniques de marketing comme le mailing, le SMSING, le téléphone …pour rechercher des nouveaux prospects. C"est ainsi des nouveaux outils de conquête de clients sur internet comme l"e-mailing, les médias sociaux, les sites web se sont largement démocratisés ces dernières années.

Les tendances web ne cessent d'aller et venir, plusieurs entreprises opérantes dans le domaine webmarketing et communication cherchent à développer son portefeuille clients par le recours aux outils de prospection modernes comme les sites, blogs, réseaux sociaux, les newsletters et les catalogues numériques pour les fidéliser.

A fin de faire un pas vers la modernité, les entreprises se servent d"outils internet dans leurs stratégies marketing qui leur permettent de gagner des clients immédiatement et ceux à moindre cout et sans beaucoup de peine. L"enjeu majeur d"une entreprise de prestations de services comme une agence webmarketing est de trouver des nouveaux clients et d"assurer sa pérennité. L"internet s"impose aujourd"hui comme un outil de conquête de clients particulièrement puissant et efficace, ça devient une évidence pour un grand nombre d"entreprises. Cependant la prospection de nouveaux clients peut paraitre une évidence mais encore faut il connaitre les meilleurs outils pour que ceux-ci soient optimaux.

TWO AGENCY est une jeune agence web tunisienne qui m"a accueilli pendant trois mois, elle m"a donné l"occasion de profiter de son savoir-faire et d"effectuer mon stage de mémoire de fin d"études. Ce document présentera mon travail élaboré au sein de cette agence.

Dans le cadre du développement de l"agence, je me suis chargée de créer et de développer son portefeuille clients : local et étranger, par la mise en place des outils de conquête de clients très efficaces.

Pour cela, dans le thème des outils de prospection de clients s"inscrit mon mémoire de master dont la problématique est la suivante : **La mise en place des outils de prospection de clients permet-elle d'améliorer la performance commerciale de l'agence en termes d'accroissement de nombre de clients ?**

Ce travail se fixe comme **objectif de mettre en place des outils de prospection performants qui permettent à l'agence webmarketing TWO AGENCY de construire un bon portefeuille clients.**

A fin d"atteindre cet objectif, ce mémoire sera structuré en trois parties : La première partie sera consacrée à la présentation du cadre de stage, elle comporte un seul chapitre. Ensuite, dans une deuxième partie en se basant sur des revues de la littérature nous allons exposer les principaux canaux de prospection de clients. Nous commençons par des définitions de concepts de prospection ainsi que les étapes et les objectifs (chapitre 1). Par la suite nous énumérons les outils de prospection classiques (chapitre 2) et les outils de prospection électroniques (chapitre 3) en détaillant leurs avantages et inconvénients. Après, nous allons se focaliser sur quelques supports de prospection qu"une agence webmarketing peut s"en servir pour accroitre son nombre de clients (chapitre4). Dans la partie empirique, nous allons mettre en place les outils de prospection que nous avons proposé à l"agence TWO AGENCY. Cette partie comporte deux chapitres, le premier comprend les propositions réalisées et le deuxième comporte l"analyse de la performance des canaux de prospection mis en place. Par la suite, nous formulons les remarques et les nouvelles recommandations pour l'avenir de l'agence.

Nous allons finir ensuite par une conclusion.

## **Partie 1 :**

# **Présentation du cadre du stage :**

#### **Chapitre 1 : Présentation générale :**

#### **Introduction :**

À l"occasion de ce chapitre nous allons présenter tout d"abord l"entreprise TWO AGENCY au sein de laquelle j"ai effectué mon stage opérationnel durant 3mois et 15 jours à titre consultante en webmarketing dans le service marketing. Ensuite, les taches accomplies, pour finir par une description de la situation actuelle de l"agence et une présentation de mon projet.

#### **Section 1 : Présentation de l'organisme d'accueil**

Pour mettre les lecteurs dans le cadre, un aperçu sur la société s'impose, d'une part, sur son portrait, entre autres ces services proposés et d"autres part, sur ses objectifs.

#### **1.1 Portrait :**

Des nouvelles entreprises existent parce que le web existe comme l"agence TWO AGENCY.

Tunisia Web Outsourcing est une jeune agence web tunisienne à responsabilité limitée, crée en 2009, spécialisée en création sites web. Son secteur d"activité est : Communication et internet.

Elle propose la solution web aux entreprises ayant une activité commerciale sur le web : agence de voyage, location de voitures, agence immobilière, magasins, entreprises industrielles…

TWO AGENCY est une société spécialisée dans le web et le développement export, elle est implantée dans le quartier des affaires située au centre ville Tunis 77 Avenue Rue de Carthage, elle offre aux professionnels des services variés dans le domaine de communication: création sites web, création graphiques et webmarketing.

Le slogan de TWO AGENCY « Outsource your web strategy » : Son objectif est d"aller au-delà de développement classique des sites web, elle assiste ses clients à développer une stratégie Internet. Elle propose aux entreprises d"externaliser leurs activités pour se concentrer sur leur cœur de métier .TWO AGENCY est une agence qui fait généralement la sous-traitance, elle suggère à ses futurs collaborateurs étranger (les agences de communication et les agences web) d"externaliser leurs travaux web: développement web, référencement, design graphique, conception d'e-mailing…

- Coordonnées :
	- Adresse postal : 77, Av. de Carthage 1000 Tunis RP TUNISIE
	- Adresse électronique : [contact@two-agency.net](mailto:contact@two-agency.net)
	- Site web de l'agence :  $\frac{http://www.two-agency.net}{http://www.two-agency.net}$  site réalisé par le CMS JOOMLA
	- Forme juridique : société à responsabilité limitée
	- Téléphone :  $+21671247636$
	- Fax :  $+21671247636$
	- Secteur d"activité : Communication & Internet

#### **1.2 Services :**

**Création sites web :** 

Elle réalise des sites sur mesure qui seront parfaitement adaptés à l"activité du client et selon ses besoins. Conception de site vitrine qui sera le magasin virtuel de l"entreprise client, présentant ses produits et service .Développement des sites dynamiques et des sites ecommerce, les boutiques virtuelles qui sont généralement de sites marchands permettant la vente en ligne.

Voici quelques références des sites web réalisés par TWO AGENCY :

Une forte expertise CMS(Content management system) Joomla:

[http://www.elyssimmo-neuf.com](http://www.elyssimmo-neuf.com/) [http://www.carthage-villas.com](http://www.carthage-villas.com/) [http://www.revdko.com](http://www.revdko.com/) [http://www.slimfruits.com](http://www.slimfruits.com/) [http://www.cascade-piscines.com](http://www.cascade-piscines.com/) [http://www.oleiva.com.tn](http://www.oleiva.com.tn/) [http://www.fivebrentacar.com](http://www.fivebrentacar.com/) [http://www.mega-rentcar.com](http://www.mega-rentcar.com/) [http://www.rentcar-center.com](http://www.rentcar-center.com/) [http://www.goldenrentcar.com](http://www.goldenrentcar.com/) [http://www.condairplus.com.tn](http://www.condairplus.com.tn/) [http://www.cuirautos.com](http://www.cuirautos.com/)

- CMS de création site marchand CMS Os-commerce: [http://www.souvenirfly.com](http://www.souvenirfly.com/)
- CMS Joomla e-commerce: [http://www.cartouchebay.be](http://www.cartouchebay.be/) [http://www.aspro-security.com](http://www.aspro-security.com/)
- CMS Prestashop: [http://www.we-shirts.com](http://www.we-shirts.com/)
- CMS Magento: [http://www.urbancenter.fr](http://www.urbancenter.fr/)
- **Le référencement :**

Le référencement s'agit d'optimiser le site et toutes les pages qui le composent pour assurer un positionnement intéressant.

TWO AGENCY offre aussi des prestations de référencement naturel(SEO) et d"achat des liens sponsorisés aux entreprises qui désirent :

**-**Assurer leur visibilité

-Développer leur trafic

-Générer des contacts ciblés et qualifiés

#### **L'Hébergement des sites web:**

Héberger un site web, c"est le fait de le rendre accessible par tout ordinateur connecté à internet via un logiciel FTP ou un gestionnaire de fichiers. TWO AGENCY utilise le logiciel FILEZELLA.

Pour que les internautes puissent accéder à un site web, il faut le mettre en ligne sur des serveurs, ces serveurs vont stocker les documents destinés à la publication sur le web et permettre aux internautes d"y accéder.

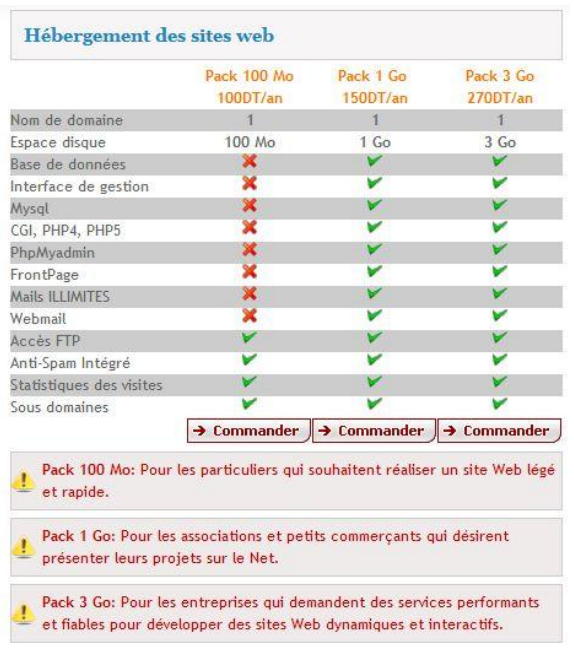

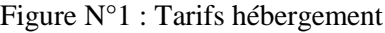

#### **E-mailing :**

TWO AGENCY se charge de créer des compagnes e-mailing, d'optimiser le message pour le rendre percutant, de le router aux destinataires et d"adresser un rapport statistique de campagne à ses clients.

#### **1.3 Objectifs de l'agence :**

TWO AGENCY est une jeune agence web qui cherche à :

- Développer son portefeuille clients.

- Conquérir le maximum de clientèle rentable.

-Trouver des nouveaux clients en Tunisie pour commercialiser principalement ces services web.

-Toucher une nouvelle clientèle en amenant la modernité dans sa stratégie de prospection.

-Mette en place une véritable stratégie de prospection pour recruter ses clients potentiels et rechercher ses nouveaux collaborateurs.

- Décrocher des nouveaux contrats : Trouver des nouvelles opportunités de partenariats avec des agences web étrangères essentiellement en Europe (France, suisse, Belgique) et les agences de communication canadiennes.

- Sous –traiter des travaux web aux agences web étrangères.

#### **Section 2 : Missions :**

Dans le cadre de mon stage opérationnel comme titre consultante en webmarketing, je me suis chargée à faire las taches suivantes le premier mois de mon stage :

1-Référencement et optimisation des sites web clients :

Réaliser le référencement naturel du site client LOGI"S : [www.logis.com.tn](http://www.logis.com.tn/)

- Constituer une liste de mots clés sur le thème d"équipements industriels.
- Mettre les mots clés dans le contenue du site en gras.
- **•** Préparer les balises métas sur le site (par l'aide de générateur des balises métas)<sup>1</sup>

<sup>1</sup> <sup>1</sup> http://www.sudoku-gratuit.fr/generateur-de-balises-meta-tags-webmasteur.htm

- Inscription aux moteurs de recherches
- Créer le fichier site map  $2$
- Soumissions aux annuaires
- Elaboration d"une synthèse de référencement au client montrant sa position dans les résultats de moteurs de recherche : google, bing et yahoo

2-Intégration des pages HTML du site BEST KIDS (école maternelle privée) : [bestkidstunisie.com](http://bestkidstunisie.com/)

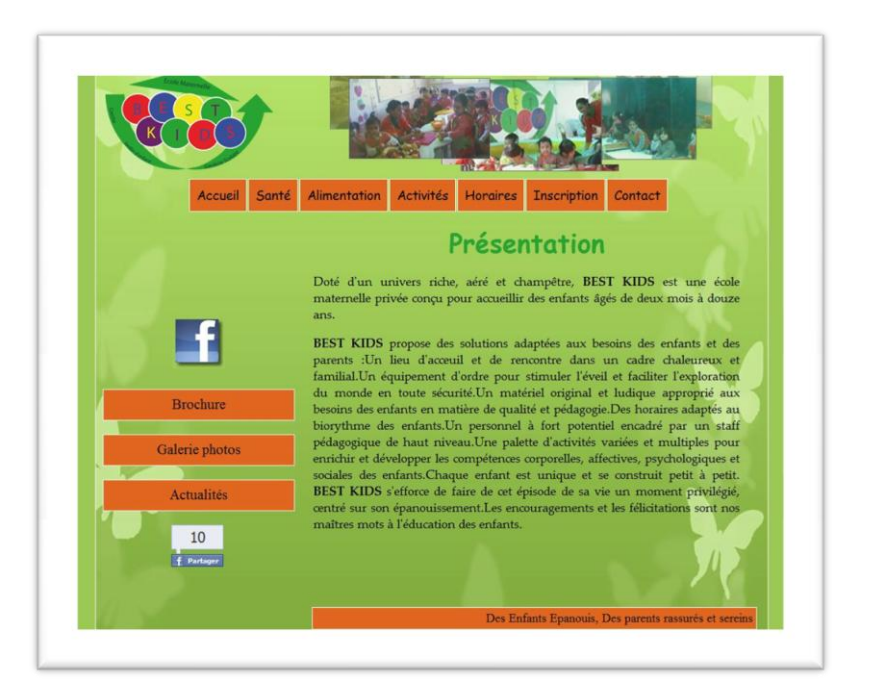

Figure N°2 : Exemple d'une page de site BESTKIDS

- Utiliser le logiciel Dreamweaver pour intégrer les pages HTML
- Technologies utilisées : HTML, CSS, JavaScript

Une fois le réglage du site est terminé, le site doit être référencé par les moteurs de recherches.

#### 3- E-mailing :

1

TWO AGENCY cherche à trouver des nouveaux partenaires à l"étranger : je m"occupe par la collecte des adresses électroniques en cherchant dans les annuaires d"agences de communication, les forums de discussions, les sites de recherche d'emploi, les pages jaunes... je récolte des adresses électroniques figurant sur les sites web**...**

- Constituer une base de données des e-mails des agences web à prospecter.

 $2 \frac{\text{http://www.xml-sitemaps.com/}}{}$  $2 \frac{\text{http://www.xml-sitemaps.com/}}{}$  $2 \frac{\text{http://www.xml-sitemaps.com/}}{}$ 

Chaque jour je constitue une base de données de 150 mails et je l"envoi par gmail .

A fin que le message soit personnalisé, j"ajoute au message un champ Cci, et l"objet du message = Offre de collaboration. Sans oublier bien sur d"indiquer les coordonnées de l"agence : activité, téléphone, adresse électronique, skype, site web au pied de page.

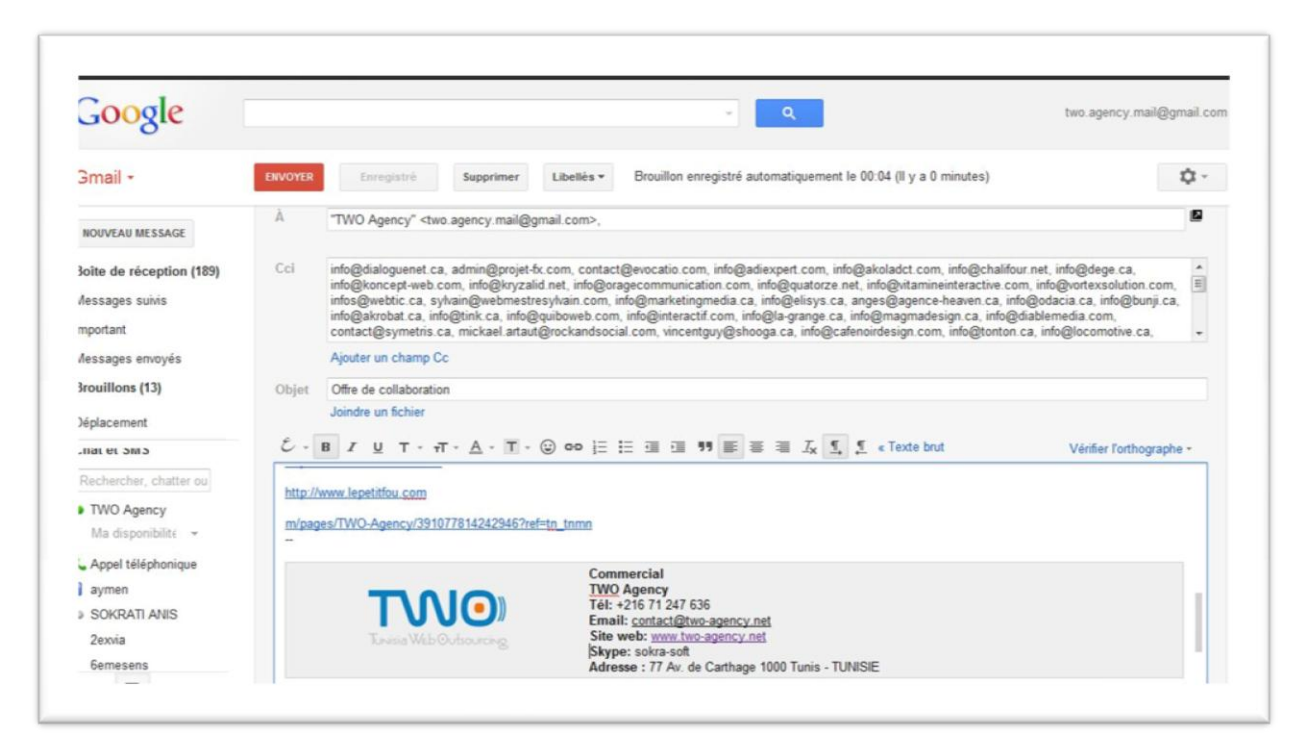

Figure N°3 : Compte gmail TWO AGENCY

J"ai préparé deux modèles de messages : le premier qui s"adresse aux agences de création sites web et le deuxième pour les agences de communication pour présenter l"offre de collaboration qui propose TWO AGENCY.

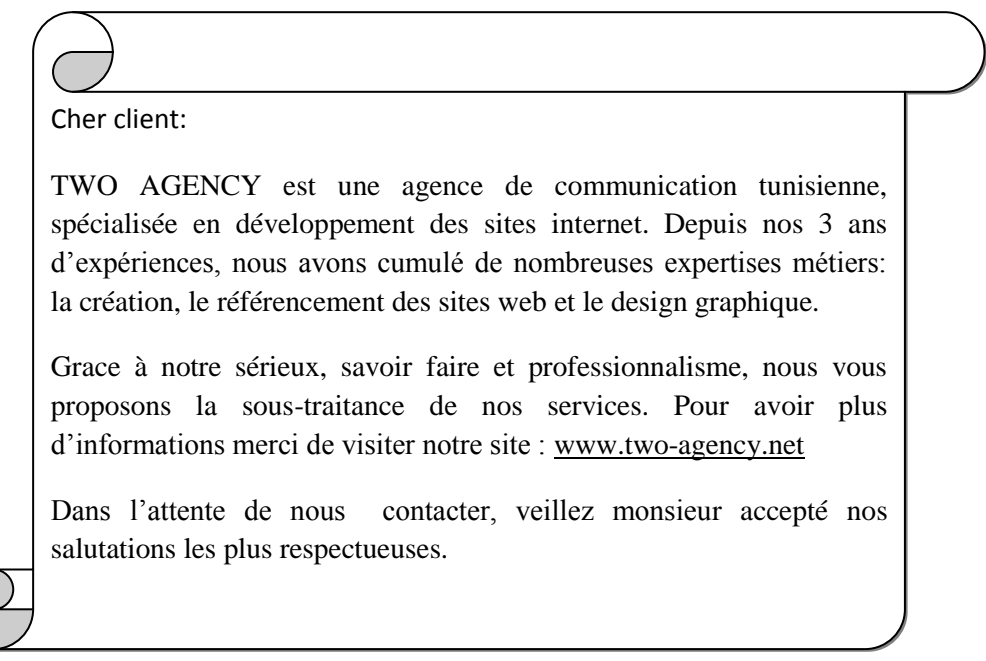

#### Figure n°5 : Modèle message pour les agences de communication

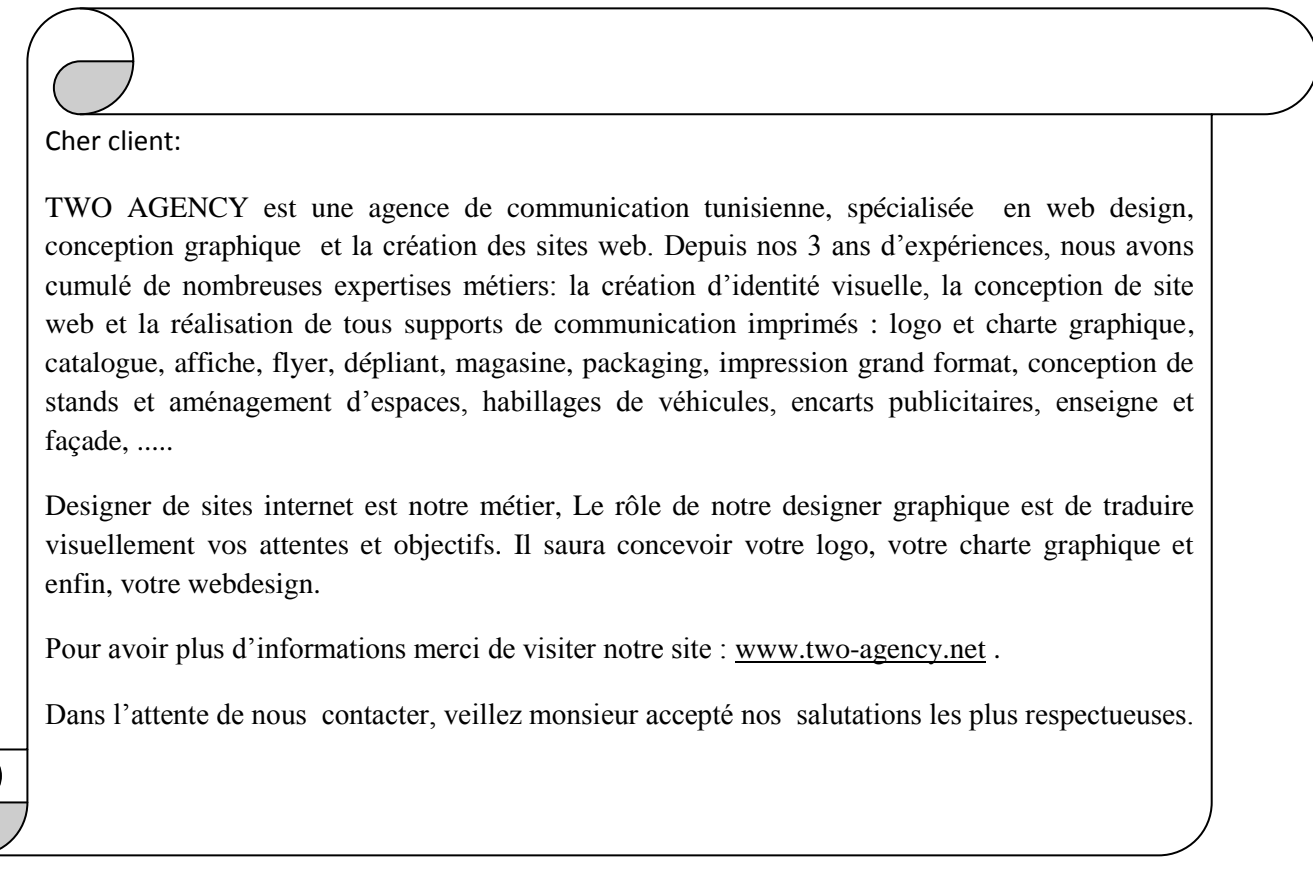

#### **Section 3 : Description de la situation actuelle de l'agence**

**et présentation du projet :**

#### **I-Description de la situation actuelle de l'agence :**

La concurrence est rude et impitoyable dans le domaine de communication et internet. Les agences opérantes dans ce domaine sont très nombreuses.

TWO AGENCY est une agence qui a trois ans expériences web, elle a besoin d'enrichir son portefeuille clients et conquérir une nouvelle clientèle plus rentable pour assurer sa pérennité.

C'est une agence très ambitieuse malgré sa petite taille, elle cherche à se développer et accroitre ces nombres de clients par l"exploitation des outils de prospection simple et rapide qui ne dépendent pas des couts financiers.

Pour prospecter elle n'achète pas des bases de données clients ou elles louent des fichiers comme font beaucoup des agences. Elle charge les stagiaires par la collecte des adresses électroniques des agences de communication étrangères (françaises, canadiennes,

belges et suisse),constituer une base de données du prospects à contacter, des fichiers précis et ciblés et rédiger des messages personnalisés .

C"est ainsi que de temps en temps le gérant envoi lui-même son CV aux agences étrangères françaises et canadiennes pour des offres d"emploi freelance de développement web. Il s'adresse en tant que travailleur Freelance qui a un statut juridique. Il a réussi à accrocher un contrat avec un français installé en Brésil pour maintenir une application E-Learning à temps complet.

Cependant le portefeuille clients reste insuffisant, pour que l"agence puisse survivre et assurer sa pérennité.

Bien qu"elle opère dans le domaine du web, elle ne profite pas des outils de prospection on line pour attirer des nouveaux prospects, elle ne dispose pas d"un blog comme plusieurs agence pour publier des articles ou même une page fan Facebook pour engranger des nouveaux prospects.

#### **II- Présentation de projet :**

Comme j"ai eu une formation académique dans le domaine marketing électronique durant mon master professionnel, j'ai choisis d'effectuer mon stage de mémoire de fin d"études au sein de l"agence web TWO AGENCY qui m"a donné l"opportunité d"appliquer les connaissances théoriques que j"ai eu. J"ai proposé à mettre place des outils de prospection plus performants pour gagner des nouveaux clients rapidement et sans dépenser beaucoup d"argent :

- Conception d"un blog WORDPRESS pour l"entreprise pour publier des articles sur son actualité (lancement d"une nouvelle promotion, offre spéciales..), publier des articles sur le monde du web , nouveauté High Tech, les dernières actualités sur les nouvelles technologies… essayant de faire quelque chose d"originale pour se différencier des concurrents et surtout pour gagner des nouveaux partenaires étrangers.

- Conception d"une affiche e-mailing, avec le logiciel PHOTOSHOP, pour la promotion d"une nouvelle offre : site vitrine à 490 DT HT et réalisation d'une compagne e-mailing.

- Réalisation d"une compagne SMSING pour informer ses prospects par sa nouvelle Offre spéciale.

- Usage des réseaux sociaux (création page fan Facebook et un compte Twitter) : renforcer sa présence sur les réseaux sociaux pur accroitre sa visibilité et toucher des nouveaux prospects.

- Création de la charte graphique de la page d"accueil de son catalogue en ligne : elle a besoin d"une charte graphique simple et originale à son catalogue numérique pour présenter ses références aux internautes.

- Conception d"une bannière promotionnelle avec logiciel PHTOSHOP à insérer sur la page d'accueil du site web de l'agence. Cette bannière comprend un message de la promotion d'un site vitrine à 490 DT HT qui capte l"attention de l"internaute avec des couleurs attirantes au premier coup d'œil.

#### **Conclusion :**

Passionnée par le monde du web et du marketing, ce stage qui a duré 3 mois et demis au sein de l"agence web TWO AGENCY, m"a été très profitable en se sens qu"il m"a donné l"occasion d"acquérir une expérience enrichissante par l"application de mes connaissances théoriques dans le domaine webmarketing.

## **Partie 2 :**

# **Présentation des principaux outils de prospection de clients**

#### **Chapitre 1 : La prospection : définitions, étapes et objectifs**

#### **Introduction :**

La prospection est une phase essentielle dans le processus commercial, c'est une activité continuelle et obligatoire pour toute entreprise qui désire garantir son avenir et assurer sa pérennité. Avant d"aller plus en avant dans l"énumération des principaux canaux de prospection classiques et modernes, il semble nécessaire d"aborder en premier chapitre des définitions de concepts sur le thème de prospection, les étapes de prospection et objectifs.

#### **Section 1 : Définition de concepts de prospection**

#### **1.1 La prospection :**

Tout d"abord, la prospection est une activité vitale pour toute entreprise qui cherche à assurer sa continuité et puisse se développer par la suite. « Une société à la recherche d"une croissance rentable doit consacrer beaucoup d"efforts à l"obtention de nouveaux clients » ( Kotler et Dubois,2000 ). La prospection est donc, une étape à ne pas négliger dans l"activité commerciale de l"entreprise.

La prospection peut être définit comme suit « La prospection regroupe l'ensemble des actions qui vise à identifier et contacter de nouveaux clients potentiels et à chercher à les transformer en clients réels (prospection-vente) » (définition d'un dictionnaire marketing)<sup>3</sup>.

En effet, « qu"on l"appelle recrutement, prospection, conquête ou encore acquisition de clients, peu importe la terminologie adoptée : il s"agit de trouver de nouveaux clients » (Claeyssen,Y. , Deydier, A., Riquet, Y.,2004,p71). L"enjeu majeur de toute entreprise quelque soit son secteur d"activité est de gagner des nouveaux clients pour assurer son succès.

Conquérir des nouveaux clients est une activité à ne pas négliger par les entrepreneurs. La prospection est la première étape du cycle commerciale qui se décompose en cinq  $phases<sup>4</sup>$ :

- La prospection.
- La détection de projets
- La négociation
- La conclusion

1

L'après vente et la recommandation

<sup>3</sup> <http://www.definitions-marketing.com/Definition-Prospection>

<sup>&</sup>lt;sup>4</sup> <http://action-performance-commerciale.blogspot.com/2008/10/btir-un-plan-de-prospection-efficaceet.html>

En outre, la prospection est une phase indispensable, que le chef d"entreprise doit lui consacrer des coûts en termes de temps et de budget pour qu"elle soit efficace, « c"est un impératif économique. Qu'il s'agisse de débuter une activité ou d'une entreprise pérenne, cette quête fait partie intégrante de toute activité commerciale » ( Claeyssen,Y. , Deydier, A., Riquet, Y.,2004,p7).

Cependant, le coût d"acquisition de nouveaux clients est élevé il est même prouvé par plusieurs experts en marketing que recruter un nouveau client coute beaucoup plus cher que fidéliser un client existant ou reconquérir un clients partis .Selon Crié Dominique le recrutement d'un nouveau client est cinq fois plus couteux que le fidéliser<sup>5</sup>. Aussi d'autres auteurs prouvent qu" « il est beaucoup plus difficile et couteux de prospecter que de fidéliser. La démarche générale de recrutement d'un nouveau client nécessite des ressources beaucoup plus importantes : informer le prospect, établir le contact avec lui, le convaincre, le faire acheter...autant d"étapes couteuses et onéreuses » (Claeyssen,Y. , Deydier, A., Riquet, Y.,2004,p12).

D"après ces auteurs, il semble qu"il est beaucoup mieux de fidéliser et développer sa relation avec ses clients actuels que de consacrer des efforts à faire une activité incertaine qui est celle de recrutement des nouveaux clients.

#### **1.2 La prospection B to B :**

Chaque jour les entreprises cherchent à gagner des nouveaux clients parce que sans clients l"entreprise n"existe pas, pour cela dans l"activité B to B le premier client est le client le plus important car celui qui va vous ramener d"autres clients. Il sera pour l"entreprise une référence qui pourra le citer lors de leur contact avec d"autres clients. « Gagner des clients c"est bien, les garder c"est mieux » (Claeyssen,Y. , Deydier, A., Riquet, Y.,2004, p146).

#### **1.3 La prospection sur internet :**

1

Le nombre d"internautes dans le monde a vraiment progressé ces dernières années pour atteindre désormais 2 milliards en 2011 d"après l'Union internationale des télécommunications [\(UIT\)](http://www.itu.int/fr/pages/default.aspx), l'une des nombreuses agences spécialisées des Nations Unies. C"est un chiffre très intéressent qui attire beaucoup d"entreprises pour faire des opérations de prospection plus ciblées<sup>6</sup>.

Le www est désormais l'outil le plus puissant de marketing et de communication électronique pour les entreprises.

Les réseaux électroniques sont des outils de marketing et de promotion très puissants, certaines entreprises de vente à distance se tournent vers le réseau internet pour connaitre mieux leurs clients, construire une base de données et réaliser des ventes en lignes pour assurer finalement leur expansion commerciale. (Claire Breeds, 2001)

<sup>&</sup>lt;sup>5</sup>[http://www.jstor.org/discover/10.2307/40592524?uid=3739176&uid=2129&uid=2134&uid=2&uid=70&uid=4&sid=562538](http://www.jstor.org/discover/10.2307/40592524?uid=3739176&uid=2129&uid=2134&uid=2&uid=70&uid=4&sid=56253805353) [05353](http://www.jstor.org/discover/10.2307/40592524?uid=3739176&uid=2129&uid=2134&uid=2&uid=70&uid=4&sid=56253805353)

<sup>6</sup> <http://www.numerama.com/magazine/17894-le-nombre-d-internautes-dans-le-monde-a-atteint-2-milliards.html>

L"internet est désormais un canal très mature, il est aussi un formidable canal de conquête de client, une entreprise qui a choisi ce technique de marketing moderne, dispose d"un atout véritable vis-à vis de ses concurrents qui n"ont pas encore fait la même démarche. C"est une opportunité pour promouvoir ses services à des millions de prospects pour les convaincre et les rendre des clients.

Les réseaux en lignes permettent aux entreprises de services « de mettre en place une nouvelle forme de communication avec les clients, de répondre à leurs questions, de diffuser des informations et même de réaliser des ventes. » (Claire Breeds,2001).

#### **1.4 Le prospect :**

1

Un prospect pour être définis comme un client potentiel de l"entreprise.

Le prospect est le futur client de l'entreprise, suite à un certain nombre d'actions (publipostage, démarchages téléphoniques, annonces dans les média, foires..) il devient un client effectif.

 **Figure N° 6 : Représentation du cycle de vie d'un client sur les échelles temps /rentabilité <sup>7</sup>**

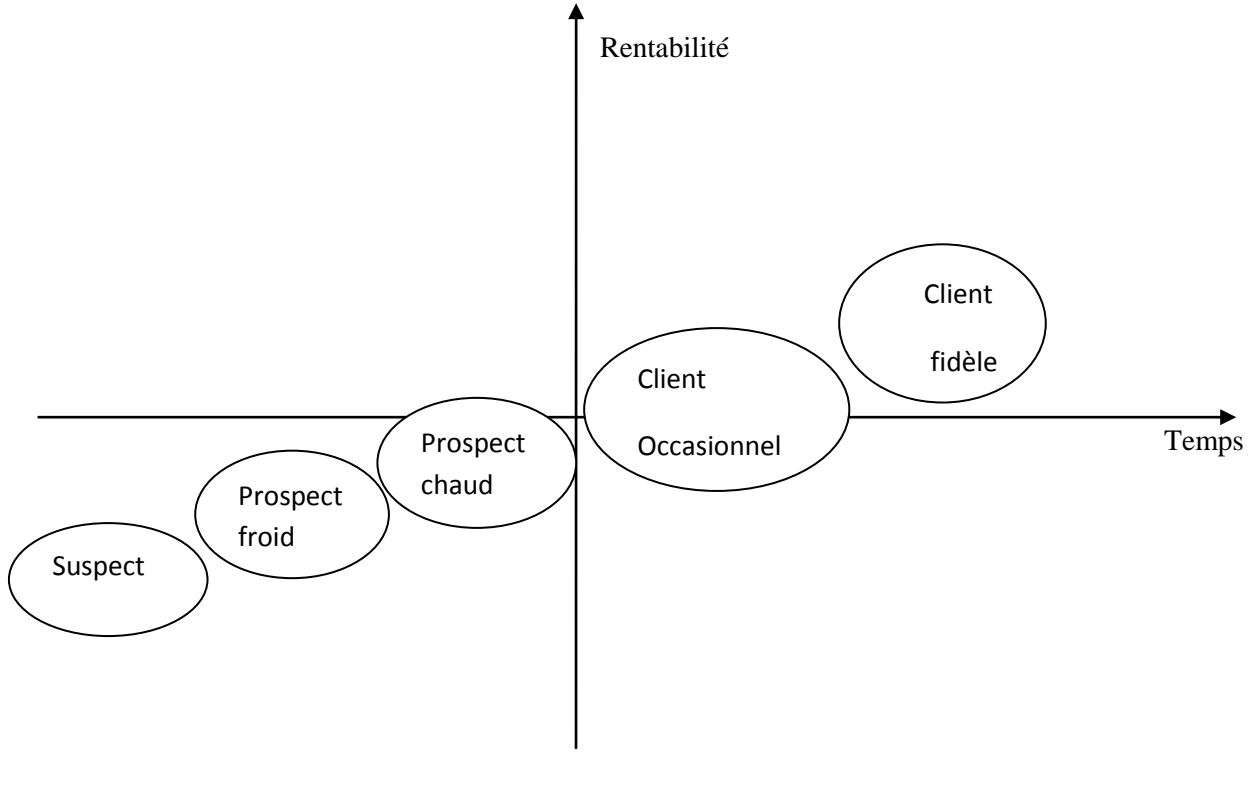

<sup>&</sup>lt;sup>7</sup> Claeyssen, Y, Deydier, A, Riquet, Y, « le marketing direct multicanal »prospection fidéliser et reconquérir le client,Dunod,Paris,2004,P11

D"après ce schéma il faudra d"abord faire la différence entre « prospect » et « suspect » : le prospect est généralement capable, prêt et consentant pour acheter alors que le suspect est simplement capable de le faire, il est encore soupconné.

Ensuite, pour distinguer « un prospect froid » et « un prospect chaud » : le premier a montré son intérêt à un produit ou service mais l"attention d"achat ne se réalise qu"à moyen ou long terme tant que le deuxième c"est celui qui exprime récemment son intérêt de l"offre ou son attention d"achat.

Pour devenir après un client occasionnel, qui achète de temps en temps et se transforme finalement un client fidèle.

« Au commencement, d"une relation commerciale, tout client est d"abord un prospect. C"est l"acte d"achat qui transforme le prospect en client. » (Claeyssen,Y., Deydier, A., Riquet, Y.,2004,p9).

Le prospect en B to B se sont les professionnels.

Un professionnel est un particulier qui travaille pour son propre compte, il génère ses propres ressources et qui dispose de son propre outil de travail.

#### **1.5 Le fichier prospect :**

Le fichier prospect permet à une entreprise de contacter ses clients potentiels, il doit être bien ciblé, qualifié et mis à jour pour assurer une campagne de prospection réussite.

« Un fichier est un ensemble d"enregistrements (physiques ou numériques) contenant des adresses et, éventuellement, d"autres informations. Il représente le fondement d"une opération de MD car il permet d"établir une liaison et de personnaliser la communication.

Il est « renseigné » quand il contient des informations utilisables pour sélectionner une partie des noms.

Il est « qualifié » lorsque des informations précises sont détenues sur l"intérêt porté par le destinataire à l"offre.

Il existe deux types de fichiers :

- Les fichiers internes : l"entreprise collecte et saisie elle même les coordonnées des prospects
- Les fichiers externes : l"entreprise loue ou achète des adresses auprès des prestataires de services

En effet, une compagne en ligne ne peut être envisagée que si l"on est en possession d"un fichier digne d"intérêt. » (Claire Breeds,2001)

Plusieurs méthodes peuvent être envisagées pour collecter des adresses sur internet par l"entreprise sans avoir besoins de recourir à des prestataires: remplir préalablement un questionnaire pour recevoir des documentations ou des news par courrier, remplir un formulaire suite à un achat, les jeux concours, fenêtres pop-up, recevoir des newsletters, les forums de discussions. Toutes ces méthodes peuvent aider l"entreprise à recueillir des données sur ses prospects.

#### **Section 2 : Les étapes de prospection :**

En prospection, il est difficile de vendre lors du premier contact, pour cela il faut mettre en place une véritable stratégie de prospection bien organisée et planifiée pour réussir à convaincre le prospect et le transformer en client réel. C"est tout une démarche de plusieurs étapes qui commence par un ciblage qualifié du prospect pour finir à fidéliser le client et le garder.

Les 5 étapes à suivre pour réussir une opération de prospection :<sup>8</sup>

#### **Etape 1 : Constitution d'une base de données :**

- Constituer une base de données qualifiée, pertinente et mise à jour.

- Développer une base de données avec un maximum des informations sur les prospects (adresses, téléphone, email,..) : plusieurs possibilités s"offre à l"entreprise pour obtenir les coordonnées de ces prospects

- Achetés ou loués via des prestataires de services « brokers »qui disposent de bases de données volumineuses
- Echange de fichiers
- Inscription de l'internaute via un formulaire on line
- S'abonner aux newsletters
- Passation d'une commande sur un site marchand
- Fenêtre pop-up

**.** 

#### **Etape 2 : Préparation de la campagne :**

- Préparer un plan marketing en détectant le bon moment (sorties produits, soldes…)
- Saisir l"opportunité pour lancer la compagne de prospection.
- Définir un plan de communication selon les cibles.

<sup>&</sup>lt;sup>8</sup> Selon SAGE le troisième éditeur mondial de solutions de gestion pour les entreprises suggère un guide e-book gratuit sur : <http://www.conseilsmarketing.com/e-marketing/ebook-gratuit-5-etapes-pour-reussir-ses-operations-de-prospection>

- Valider les informations sur la cible et extraire les données.

- Choisir le bon support de communication au bon moment vers la bonne personne.

#### **Etape 3 : Réalisation du message :**

- Préparer un Brief Marketing avant de commencer à écrire le mailing.

- Réaliser le message : le titre, le contenu, le postscriptum…

- Ecrire un mailing percutant : le message de mailing doit être clair, précis et surtout qui fait appel à l"action.

#### **Etape 4 : Gestion des retours et faire le suivi :**

- La qualification d"un fichier prospect et le suivi du fichier clients permet d"assurer un acte de prospection efficace.

- Maintenir à jour la base de données.

- Utiliser une prospection multicanale .

- Optimiser la relance téléphonique : identifier le besoin du client en posant des questions permettant de découvrir ses attentes, lister les objections et proposer des contre-arguments, simplifier le discours et laisser toujours la porte ouverte pour la discussion.

- Suivre son portefeuille des affaires en cours selon la maturité et le cycle des ventes.

#### **Etape 5 : Fidélisation**

- Etablir un programme de fidélisation axé sur le développement du potentiel des clients actuels (promotions spéciales, cadeaux, réduction, remise, bons d"achats…)

- Choisir les meilleurs clients pour les garder par la mise en place des techniques de fidélisation.

- Maitriser l"art de fidélisation : savoir traiter chaque client comme s"il était unique.

- La fidélité d"un client est un art que le marketeur doit le maitriser pour conserver le client.

- Etre à l"écoute des besoins de client, lui proposer une offre différenciée par rapport les concurrents, le valoriser ...

#### **Les erreurs à ne pas commettre dans l'exercice de prospection :** (Claeyssen,Y. , Deydier, A., Riquet, Y.,2004)

- Ne pas prospecter : négliger la phase de prospection commerciale, c'est un suicide commercial à court terme : la prospection est une activité vitale pour l"entreprise, pour cela une absence de prospection ou de fidélisation de clients est une stratégie suicidaire.

- Trop prospecter : négliger la clientèle existante et consacrer beaucoup d"effort à recruter des nouveaux clients ; il ne faut pas négliger les clients actuels bien au contraire il sera mieux de garder le contact avec eux, découvrir leurs nouveaux besoins, les satisfaire et surtout les fidéliser.

- Ne pas cibler : prospecter sans ciblage préalable peut parfois faire fuir les clients.

- Ne pas choisir le bon moment pour faire la prospection : lancer la compagne sans programmer l"exercice de prospection (sans planning précis).

- Choisir les mauvais canaux de prospection : le choix du mode de prospection dépend de la nature d"activité de l"entreprise. Il est très important de savoir utiliser les moyens de prospection à fin d"éviter le gaspillage du temps et de l"argent.

- Raisonner chiffres d"affaires et non pas marge : il ne s"agit pas de vendre à tout va mais d"atteindre l"objectif final de l"entreprise qui s"agit de réaliser une rentabilité financière, il fallait parfois refuser certaines transactions lorsqu"elles s"avèrent générer une marge négative pour l"entreprise ou perdre le temps avec les prospects à faible potentiel**.**

 $\Rightarrow$  Bref, une prospection mal préparée conduit l'entreprise à une perte de temps et l'argent, voire à l"échec.

#### **Section 3 : Les objectifs et le plan de prospection**

Parce que un client égale un projet, chaque entreprise qui désire se développer et garantir son avenir doit lancer une compagne de prospection bien planifiée à fin de construire un bon portefeuille clients. Elle fixe des objectifs ambitieuses soit à court, moyen ou à long terme qui leurs permettent d"obtenir des nouveaux clients et donc réaliser une performance commerciale.

#### **3.1 Les objectifs de prospection:**

Tout dépend de la taille, domaine d"activité et la cible de l"entreprise, la prospection a généralement pour objectif de:

- Convertir le prospect en client.

- Augmenter les volumes de ventes.

- Conquérir une nouvelle clientèle ou reconquérir des clients partis.

- Prospecter pour consolider et développer l"activité de l"entreprise.

- Rechercher des nouvelles opportunités commerciales en détectant des nouveaux projets selon l"activité de l"entreprise.

-Trouver des partenaires.

#### **3.2 Le plan de la prospection :**

#### **3.2.1 Définition :**

Nous pouvons tenir cette définition « Un plan de prospection est une suite d"actions appliquées sur plusieurs prospects aux caractéristiques similaires et ce, jusqu"à provoquer des réactions » (Dhénin, J.F., 2004)<sup>9</sup>.

#### **3.2.2 Stratégies :**

**.** 

La prospection est le nerf du développement commercial, établir un plan de prospection est la première étape de cycle commercial qui va être une démarche à suivre par l"entreprise à fin d"atteindre ses objectifs commerciaux :

-Premièrement, il s"agit d"identifier le prospect : **Qui prospecter ?**. L"entreprise peut utiliser ses sources d'informations internes (C"est là que le CRM trouve toute son utilité) et externes (les fichiers loués ou achetés, les annuaires en tout genre...).Savoir exploiter ces sources apprises pour construire la base de données clients.

-Deuxièment, définir les objectifs de l"entreprises **: Pourquoi prospecter?**

- **Pour informer les clients actuels par une nouveauté**
- Pour promouvoir une offre spéciale
- Pour vendre des produits et services

-Ensuite, déterminer les moyens à mettre en place pour réaliser cette opération : **Comment prospecter ?**

-Et finalement, choisir le bon moment de lancer la compagne de prospection : **Quand prospecter?** Quels jours et quelle heure.

<sup>9</sup> [http://books.google.fr/books?id=m9LCmDBYscgC&pg=PA209&dq=la+prospection+par+sms&hl=fr&sa=X&ei=pEGRT\\_z](http://books.google.fr/books?id=m9LCmDBYscgC&pg=PA209&dq=la+prospection+par+sms&hl=fr&sa=X&ei=pEGRT_zuIIKb1AWio8jdAQ&ved=0CEkQ6AEwAA#v=onepage&q=la%20prospection%20par%20sms&f=false) [uIIKb1AWio8jdAQ&ved=0CEkQ6AEwAA#v=onepage&q=la%20prospection%20par%20sms&f=false](http://books.google.fr/books?id=m9LCmDBYscgC&pg=PA209&dq=la+prospection+par+sms&hl=fr&sa=X&ei=pEGRT_zuIIKb1AWio8jdAQ&ved=0CEkQ6AEwAA#v=onepage&q=la%20prospection%20par%20sms&f=false)

#### **Conclusion :**

La prospection est un exercice qui n'est pas aisé, il doit être bien organisé pour avoir des bons résultats, cependant le choix des supports est très indispensable. Nombreux sont les canaux de conquête des clients, les méthodes classiques comme le courrier postal, le téléphone, le SMSING et des méthodes modernes comme l"email marketing, les blogs, les réseaux sociaux, les newsletters, les catalogues en ligne. C"est ce que nous allons aborder avec détails dans les chapitres suivants.

#### **Chapitre 2: Les outils de prospection classiques**

#### **Introduction :**

La prospection est une activité vitale pour toute entreprise. Les méthodes et tactiques sont très variées, l'essentiel c'est de savoir choisir les outils les plus adéquats avec la fonction de la politique commerciale de la société. A l"occasion de ce chapitre nous allons présenter les outils traditionnels les plus démocratisés par les professionnels.

#### **Section 1 : Le mailing**

#### **1.1Définition :**

1

Le mailing peut être défini comme « un pli adressé et éventuellement personnalisé, distribué par voie postale. Il est utilisé pour la communication ou la vente sur une cible de clients ou de prospects. L"adresse provient d"une base de données clients, de couponsréponses, de garanties adressées ou encore de fichiers loués. Historiquement, la technique du mailing a été inventée aux Etats-Unis au début du siècle, par MR Sears » (Claire Breeds,2001, p 142).

Le mailing ou le publipostage<sup>10</sup>: «Historiquement, le publipostage (en anglais : mailing) est le premier média du marketing direct. Le publipostage est une technique qui consiste à envoyer des messages à un destinataire par voie postale et ce dans le cadre d"une opération de prospection, de vente ou de fidélisation ».

Beaucoup d"entreprises se servent du courrier postal vu qu"il est un moyen simple et qui coute moins cher que le déplacement de commerciaux sur place.

Le mailing est d'ailleurs un outil de contact du client très efficace, il n'est plus réservé uniquement à la vente par correspondance, tous les secteurs peuvent désormais l"utiliser.

 $^{10}$  Mtir zied ,le commerce traditionnel et le commerce électronique :concurrence ou complémentarité, mémoire de maitrise en commerce internationale,Tunis,ESSECT,2006,47p

La première étape indispensable pour utiliser cette technique est de recourir à une base de données à partir de laquelle la cible est déterminée.

#### **Les principaux supports d'un message distribué en boite à lettres :**

- Sous enveloppe
- Prospectus (1page) : outil de prospection sur une zone de chalandise précise
- Dépliants (est un prospectus de plusieurs pages)
- Catalogues
- Echantillon
- Flyers : « Un flyer est un tract au format papier qui est distribué ou déposé dans des endroits de passage pour promouvoir un évènement »<sup>11</sup>. (définition tiré d'un dictionnaire marketing)
- Bon dé réduction
- Journal gratuit
- Magazine

#### **1.2 Fonctionnement :**

Identifier et cibler dans un premier temps les clients à prospecter ou prospects à contacter, et ensuite, concevoir un message attractif qui aura pour but de capter et de retenir l'attention du destinataire.

#### **1.3 Objectifs :**

- $\triangleright$  Informer
- $\triangleright$  Motiver
- > Lancer un nouveau produit
- $\triangleright$  Fidéliser les clients actuels

#### **1.4 Avantages :**

Les principaux avantages du courrier postal :

- Le mailing peut s'avérer une véritable force pour une entreprise car il permet de s'appuyer sur un document déjà entre les mains du prospect.

- Les courriers postales sont conservés plus longtemps que l"e-mailing.

Selon une étude réalisée par Exact Target, le courrier papier reste le canal marketing le plus efficace. 76 % des Américains ont déjà effectué un achat après en avoir reçu un message marketing.<sup>12</sup>

#### **1.5 Inconvénients :**

1

**-** Outil couteux à cause du frais d"impression.

<sup>&</sup>lt;sup>11</sup> <http://www.definitions-marketing.com/Definition-Flyer>

<sup>12</sup> Information communiquée lors d'une conférence e-mailing au salon e-marketing(27 Avril 2012), Tunis

#### **Section 2 : le SMSING**

#### **2.1 Définition :**

Le SMS qui signifie en anglais Short Message Service, c"est un outil pertinent de conquête de clients, un petit message marketing simple et bref de 160 caractères envoyé sur un grand nombre de clients via un téléphone mobile.

Il existe deux modes d"envoi d"SMS, le push et le pull. Dans le cas de l"SMS push, l"annonceur envoi en premier un SMS à ses clients à condition qu"ils appartiennent à une base de données opt-in.

Au niveau de deuxième mode, c"est le client qui envoi un SMS à l"annonceur pour solliciter une réduction ou participer à des jeu-concours.

#### **2.2 Fonctionnement :**

D"abord l"annonceur achète des grandes quantités d"SMS à un prestataire mobile raccordé aux réseaux des opérateurs. Puis, il envoi ces SMS à une base de contacts opt-in pour communiquer ses offres commerciales, prévenir une nouvelle promotion d"un produit, fidéliser des clients et améliorer la relation avec eux aussi pour attirer des nouveaux prospects.

#### **2.3 Avantages :**

- Le taux de lecture est très élevé (plus de 80%).

- Plus simple qu"un e-mailing tant qu"il n"y a aucun langage HTML à connaître.

- Permet une forte réactivité de la cible.

- Permet de communiquer avec le destinataire d'une façon individuelle quel que soit le lieu ou il se trouve, pour un cout très modeste.

- Offre aux annonceurs une image dynamique et moderne.

#### **2.4 Inconvénients :**

- Il peut être vu intrusif

- La taille maximale d"un SMS est fixée à 160 caractères, donc il faut choisir parfaitement ses mots pour bien passer le message voulu aux prospects.

- Les contraintes juridiques liées aux compagnes de SMS marketing sont nettement plus nombreuses que pour une compagne d'e-mailing.

- La location d"une base opt-in est obligatoire, il est aussi strictement interdit d"envoyer des SMS le dimanche et les jours fériés, en plus l"envoi est limité entre 8 h et 21h.

#### **Section3 : Le Faxing**

#### **3.1 Définition :**

Le faxing ou mailing par fax est un support physique qui consiste à envoyer un courrier par télécopie dont l"objectif est de se faire connaitre ou informer les clients et les prospects par les nouveaux produits et services lancés par l"entreprise.

#### **3.2 Fonctionnement :**

Il est relativement simple à réaliser rédiger un message et l"envoyer par un télécopieur souvent utilisé en B to B.

La relance téléphonique est très indispensable pour améliorer l"efficacité de cet outil et un meilleur taux de retour.

#### **3.3 Avantages :**

-Il offre l"immédiateté.

-Il est excellent pour lancer une promotion exceptionnelle.

#### **3.4 Inconvénients :**

-Il est peu intéressant lorsqu"il y a un message complexe à relayer.

-Il a perdu son vitesse au profit de l"e-mailing.

#### **Section 4 : La prospection téléphonique**

#### **4.1 Définition :**

La prospection téléphonique est l"un des outils le plus utilisé dans les compagnes de prospection et de fidélisation que ce soit en B to B ou B to C. Elle sert à qualifier des contacts et recueillir le maximum d"informations, à fin de relancer des prospects ayant déjà reçu un courrier ou un e-mailing, pour arriver finalement à accrocher un rendez-vous et pourquoi pas passer directement à l"acte d"achat.

Il faut construire les outils d"aide : des parades aux barrages des standardistes, un argumentaire, un guide d"entretien téléphonique..

#### **4.2 Fonctionnement :**

Il s"agit de planifier l"opération en ciblant les destinataires à prospecter à partir d'un fichier qualifié, préparer un argumentaire téléphonique ainsi que des éventuelles objections et réponses aux objections ou aux craintes de la cible. Généralement, il est nécessaire de concevoir un script que certains l"appelle « le script magique » qui va guider le commercial lors de son appel. Un commercial qui a du talent peut accrocher un client et le convaincre à acheter son produit ou service.

Le succès de ce support dépend de l"expertise du commercial qui fallait être un peu malin pour séduire et attirer les futurs clients, savoir communiquer et trouver les bons mots ,qui à la fois expriment ses objectifs et touchent l"intérêt du client. La formule sacrée est donc « vendre c"est savoir dire ». Les mots sont des outils de séduction sans pareil et il convient de savoir bien les utiliser.

#### **4.3 Avantages :**

- Ce canal offre la possibilité au commercial de modifier le message de manière à l"ajuster plus précisément à son interlocuteur. Cela permet de moduler le discours selon les objections de clients.

- Contrairement au courrier électronique ou postal, le téléphone permet d"établir un contact direct avec le prospect, dialoguer avec lui de manière interactive, comprendre ses besoins et ses attentes

- Son cout est relativement faible par rapport aux visites de représentants, il présente généralement le meilleur rapport qualité/prix.

- Un instrument de dialogue interactif

#### **4.4 Inconvénients :**

- Ce n"est pas facile de contacter la personne intéressée directement (barrage secrétaire), souvent il faut passer par plusieurs interlocuteurs pour trouver la bonne personne.

#### **Conclusion :**

Les outils de conquête de client sont très nombreux, la prospection évolue avec les nouvelles tendances technologiques, et là encore l"avenir se joue avec des supports plus modernes, des supports électroniques qui marchent bien avec le business.

#### **Chapitre 3 : Les outils de prospection électroniques**

#### **Introduction :**

Avec l"arrivé de l"internet des nouveaux canaux de conquête de clients ont vu le jour, la prospection commerciale évolue avec les nouvelles technologies.

Le web est un canal de prospection moderne qui est très efficace pour dénicher des nouveaux clients rapidement et à faible coût.

«Une campagne d'e-prospection peut être réalisée en quelques jours seulement, là où il faut plusieurs semaines sur les autres canaux», défend Marc Désenfant, directeur général de Come&Stay, un spécialiste du marketing interactif. <sup>13</sup>

Face à une concurrence dure et impitoyable, adopter une stratégie commerciale sur internet devient une évidence pour plusieurs entreprises. Elles utilisent des techniques de marketing modernes pour acquérir des nouveaux clients et, là encore, l"avenir se joue sur internet via des réseaux sociaux tels Viadeo, Facebook, LinkedIn et des autres techniques de marketing électronique comme l"e-mailing, les sites web, les blogs c"est ce que nous allons traiter tout au long de ce chapitre.

#### **Section 1 : L'e-mailing**

#### **1.1 Le principe :**

Le principe est « d"adresser, dans la boite aux lettres électroniques des visiteurs, des propositions à caractère commercial par des entreprises désireuses de générer du trafic sur le site ou de vendre leurs produits. »(Claire Breeds, 2001). Selon ce principe, l"e-mailing est un média de masse permet d"envoyer des emails personnalisés pour générer du trafic utile sur site Internet ou pour instaurer une relation personnalisée et interactive avec les clients (offre ciblée…)

#### **1.2 Fonctionnement** :

**.** 

Comme dans tout type de prospection, l"e-mailing consiste à cibler dans un premier temps les clients à prospecter ou prospects à contacter, et ensuite, concevoir un message attractif qui aura pour but de capter l'attention du destinataire.

<sup>13</sup> [http://www.chefdentreprise.com/Chef-d-entreprise-Magazine/Article/Le-web-un-canal-de-prospection-efficace-et-pas](http://www.chefdentreprise.com/Chef-d-entreprise-Magazine/Article/Le-web-un-canal-de-prospection-efficace-et-pas-cher-32157-1.htm)[cher-32157-1.htm](http://www.chefdentreprise.com/Chef-d-entreprise-Magazine/Article/Le-web-un-canal-de-prospection-efficace-et-pas-cher-32157-1.htm)
# **\*Quelques chiffres clés sur la performance de l'e-mailing dans le monde** : 14

- Selon une étude réalisée par SNCD (le Syndicat national de la communication directe) décembre 2009 :
- 42% des internautes transfèrent des e-mails commerciaux à leurs amis.

- 68% des internautes achètent suite à la réception d"un e-mail commercial.

- Selon une étude américaine de "Return Path" en 2009, 21 % des e-mails commerciaux autorisés ne sont jamais reçus, ils arrivent en spam ou plus probablement disparaissent.
- Selon une étude de TNS Media Intelligence pour le Syndicat national de la communication directe, avec huit prestataires importants du secteur : L'e-mailing attire 4 fois moins d'annonceurs que le courrier papier
- D'après les statistiques fournies par l'institut d'études MailerMailer : Plus un e-mail contient de liens, plus sa performance est meilleure, Les e-mail avec plus de vingt liens suscitent, en effet, au minimum deux fois plus de clics que ceux qui en contiennent moins.

# **1.3 Les étapes de préparation d'une compagne e-mailing :**

L"email marketing est la solution idéale de recrutement des nouveaux clients et de fidélisation des anciens clients. Il représente une énorme opportunité pour les entreprises.

- Les étapes clés d"une compagne e-mailing :
	- **1- Sélection des fichiers :** Construire une base de clients à prospecter, il faut surtout s'assurer que la base est bien mise à jour.
	- **2- Création du message :** Préparer un message promotionnel original qui a pour but de capter et de retenir l'attention du destinataire en quelques secondes. Savoir écrire et utiliser les mots et les formules magiques qui vont attirer l"attention du futur client, le séduire et donc mémoriser le message.
	- **3- Réalisation de tests, envoi des messages :** Tester les messages sur des messageries dotées d"un bon anti-spam avant d"envoyer l"e-mailing. Aussi les techniques informatiques doivent être contrôlées de manière à vérifier l"affichage correct du message par tout type d"ordinateur.
	- **4- Gestion des envois :** Au-delà de taux d"ouverture et de clics, c"est le taux de retours qui est l"indicateur phare de la réussite d"une bonne campagne d"e-mailing B2B. Elle permet de déterminer le nombre de non intéressés.
	- **5- Tracking :** Nouvelle technologie de marketing. Le tracking permet entre autres d'obtenir des statistiques générales.

 $14$ <sup>14</sup> [http://www.journaldunet.com/cc/03\\_internetmonde/e-mail.shtml](http://www.journaldunet.com/cc/03_internetmonde/e-mail.shtml)

 **6- Analyse des résultats :** Analyser le nombre de messages envoyés, nombre de messages arrivés, nombre de message ouverts, clic sur le lien…

# **1.4 Les contraintes de l'e-mail marketing :**

# **1.4.1 Les contraintes législatives de l'e-mail marketing**

Quel est la législation concernant la prospection par E-mail ? <sup>15</sup>

**-En France : l'internaute peut porter plainte auprès de la CNIL s'il reçoit des courriers sans** avoir donné préalablement son consentement à la réception de tels messages. La loi impose l"Opt-in « tout envoi est interdit si le destinataire n"a pas donné son accord » déclaration de la CNIL.

# **A/ Pour les particuliers (B to C):**

Le principe : L'envoi du message publicitaire nécessite explicitement le consentement préalable du destinataire pour être démarché, au moment de la collecte de leur adresse électronique.

#### **Deux exceptions à ce principe :**

- Si la personne prospectée est déjà cliente de l'entreprise et si la prospection concerne des produits ou services analogues à ceux déjà fournis par l"entreprise.
- Si la prospection n'est pas de nature commerciale (caritative par exemple).

Dans ces deux cas, au moment de la collecte de son adresse de messagerie, la personne doit être informée que son adresse électronique sera utilisée à des fins de prospection aussi il pourra de s"opposer à cette utilisation de manière simple et gratuite. (Un lien de désinscription).

#### **B /Pour les professionnels [\(B to B\)](http://www.ecompedia.net/index.php?title=B2B&action=edit) :**

Le principe : c'est le même principe de (B to C) quoique l'objet de la sollicitation doit être en rapport avec la profession de la personne démarchée.

D'une façon générale que ce soit (B to B) ou (B to C) le message électronique doit obligatoirement**:**

Contenir l'identité de l'annonceur.

1

 Proposer un moyen simple de s'opposer à la réception de nouvelles sollicitations (par exemple lien pour se désinscrire à la fin du message).

<sup>15</sup> <http://www.cnil.fr/nc/la-cnil/actu-cnil/article/article/85/2eme-controle-des-passes-anonymes-navigo/>

Selon la CNIL, l'utilisation d'une case pré-cochée est à proscrire car contraire à la loi, ce qui fait le consentement préalable ou le droit d'opposition doit recueilli par le biais d"une case à cocher.

- En Tunisie : l"e-mailing n"est pas encore réglementé

# **1.4.2 Les contraintes techniques de l'e-mail marketing :**

- A fin que le message promotionnel ne soit pas bloqué par des procédés [anti-spam,](http://www.ecompedia.net/index.php?title=Anti-spam&action=edit) l"annonceur doit optimiser ses messages en choisissant un titre clair.

- Utilisation d"un véritable éditeur HTML pour la rédaction des messages.

- Tester l"e-mail avant de l"envoyer aux prospects pour vérifier l"affichage des images correctement.

- Vérifier le fonctionnement des liens et notamment les lieux de désabonnement.

- Héberger les images composant le message sur le web.

- Bannir le code JavaScript, le flash, les frames, les formulaires et les vidéos dans le contenue des messages.

#### **1.3 Avantages :**

- L'e-mail marketing est aujourd'hui le canal de marketing électronique le plus innovant. Rapide, économique et efficace, il a prouvé sa rentabilité et sa pérennité.

- Outil de prospection, de fidélisation et d'information, il complète parfaitement les autres canaux traditionnels d"acquisition des clients.

- La rapidité de mise en œuvre et diffusion des campagnes.
- C"est un outil incontournable de prospection, de vente et de fidélisation.
- Un moyen de communication idéal pour recruter des nouveaux clients.

- Il n"est pas cher, le coût d"envoi est quasiment nul, simple, rapide, fiable est personnalisable.

- L"e-mailing a des beaux jours devant lui, il représente un potentiel extraordinaire et son bon usage permet d"atteindre des résultats commerciaux exceptionnels.

- C"est un canal réactif et très économique.

# **1.4 Inconvénients :**

- Pour réussir une campagne d'e-mailing la taille de la base de données n'est plus un bon critère. Devant l'abondance des courriers reçus les internautes sont de plus en plus exigeants sur les contenus qu'ils lisent. Selon une étude menée par Forrester pour Experian Cheetahmail, le taux d'ouverture a baissé de 1,5 point en 2009, passant de 19,25% à 17,76%,

**.** 

et continue de baisser. L'envoi massif d'emails est donc une stratégie de moins en moins rentable.<sup>16</sup>

- Le faible coût d"envoie d"un e-mail attire beaucoup des annonceurs .Toutefois faire la prospection par cet outil sans aucun ciblage préalable peut chasser le prospect, qui peut demander sa suppression de la base .Résultat, le prospect ne lit pas le message qui conduit à une altération de l"image de l"entreprise.

- Des difficultés pour obtenir les fichiers e-mails de destinataires comme par exemple l"échange de fichiers entre organisations, l"achat de fichiers d"adresses e-mails dont les informations peuvent être erronées ou désuètes comme aussi l"aspiration des adresses e-mails présentes sur le Web.

# **Section 2 : Les réseaux sociaux**

Le réseau social peut être défini comme suit :

« Le concept de réseau social a été inventé en 1954 par un anthropologue du nom de John A Barnes. Le principe de réseau se définit par deux éléments : les contacts et les liaisons entre les contacts. »<sup>17</sup>

« Au départ réservés aux particuliers, les entreprises se sont vite engouffrées sur ce créneau pour présenter leurs activités, recruter leurs futurs collaborateurs.

Participer à ce type d'outil, permet à une société d'élargir sa zone de chalandise mais aussi de se différencier de ses concurrents en optant aux différents moyens mis sa disposition pour développer son propre business. »<sup>18</sup>

Les médias sociaux sont devenus de véritables vecteurs de communication pour toute entreprise soucieuse d"acquérir des nouveaux clients

La question qui se pose comment les professionnels exploitent ces nouveaux outils pour dénicher des nouveaux marchés?

<sup>&</sup>lt;sup>16</sup> <http://www.ecommerce-webmarketing.com/2010/09/reussir-sa-campagne-e-mailing/>

<sup>17</sup> <http://livre.fnac.com/a3323957/Romain-Rissoan-Les-reseaux-sociaux-Facebook-Twitter-LinkedIn-Viadeo>

<sup>&</sup>lt;sup>18</sup> » http://www.meilleurfournisseur.com/la-prospection-commerciale-sur-internet

# **2.1 Facebook :**

# **2.1.1 Présentation** :

Facebook est devenu le N° 1 des réseaux sociaux dans le monde avec 1,9 Billion de visiteurs uniques / mois dans le monde, et 88 Millions / mois pour la France (Février 2011 – Google Ad Planner) : il devient parmi les sites les plus utilisés qui a même dépassé google en  $2010^{-19}$ 

Facebook est un réseau à usage public mais il est devenu désormais utilisé même avec des professionnels.

Désormais Facebook est devenu un canal de communication pour plusieurs entreprises, ils ont même intégré ce média dans leur stratégie de marketing globale.

Il y a donc une tendance importante pour un usage professionnel de Facebook.

Facebook est devenu aujourd"hui un vrai outil marketing en ligne pour faire du business, attirer des nouveaux clients, vendre le produit, les fidéliser **…** pour au final gagner de l"argent.

C"est un véritable outil de communication et de génération de trafic.

Facebook est un site très dynamique où chaque seconde il se passe une nouvelle chose…

Avec tous ces atouts, Facebook est devenu un outil très intéressant pour les professionnels, c"est un outil incontournable de prospection à condition de savoir quoi en faire…

 $\triangleleft$  Quelques chiffres clés : 20

• La barre des 900 millions d'utilisateurs actifs chaque mois a été franchie (+33% sur un an) selon Facebook, 839 millions selon Socialbakers.

• Chaque jour, 526 millions de personnes se connectent sur Facebook (+41% sur un an).

• 24 millions d"utilisateurs en France selon Socialbakers, soit 9ème rang mondial.

<sup>1</sup> <sup>19</sup> <http://www.conseilsmarketing.com/referencement/quel-usage-professionnel-pour-facebook>

<sup>20</sup> <http://www.blogkaralys.com/2012/04/reseaux-sociaux-les-chiffres-cles-2012.html>

# **2.1.2 Facebook comme un outil de prospection :**

Les opportunités avec une page fan facebook aujourd"hui sont bien plus nombreuses qu"avec un site institutionnel. La page facebook permet également des choses que le site ne permet pas.

Sur facebook, il est possible maintenant de fidéliser les internautes bien plus facilement que sur un site « traditionnel », les notifications dans le flux d"activité de l"internaute en sont l"exemple le plus concret.

Ainsi, il est même possible d"afficher une page d"accueil personnalisée comme par exemple afficher cette page différente pour les internautes membres de la page et ceux qui ne le sont pas encore. Cette technique permet par exemple d"offrir l"accès à certains contenus de la page Facebook uniquement aux membres et donc d**'**inciter les internautes à rejoindre la page**.**

« Créer une page Facebook personnalisée aujourd"hui est devenu très facile. Avec quelques éléments graphiques et quelques lignes de code en FBML, il est possible de faire une page d"accueil très propre avec animation flash, galerie de vidéos, formulaire de contact, etc.  $\frac{1}{2}$ <sup>21</sup>

Une page Facebook est donc un peu l"équivalent d"un mini-site greffé au cœur du réseau social. Evidemment on ne peut pas changer l"aspect du réseau social et le transformer en un véritable site avec des programmes exécutables.

#### **2.1.3 Avantages** :

Une page fan sur Facebook permet donc de :

- Utiliser la puissance Virale.
- Développer la notoriété de la marque.
- Écouter les feedbacks positifs et négatifs sur vos produits.
- Communiquer différemment avec créativité.
- Renforcer l"image de marque dynamique.

- Fidéliser les clients.

# **3.2 Twitter :**

« Twitter est un service web de micro-blogging avec des fonctionnalités de réseau social. Il permet comme les statuts Messenger ou Facebook, d"indiquer son activité du moment, ses envies. Chaque changement de statut se nomme un « Tweet » et chaque « Tweet » est limitée à 140 caractères ce qui distingue complètement des blogs. »  $22$ 

<sup>1</sup>  $^{21}$  http://www.blueboat.fr/facebook-ereputation-artiste

<sup>&</sup>lt;sup>22</sup> <http://www.wikikou.fr/presentation-twitter-astuce-1361.html>

Cet outil est très utilisé dans le domaine professionnel, c"est un énorme potentiel pour trouver des clients, il permet ainsi d"améliorer le référencement d"un site internet, garder le contact avec ses prospects. Bien que les messages postés sur Twitter sont moyennement bien classés par Google, ils apparaissent généralement en 3ème ou 4ème page mais c"est comme même une opportunité supplémentaire pour améliorer la visibilité.

Il permet ainsi à un professionnel de se tenir informé des dernières actualités dans son domaine d"expertise en réalisant une veille concurrentielle et suivant son e-réputation.

De même, tout comme les réseaux sociaux classiques (facebook, viadeo..), Twitter peut également servir pour créer son propre internet et partager des informations.

 $\triangleleft$  Chiffres clés<sup>23</sup>:

Extrait d'une étude fournis par Bubble Web concernant les réseaux sociaux :

- Sur les 100 plus grandes entreprises internationales : 65 % ont un compte Twitter.
- Nombre moyen de comptes par entreprises : 4,2 comptes.
- Fréquence et volume : 27 tweets par semaine.
- La barre des 500 millions d'utilisateurs a été franchie au mois de février  $2012^{24}$

**Inconvénient :** c'est plus une arme d'information que de prospection.

#### **3.3 Google Plus :**

**.** 

Le réseau social de Google lancé fin juin 2011, son slogan « Partagez le Web comme vous le vivez », et accessible pendant près de 90 jours sur invitation, avant d'être rendue accessible au grand public le 20 septembre 2011.Le concurrent de fameux réseau social facebook. Les utilisateurs de Google+ peuvent voir les mises à jour de leurs contacts grâce à des cercles à travers le « Stream », qui est semblable aux « flux de nouvelles » de Facebook.<sup>25</sup>

- $\triangleleft$  Chiffres clés :  $^{26}$
- Le dernier chiffre communiqué par Google plus au mois d'avril 2012 est de  $+100$ millions d"utilisateurs.
- 3.4 millions de visiteurs uniques en France au mois de janvier 2012.

<sup>23</sup> http://gillesmarc.blogspot.com/2010/03/les-reseaux-sociaux-twitter-et-les.html

<sup>&</sup>lt;sup>24</sup> http://www.blogkaralys.com/2012/04/reseaux-sociaux-les-chiffres-cles-2012.html

<sup>&</sup>lt;sup>25</sup> [http://fr.wikipedia.org/wiki/Google%2B#cite\\_note-4](http://fr.wikipedia.org/wiki/Google%2B#cite_note-4)

<sup>26</sup> http://www.blogkaralys.com/2012/04/reseaux-sociaux-les-chiffres-cles-2012.html

# **3.4 Viadeo :**

Viadeo est l"un des réseaux sociaux professionnels, réseau français actif que sa bonne utilisation permet de faciliter le recrutement de nouveaux collaborateurs et la recherche de nouveaux clients et partenaires.

Le responsable de communication de Viadeo affirme que 70% des entreprises françaises sont sur Viadeo.

Les dix conseils communiqués par ce dernier aux chefs d'entreprises: <sup>27</sup>

- 1. Bien remplir son profil.
- 2. Consultez-vous un réseau de qualité.
- 3. Créer votre propre hub et participez à des discussions.
- 4. Publier une inscription à un événement.
- 5. Réponses aux questions des membres Viadeo.
- 6. Entrer le contact en contact avec des membres influents des experts.
- 7. Publiez des annonces.
- 8. Recommandez des articles de Presse.
- 9. Référencez votre blog.
- 10. Mettre en relation Vos propres contacts.
- $\triangleleft$  Chiffres clés : 28

• Le dernier chiffre communiqué par Viadeo est de 45 millions d"utilisateurs.

- 15 % sont entrepreneurs 75 % sont des salariés.
- 1 million de nouveaux utilisateurs chaque mois.
- 3 millions de profils sont vus chaque jour.

#### **3.5 Linkdin :**

Un réseau professionnel de plus en plus important, qui facilite le dialogue entre les professionnels.

 $\triangleleft$  Chiffres clés : 29

• Le dernier chiffre communiqué par Linkedin en février 2012 est de 150 millions dans le monde.

- 60 % sont situés hors Etats-Unis.
- 3 millions d"utilisateurs en France (chiffre de novembre 2011).

 $\overline{a}$ 

 $27$  Conférence Communiqué par le responsable de communication Viadeo au salon E-marketique 2012 Tunis

<sup>&</sup>lt;sup>28</sup> http://www.blogkaralys.com/2012/04/reseaux-sociaux-les-chiffres-cles-2012.html

 $29$ 

• Les membres ont fait 4.2 milliards de recherches à caractère professionnel sur le site en 2011.

D"après une enquête réalisée par Harvard Business Review sur les réseaux sociaux auprès d"entreprises américaines a montré que seulement 12% de ces entreprises affirment être satisfaites de leur utilisation des médias sociaux et garantissent donc l"efficacité de leurs actions. Ce qui explique que malgré le succès grandissant des médias sociaux, des nombreuses entreprises semblent n'avoir pas compris la subtilité des médias sociaux.<sup>30</sup>

#### **Section 3 : Le blog**

#### **3.1 Qu'est ce qu'un blog :**

Il n"ya pas une définition clair de ce terme, cependant nous pouvons définir un blog comme un ensemble d"éléments multimédia (textes, vidéos, images), des liens hypertextes dans le contenue qui sont publiés régulièrement dans ses articles (ou billets) sur un sujet donné.

Un blog peut être un mini site web comme il peut faire partie d'un site web d'une entreprise par exemple.

Il est appelé en France Un blog, ce terme est une abréviation de weblog qui est aussi une contraction de Web et Log en anglais, qui peut se traduire par « journal de bord sur le web » ou encore *«* un cyber carnet **»** Selon une définition fournit par wiképédia **«** un blog est censé contenir régulièrement de nouveaux billets, c'est-à-dire des notes ou des articles agglomérés au fil du temps sur un sujet donné. »<sup>31</sup>

Le blog se caractérise par une grande liberté éditoriale, met à l'entreprise de publier rapidement et simplement des nouveautés sur ces produits et services.

On trouve plusieurs catégories de blog :

- Le carnet de voyage.
- Le blog Photo
- $\blacksquare$  Le blog politique
- Le blog d"actualité
- Le journal de bord
- Le blog passion

**.** 

- Le blog CV : interface de votre savoir
- Le blog, outil de communication d'entreprise

<sup>30</sup> <http://www.blueboat.fr/etude-reseaux-sociaux>

<sup>31</sup> http://fr.wikipedia.org/wiki/Blog

# **3.2 Les types de blog :**

Certaines entreprises disposent d"un blog pour favoriser non seulement le contact entre les employés mais aussi pour rester en contact avec sa clientèle pour cela nous pouvons distinguer entre deux types de blog :

**\*Blog interne :** ou le blog local permet à l"entreprise de limiter les surcharges téléphoniques, crée une interactivité entre les employés et un sentiment de communauté. Faire des réunions virtuelles, se communiquer entre les différentes couches de l"organisation, échanger des informations.

**\*Blog externe :** ce type peut être à usage public : favorise le contact entre l"entreprise et ses clients, c"est un moyen de communication par excellence qui sert à informer les clients de l"entreprise par son actualité, annoncer le lancement des nouveaux produits et services.

# **3.3 Comment fonctionne un blog :**

Les articles (ou billets) sont publiés de façon ante-chronologique, les nouveaux articles sont datés et classés en premières pages du blog. (Le dernier posté en avant sur l"accueil) et permettent à tous les visiteurs de réagir sur le sujet évoqué, en postant leurs commentaires sur l"article ; créant ainsi une relation privilégiée entre l'auteur et ses lecteurs.

La conception peut se faire grâce à une plateforme d"auto-publication et d"hébergement des blogs, gratuitement ou non, ou bien à partir d"un logiciel de publication.

Il permet notamment aux internautes de publier des commentaires relatifs aux articles.

# **Section 4 : Le site comme un outil de prospection**

À l"heure où deux milliards de personnes utilisent le Web, avoir un site Internet n"est plus un effet de mode mais il devient même essentielle pour toute entreprise qui veut se développer et tirer profit des opportunités de word wide web .*<sup>32</sup>*

# **4.1 Qu'est ce qu'un site web :**

 $\overline{a}$ 

Un site web est un ensemble de pages web visualisables dans un navigateur.

L'ensemble des pages d'un site web est en général accessible sous une adresse au même nom du domaine.

<sup>&</sup>lt;sup>32</sup> [http://www.multicanal.info/articles-03/articles-prospection-et-recrutement.php?id\\_article=9](http://www.multicanal.info/articles-03/articles-prospection-et-recrutement.php?id_article=9)

Il n"existe pas un modèle type d"un site web mais nous pouvons citer les principaux catégories comme :

- Site institutionnel
- Site marchand : un site orienté vers la vente en ligne ou l"internaute peut passer une commande pour un tel produit et effectue un payement électronique.
- **Journal en ligne**
- Portail d'entreprise
- Site d"entreprise : est une plaquette virtuelle qui présente ses activités, ses produits et services. Au delà d"un simple site vitrine, un site web lui permet de recruter ses futures collaborateurs, ça va être une carte visite pour ses visiteurs ainsi un catalogue en ligne exposant ses offres.

#### **4.2 Les éléments clés de réussite d'un site web :**

D"après l"auteur Claire Breeds « être présent sur le web vaut la chandelle »

#### **1- La qualité de contenu :**

Un contenu riche et pertinent favorise le référencement d'un site internet sur les moteurs de recherches.

Le contenue d'un site web d'une société doit être intéressent, informatif et surtout séduisant pour attirer plus du trafic.

#### **2- L'ergonomie et l'apparence :**

Un site internet doit respecter les règles d'ergonomie et les normes standards du web.

Une charte graphique agréable et cohérente retient l'attention des visiteurs et génère des contacts intéressants. Elle doit être homogène sur toutes les pages du site.

Insertion d"une bannière publicitaire animée par une application écrite en langage JAVA en haut sur la page d"accueil du site permet d"attirer l"attention de l"internaute au cours de sa visite, qui communique le logo du site et le slogan .

#### **3- La navigation :**

Une architecture et une navigation performante et facilement compréhensible.

L"insertion d"un plan du site permet de visualiser l'ensemble des rubriques et l'arborescence du site.

Navigation doit être intuitive et cohérente.

Selon l"avis général des programmeurs informatiques, une page web surtout la page d"accueil ne doit pas dépasser 15 à 20 ko (textes et graphiques).

# **4- La visibilité :**

L'objectif principal d'un site et qu'elle soit vu par les internautes.

Le succès d'un site web se mesure principalement par le nombre de trafic qu'il génère, un site à forte audience attire les annonceurs de faire leurs compagnes adwords.

Avoir un site c'est bien mais qu'il soit à forte trafic c'est mieux.

# **5- Le référencement d'un site web :**

Un site bien référencé sur le web est un site bien optimisé pour les moteurs recherches.

L"objectif de toute entreprise présente sur le web est d"apparaitre dans les premiers résultats des moteurs de recherches.

Le succès d'un site se résume dans les conseils suivantes énumérés par « Structurer ses informations selon différents niveaux et d"utiliser efficacement les possibilités des liens hypertextes. Les principales rubriques doivent apparaitre explicitement sur la page d"accueil. Celle-ci est la plus importante dans un site web puisque c"est la première que les visiteurs découvrent. Elle comporte en général un sommaire complet, une table des matières qui facilite la navigation dans l"arborescence du site, éventuellement un écran de bienvenue, et selon la politique commerciale de l"entreprise, un bandeau publicitaire situé en haut de page. » (Claire Breeds,2001,P 44)

#### **4.3 Les objectifs d'un site web :**

Mettre en ligne un site peut avoir plusieurs objectifs :

\*Informatif : destinés à donner de l"information, des informations récentes et régulièrement mises à jour.

\*Evénementiel : pour annoncer un événement, le faire connaitre sur internet comme par exemple (participation à un salon, exposition, lancement d'un nouveau produit, explication d"une nouvelle offre, séminaire…)

\* Commercial : un site web peut être un outil de conquête commerciale et d"augmentation de chiffres d"affaires.

#### **Inconvénients :**

Le site web d'une entreprise n'est pas un espace d'échange comme un blog, il ya une absence d"interactivité avec les visiteurs.

# **Section 5 : Les newsletters**

#### **5.1 Définition :**

La newsletter ou une lettre d'informations est un outil qui sert à communiquer les actualités et les nouveautés d"une entreprise à ses abonnés.

C"est un moyen qui permet une entreprise de maintenir le lien avec ses clients, ses prospects, ses partenaires.

Après la prospection, il faudrait passer à l"étape de fidélisation pour conserver les clients. La newsletter constitue le moyen le plus performant pour garder le lien de contact avec les prospects et les tenir informés par l"actualité de l"entreprise.

#### **5.2 Avantages :**

Favorise la relation de l"entreprise avec ses clients, informer les abonnées par ses nouveautés de l'entreprise (lancement d'un nouveau produit, remise, promotion...)

# **5.3 Inconvénients :**

Selon une étude réalisée par CMO Council en novembre 2009, que 91% des internautes américains se désabonnent de newsletters ou d"y apposer leur opt-out et la première raison invoquée pour 46 % d'entre eux est le manque de pertinence du sujet par rapport à leurs centres d'intérêts<sup>33</sup>.

#### **Section 6 :L'e-catalogue :**

#### **6.1 Présentation :**

**.** 

Le catalogue en ligne (show home) est une déclinaison du catalogue papier sur un support numérique dans le but de présenter les produits et services d'une entreprise.

Le visuel est le contenue du catalogue :

\***Le visuel** : Un catalogue est perçu par ses doubles pages, c"est deux pages face à face. Les clients ne voient pas les pages une à une, mais plutôt le visuel de deux pages face à face.

Le catalogue est avant tous un média d'images. Les images se sont elles qui attirent d"abord l"attention du prospect. Le texte ne doit jamais diminuer l"effet du graphisme, mais ajouter de l"information et renforcer son impact.

\***Le contenue** : Le contenue du catalogue doit être succinct, informatif, descriptif, et pertinent. Il est aussi important de développer des standards pour la description du produit : nom du produit, référence, prix, frais de port.

<sup>33</sup> http://www.journaldunet.com/cc/03\_internetmonde/e-mail.shtml

La création et la conception du design du catalogue ne constitue pas une règle standard. Il ya d"innombrables façons de concevoir un catalogue et chacune possède son identité visuelle. Savoir crée son style, chercher l"originalité et se différer des concurrents (BoB Stone,1992).

# **6.2 Pourquoi utiliser le catalogue numérique ?**

- Présenter et renseigner sur les différentes offres d"une entreprise à leurs clients.
- Bénéficier d"une image moderne, à la page.
- Créer du trafic sur le site de l"entreprise.
- Outil de fidélisation.
- Economiser de l"argent en supprimant les couts de mise à jour du site.
- Attirer l"attention et susciter l"intérêt du prospect.
- Offrir aux prospects et clients une vue exhaustive sur l"ensemble de produits et services.

# **Conclusion :**

 En fin de ce chapitre, nous pouvons conclure que « Même si l"internet s"impose aujourd"hui comme un outil de promotion particulièrement puissant et efficace, il serait très regrettable que vous négligez les supports traditionnels pour communiquer sur votre politique en ligne. »(Claire Breeds,2001, p105).

# **Chapitre 4 : Présentation de quelques outils de prospection efficaces pour les agences webmarketing :**

# **Introduction :**

Après avoir énumérer les principaux supports de conquête de clients qu"une entreprise peut s"en servir. Nous allons nous focaliser dans ce chapitre sur quelques supports efficaces qui permettent aux agences web de recruter des nouveaux clients rapidement, sans beaucoup d"efforts et à moindre cout.

# **Section 1 : Les bons outils de prospection pour**

# **les agences webmarketing**

Les outils de prospection qui s'offrent au directeur commercial d"une agence web qu"ils soient classiques ou modernes sont très nombreux. L'enjeu est donc de choisir le bon canal en fonction d'une cible bien déterminée pour réussir une campagne de prospection.

Cependant nous pouvons citer :

# **1.1 Les blogs professionnels :**

# **1.1.1 Pourquoi créer un blog Pro:**

Le blog est un excellent outil pour faciliter la prospection, c'est aussi un support commercial qui permet de garder le contact avec les clients.

Le Blog Pro permet à l'entreprise de diffuser rapidement et simplement du contenu sur internet comme une actualité, une nouvelle promotion, un nouveau produit.

C"est un outil de communication qui permet de positionner une agence de communication comme innovante, générer de la notoriété à long terme et renforcer son image.

# **1.1.2 Quelques bonnes pratiques pour promouvoir un blog Pro :**

- Lier le blog avec les autres réseaux sur lesquels l"entreprise est présente : twitter les nouveaux articles sut twitter, partager les sur facebook**,** investir les forums et hubs professionnels sur Viadeo et Linkedin selon les thématiques traitées par le bloggeur.

- Le blog nécessite un travail important, il faut publier du contenu régulièrement et penser bien à modérer les commentaires.

- Varier les sujets d"articles, utiliser différents formats (textes, images, podcasts audio, vidéos)

- Diffusez une newsletter qui sert à reprendre les articles intéressants du blog.

- Gérer les retours, surveiller le trafic du blog et site Internet, le nombre de commentaires, etc.

 $\Rightarrow$  Il suffit de savoir bloguer comme un pro pour attirer des nouveaux clients.

# **1.2 La compagne d'e-mailing:**

L"e-mailing est le plus souvent utilisé par les professionnels et surtout par les agences web dans une optique de prospection.

Selon une récente étude du magazine B2B online, il est cité à 57% comme le canal le plus efficace pour générer des prospects chauds, loin devant l"achat de mots-clés et les médias sociaux.  $34$ 

La prospection par courrier électronique est un outil qui attire les annonceurs pour mieux communiquer avec leur clientèle, les informer et surtout les fidéliser.

Toutefois, l"e-mailing représente un potentiel extraordinaire et son bon usage permet d"atteindre rapidement des résultats exceptionnels (Palanque ,C., Esnault ,C., Guinard,M.,2003) .

**<sup>.</sup>** <sup>34</sup> http://www.emarketingbtob.com/2012/05/04/reussir-votre-emailing-b2b-de-a-a-z-2/

# **Les caractéristiques spécifiques de l'e-mail marketing : 35**

Les caractéristiques d'un courrier électronique reprennent les mêmes caractéristiques de base d"un courrier traditionnel, cependant le courrier électronique n"est pas tangible dans la mesure où on ne peut le tenir entre les mains.

# **1- L'objet d'e-mail:**

« L"objet de mail est déterminant, c"est le premier élément de la campagne que voit le destinataire et c'est lui qui doit lui donner envie d'ouvrir le mail et de découvrir l'offre.

L"objet doit être incisif et peut jouer sur les registres de la gratuité, la promotion, la récompense, l'exclusivité... »<sup>36</sup>

C"est l"objet de message qui va augmenter le taux d"ouverture et à éveiller l"intérêt des destinataires.

L'objet doit être court et bien soigné : isoler l'information essentielle en objet comme promotion /offre spéciale /offre exclusive pour qu"elle incite le destinataire à ouvrir et lire l"email. Plusieurs autres formes peuvent être utilisées pour attiser sa curiosité : slogan accrocheur ou promesse produit.

# **2- Le message :**

Le message promotionnel doit être attractif, pratique et rapide à consulter et surtout permet à passer à l"action immédiatement. Bien entendu, les webmarketeurs peuvent suivre la méthode de conception d"un message AIDA (attention, intérêt, désir, action) la plus connu comme la décrit très bien Pierre Desmet « le message doit amener successivement le récepteur à quartes stades. Le premier est celui de l"acceptation du traitement du message (capter et garder l"attention). Le second stade consiste à éveiller le besoin (développeur le sens d'un gain, d'un intérêt en contrepartie de l'effort demandé). Il faut, lors de la troisième étape, convaincre de la satisfaction globale apportée par la solution et de sa supériorité par rapport aux concurrents (créer le désir). Enfin, il faut neutraliser tous les freins, réduire les efforts nécessaires, et vaincre les inerties pour agir immédiatement (action) »<sup>37</sup>.

# **3- Le style rédactionnel :**

1

Le style de rédaction d"un e-mail marketing doit être simple, concis et clair. Les phrases et les paragraphes doit être courtes pour faciliter la compréhension de message.IL est conseillé par les concepteurs de massages d"éviter le message long avec des ascendeurs

<sup>&</sup>lt;sup>35</sup>Nhouchi Boutheina . la mise en place d'une compagne d'e-mail marketing pour le service de la poste tunisienne, PFE webmarketing,Tunis,ESSECT,2010 )

<sup>36</sup> http://www.emarketingbtob.com/2012/05/04/reussir-votre-emailing-b2b-de-a-a-z-2/

<sup>37</sup> Desmet,P.,Marketing Direct, Dunod,2001

# **4- La valorisation des destinataires :**

La valorisation des destinataires est obligatoire pour que le message soit réussi. L"email doit parler de clients et de ses besoins par l"emploi de "vous" car ceci motive les lecteurs de l"e-mail plus que les autres.

# **5- La personnalisation :**

La segmentation de la base de données aide beaucoup pour personnaliser le message. La personnalisation c'est de s'adresser au prospect une offre comme étant un individu connu et reconnu. Le prospect doit être toujours la star, le faire comprendre qu"il est spécial. La personnalisation peut être employée sous la forme « cher client ».

# 6- **Des appels à l'action** :

Le message de marketing direct est conçu d"être provoquer une action de la part de prospect, c"est le même pour un e-mail. Le lecteur doit donc être encouragé à entreprendre l"action recherchée par l"utilisation de verbe action « appelez nous » ; « cliquez ici » il faut donc « inciter à l"action maintenant ! » C"est la formule de Bob Stone, l"un des grands théoriciens du marketing direct au Etats-Unis.

# **7- L'utilisation des images :**

Les images jouent un rôle très important dans la création d'un message. Le visuel a en effet considérable sur le prospect mais si en évitant les artefacts graphiques inutiles.

 $\Rightarrow$  L'objectif d'une compagne e-mailing est d' « essayer de communiquer le bon message avec le bon ton, de manière individuelle »(Claire Breeds,2001,p142)

# **1.3 La compagne SMSING :**

Pour un objectif de conquête de client, le SMSING ou le SMS de masse est un outil simple et qui n'est pas très couteux. Ainsi le taux de mémorisation d'un message est très élevé.

Une agence web peut l"utiliser pour informer ses prospects par une nouveauté ou une nouvelle promotionnelle. Si le moment d"envoi est bien choisi, l"agence peut envisager un message fort et original capable de susciter l"intérêt de destinataire.

Ce genre de pratique est positif mais, le cout d"envoi est relativement élevé pour cela l"entreprise peut profiter des offres de SMS gratuits qui offrent certains opérateurs téléphoniques.

# **1.4 Les bannières promotionnelles du site web :**

Les bannières promotionnelles peuvent être utilisées sur les sites web pour attirer l'attention de prospect. On peut distinguer trois types de bannières :  $38$ 

**.** 

<sup>&</sup>lt;sup>38</sup> http://www.mediaground.fr/banniere.php

# **Bannière statique :**

« La bannière statique est conçue sans animation. Une composition très simple sans animation permet à l"internaute de comprendre le message au premier coup d"œil. »

# **Bannière avec animation simple :**

« La bannière animée "simple" est une image où l"on met en avant un élément graphique par un effet de clignotement, scintillement, mouvement, grossissement, etc. »

# **Bannière avec animation :**

« La bannière animée en flash peut être comparée à un très court spot publicitaire. En effet, la plupart de ces bannières sont créées avec un story-board décrivant plusieurs scènes. Sa création est beaucoup plus longue qu"une bannière statique ou avec animation "simple". »

Créer une bannière publicitaire qui affiche le logo le slogan, des images et des informations sur le site d"une agence de communication, elle reflète son image et sa qualité de services. C"est un modèle de ses réalisations graphiques et de web design.

C"est un formidable outil en ligne d"acquisition de nouveaux partenaires.

# **1.5 Présence sur les réseaux sociaux professionnels :**

Ces dernières années, il ya eu un usage croissant des réseaux sociaux pour gagner des nouveaux clients. Les principaux réseauxBtoB sont [\(LinkedIn,](http://www.linkedin.com/) [Plaxo,](http://www.plaxo.com/) [Xing,](http://www.xing.com/) [Viadeo\)](http://www.viadeo.com/) … Les plus célèbres sont certainement Viadeo, Facebook et dans une moindre mesure Twitter.

Les réseaux sociaux constituent désormais des terrains de chasse de nouveaux clients, certainement, les agences webmarketing ne sauraient être absentes de cette tendance.

Les réseaux sociaux sont parmi les outils indispensables pour les agences web et communication qui cherchent leurs futurs collaborateurs tant q" elles exercent des activités sur le web.

# **1.6 Les catalogues électroniques :**

Le catalogue numérique ou électronique est un véritable partenaire pour une agence de communication qui désire faire un pas vers la modernité et séduire ses clients potentiels.

C"est un support économique et écologique par rapport au catalogue papier permet à une agence de communication de valoriser ses services par une présentation professionnelle bien soignée : présentation visuelle accompagnée parfois d'une présentation sonore.

C"est un support commercial qui est très indispensable pour une agence web ou communication pour mettre à la disposition de sa clientèle une solution facile de manipulation.

# **Comment réussir une activité de conquête de clients :**

La phase de recrutement de clientèle est une phase essentielle du processus commercial, l"entreprise doit établir une méthode rigoureuse de prospection pour attendre son succès :<sup>39</sup>

- La qualité de ciblage : choisir le bon groupe en qualifiant la base de données.
- Choisir les bons canaux de prospection pour engranger des nouveaux clients.
- Evaluer les couts de prospection (temps et argent).
- Prioriser la rentabilité financière.
- Choisir le bon moment pour faire la prospection.
- La motivation des commerciaux.

#### **Conclusion :**

1

Nombreux sont les supports de conquête de clients online et offline qui s"offrent aux agences webmarketing. Le choix dépend de ses objectifs et son budget. Il faut surtout savoir instaurer avec les nouveaux clients des relations stables et durables en leurs garantissant des prestations sur mesure et de bonne qualité.

<sup>39</sup> <http://www.web-libre.org/dossiers/prospection-commerciale,2753.html>

# **Partie pratique :**

# **La mise en place des nouveaux outils de prospection pour l'agence TWO AGENCY:**

# **Chapitre I: Propositions**

#### **Introduction:**

Actuellement l"agence désire élargir sa clientèle avec des outils de prospection plus performants et plus efficaces, elle cherche d"acquérir des nouveaux clients rapidement et sans dépenser beaucoup d"argent. Pour cela j"ai proposé de mettre en place des outils que nous allons voir tout au long de ce chapitre.

#### **Section 1 : Propositions réalisées :**

#### **1.1 Création d'un blog WORDPRESS :**

Nous commençons d"abord par une définition très brève du concept webmarketing : WORDPRESS :

# **1.1.1 C'est quoi WORDPRESS ? 40**

Wordpress est un système de gestion de contenu(CMS) qui sert à créer des blogs professionnels, c"est un outil dédié blog .

Il se décompose en 3 répertoires :

- **wp-admin :** tout ce qui concerne l'administration ;
- **wp-includes :** tout ce qui fait fonctionner WordPress ;
- **wp-content :** le contenu de votre blog (plug-ins, thèmes, images, vidéos...).

J"ai choisis de créer un blog en optant au CMS WORDPRESS pour les raisons suivantes :

- C"est un bon outil pour créer un blog pro

- Il est optimisé pour le référencement naturel (il est mieux référencé que Blogger par Google)

- La qualité de son code source et de son arborescence.

- Chaque élément qui compose ce CMS est logique, ce qui facilite l'indexation des contenus par les moteurs.

- Il est personnalisable grâce à de nombreux thèmes et plugins.

- Son utilisation est facile.

- Rapide à installer

**.** 

- Son téléchargement est gratuit

<sup>&</sup>lt;sup>40</sup> http://www.journaldunet.com/solutions/seo-referencement/seo-de-worpress/un-cms-optimise-pour-le-seo.shtml

- Un code source propre et compréhensible, il est très bien documenté. Chaque fonction est expliquée et commentée afin de pouvoir la modifier sans prendre de risque, ce qui facilitera bien entendu le développement d"applications, de plug-ins ou de thèmes pour des besoins spécifiques.

=> Il suffit donc de savoir utiliser cet outil et de le paramétrer correctement.

# **1.1.2 Les étapes de création d'un blog WORDPRESS :**

- Avant tout, j"ai visité des blogs d"autres agences web pour avoir une idée sur l"aspect visuel et éditorial de ce nouveau blog.

- Après, J"ai commencé à travailler en web local, pour cela j"ai téléchargé easy PHP : logiciel qui contient le langage de script côté serveur PHP, un serveur web Apache, serveur SQL(mysgl) et le gestionnaire de base de données PhpMyAdmin.

C"est un moyen facile de coder et tester les sites web sur le web local.

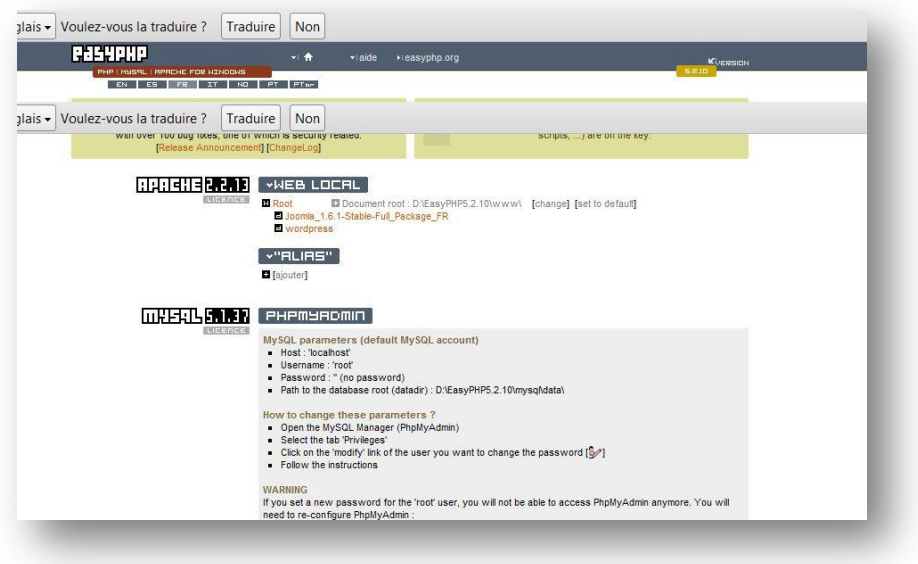

Figure N° 7: EASY PHP

- Ensuite j'ai téléchargé WordPress dernière version 3.3.1, j'ai suivis les étapes de l'installation et j"ai placé le dossier wordpress sous le répertoire www de easy php.

- L"Habillage du blog : pour cette étape j"ai recherché des thèmes, pour habiller le blog, sur le site « New wordpress thème ». J"ai recherché plusieurs templates wordpress , une fois le choix est effectué et validé par le gérant, je télécharge le template et je la place dans le dossier thème sous le dossier wordpress.

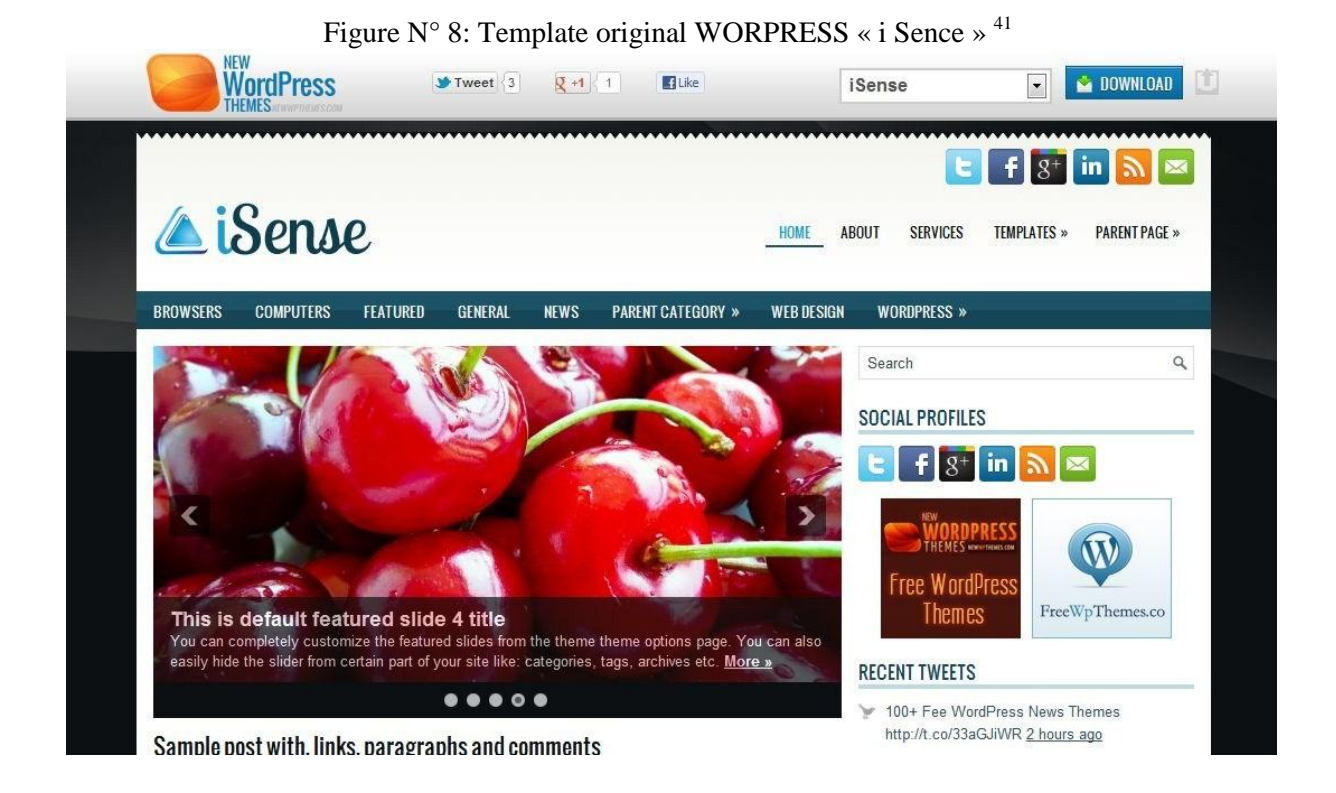

- Je passe par la suite à la personnalisation du thème graphique pour qu"il soit en cohérence avec l"identité visuelle de l"entreprise: garder les couleurs principales qui identifient la personnalité de l"agence : bleu, l"oranger et le blanc. Le développeur s"occupe d"effectuer quelques réglages CSS : placer le logo, modifier les couleurs, modifier le footer ..

Figure  $N^{\circ}$ 9 : Footer template original Figure N°10: Footer template blog

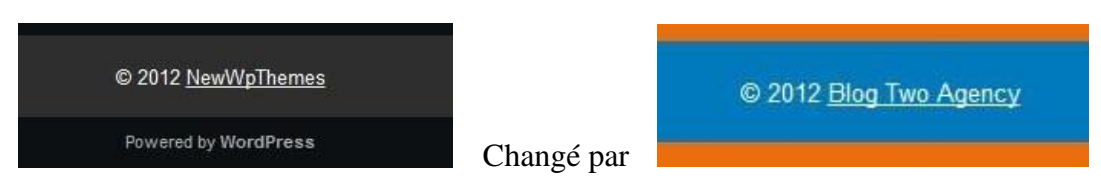

Remplacer les images de templates affichées sur la page d"accueil par des images de réalisations de l"agence pour avoir un blog avec cette charte graphique :

**<sup>.</sup>** <sup>41</sup> <http://newwpthemes.com/demo/iSense/>

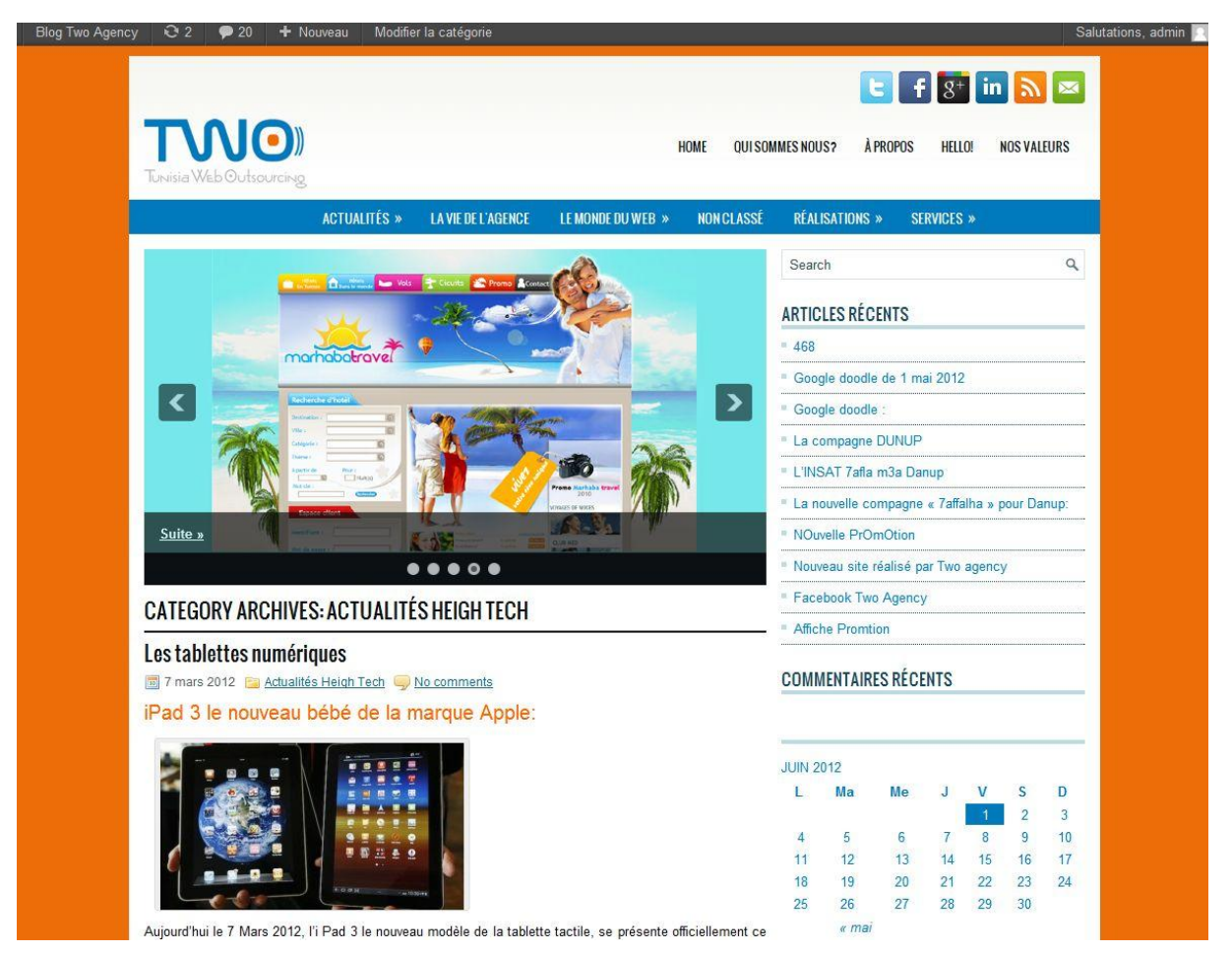

Fig N°11 :Blog après habillage du template personalisé <sup>42</sup>

- Après je passe à effectuer les réglages de base comme le réglage du fuseau horaire, ajouter le slogan du site : « Le partenaire de votre réussite sur internet », titre du site, adresse de messagerie, format d"heure et date sur le tableau de bord WORDPRESS.

**<sup>.</sup>** <sup>42</sup> <http://www.two-agency.net/blog/>

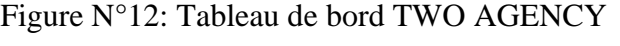

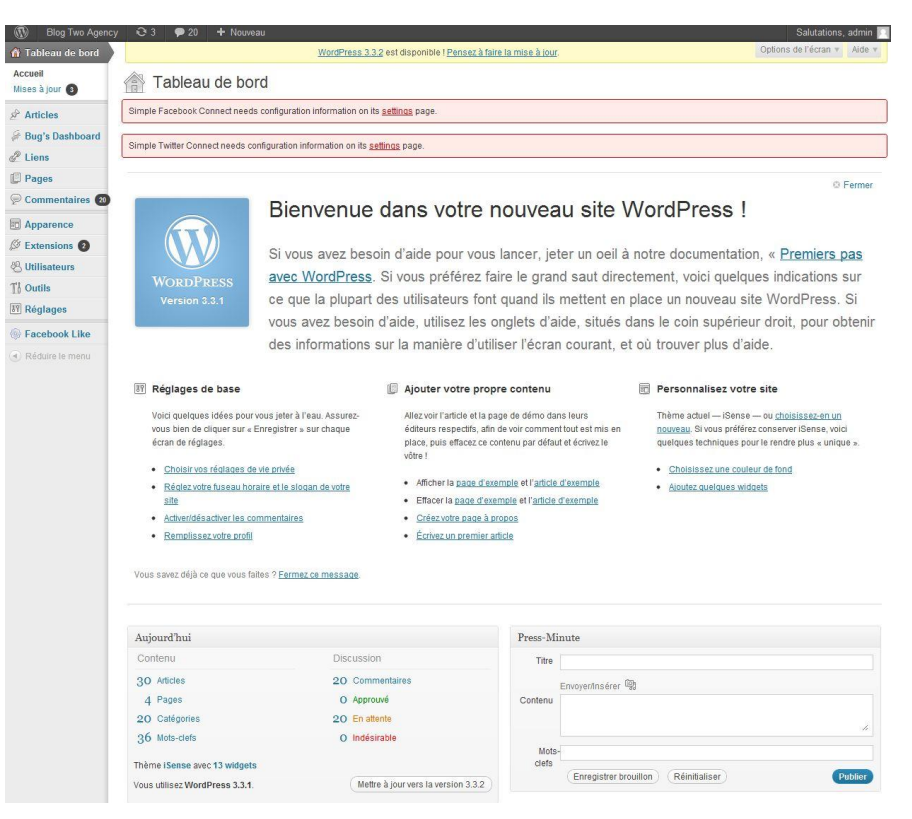

Figure N°13 : Réglages de base

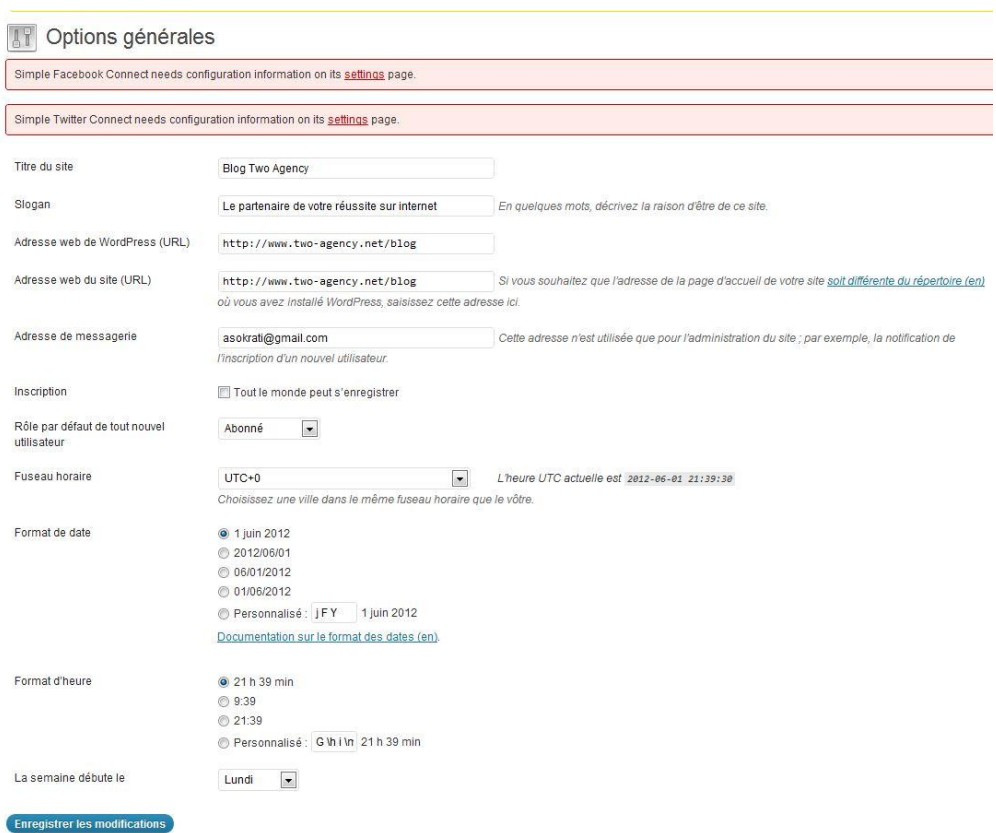

- Insérer des widgets comme le calendrier, le partage sur les réseaux sociaux, ajouter Facebook « j'aime », choisir le mode d'affichage des catégories, le nombre d'articles affichés.

- Rédiger des articles test pour vérifier que le blog fonctionne correctement.

- Une fois la modification du thème et les réglages de base sont terminés, le blog est maintenant est prêt à être publié sur internet. Tout le monde peut l"accéder .

- Le blog est hébergé sous le site : [http://www.two-agency.net/blog,](http://www.two-agency.net/blog) qui est déjà hébergé auprès de registra : OVH . L"hébergement consiste à envoyer les fichiers WordPress (dézziper) sur l" espace FTP (Fillezella) et effectuer petite configuration de fichier wpconfig.php.

- Par la suite, je commence à me connecter sur le blog et je commence mon travail d"insertion des images et de rédaction web : Je publie régulièrement des articles. Depuis le mois de février, j'ai rédigé 31 articles de sujets différents : l'actualité web, des conseils en communication, nouveauté heigh tech, nouveauté google doodle…

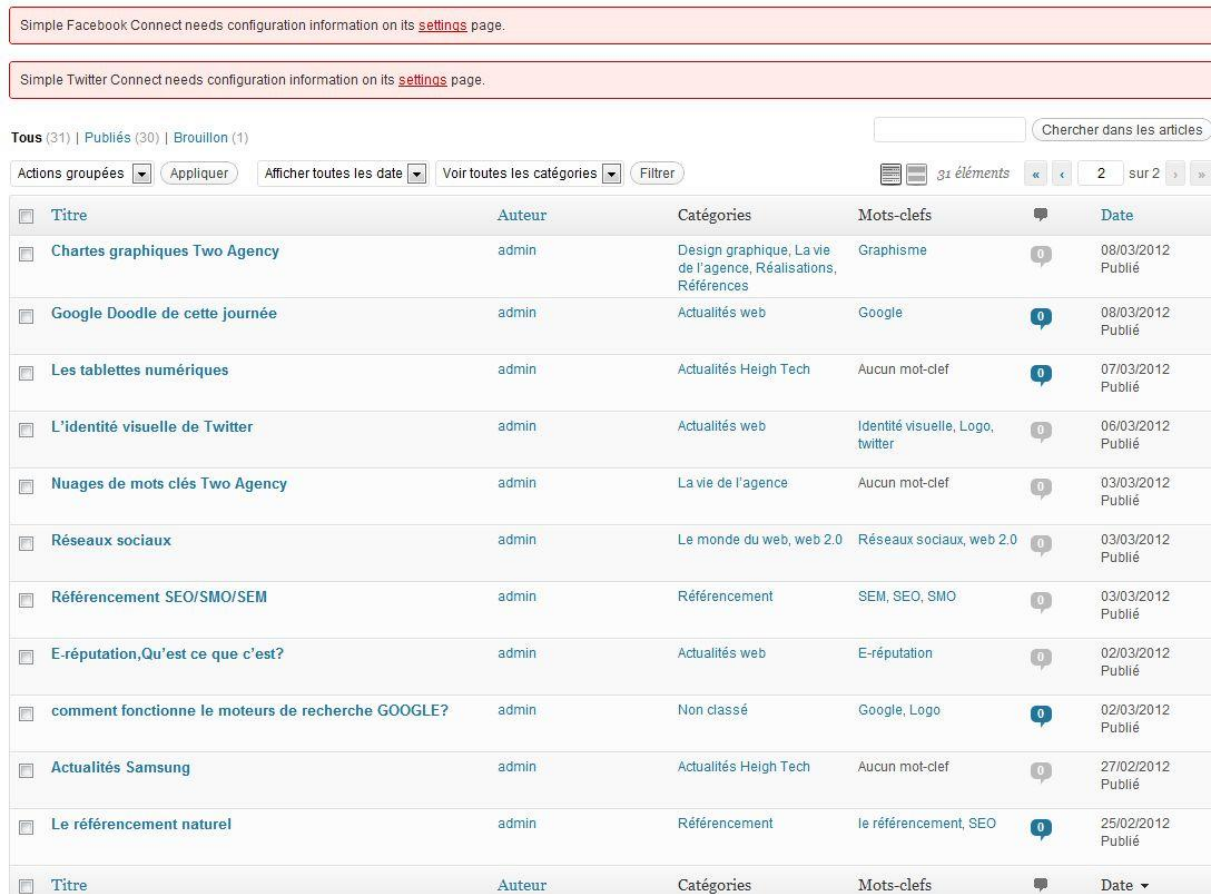

Figure  $N^{\circ}$  14 : Les articles publiés

- Lier le blog avec les autres réseaux sur lesquels l"entreprise est présente : twitter les nouveaux articles sur twitter et partager les sur facebook à fin d"améliorer son référencement.

# **1.1.3 Description de l'aspect du blog :**

L"aspect éditorial :

Développer une bonne ligne éditoriale, est très important, à fin de contribuer parfaitement à son positionnement. C"est l"image de l"agence. J"ai essayé de faire de ce blog un espace d"expression utile et pertinent. Mon objectif était d"accrocher le lecteur et de lui encourager à cliquer d"un article à un autre. Ce dernier doit trouver l"information qu"il cherche rapidement car l"internaute est impatient par nature. Je cherche des nouvelles pour varier les sujets. Créer des articles pertinents sur les nouveautés High Tech, sur l"actualité web : nouveaux partenariats, lancement d'un nouveau produit. J'écris toujours dans le thème web et communication.

A fin d"aérer les articles j"insère des images aux articles. Parfois les images sont plus parlantes que les textes, elles sont un bon complément.

Créations des pages :

J"ai crée 4 pages :

- Pages QUI SOMMES NOUS : Pour présenter l"agence : son historique, ses activités, ses expérience
- Pages A PROPOS : activités de l"agence
- Pages HELLO : Bienvenue au blog
- Pages NOS VALEURS : Citer les valeurs de l"agence : Proximité, Créativité, Qualité de travail et Engagement

#### Figure N°15 : Les pages de blog

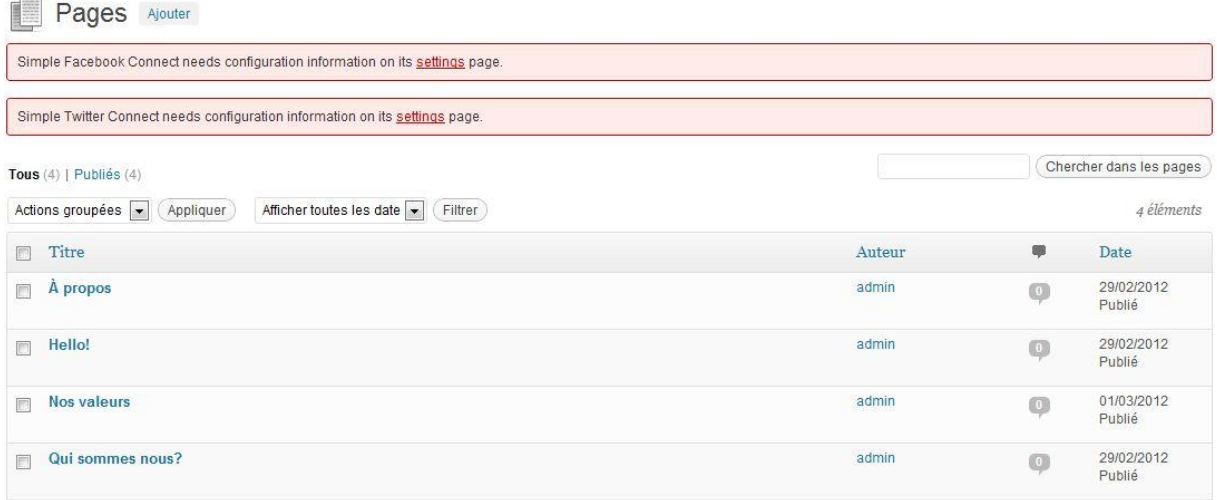

Création des catégories :

Les catégories dans un blog c'est comme les rubriques ou items de menu dans un site web. Elles sont le premier niveau de navigation d"un blog. Elles servent à faciliter la recherche d"une information pour le lecteur. Les articles d"un blog sont classés par catégories. Un article peut être classé dans un ou plusieurs catégories.

J"ai crée six catégories :

- Catégorie **Actualités** : qui comprend trois sous catégories**,** où les articles sont classés part type d"actualité : actualité de l"agence, actualité web et actualité High Tech
- Catégorie **La vie de l'agence** : je publie des nouveautés sur l"agence comme nouvelle promotion, nouveau projet, lancement d'un nouveau site e-commerce TWO SHOP
- Catégorie **le monde du web** : qui comprend des sous catégories d"articles sur l"e-marketing, l"e-commerce et le web 2.0
- Catégorie **Non classé** : comprend les articles qui appartiennent à aucune catégorie
- Catégorie **Réalisations** : qui présente les références de sites web réalisées par l"agence
- Catégorie **Services** : comprend des sous catégories de services offerts par l'agence : Création sites web, design graphique, e-mailing, hébergement et référencement. Des articles sont classés par ces types de services

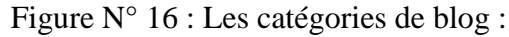

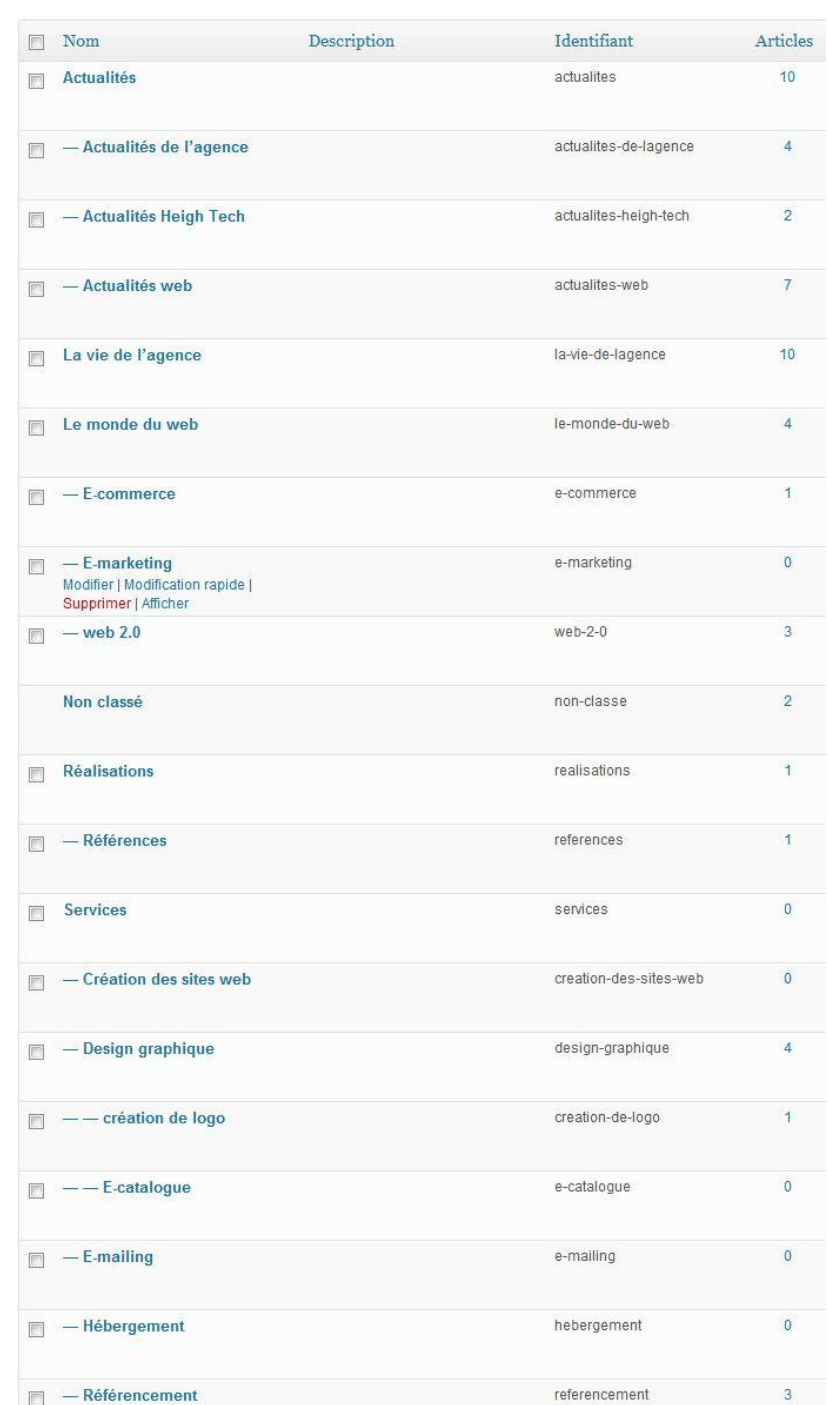

**Création des tags :** 

Les tags : se sont les mots clés utilisés qui permettent un classement facile et dynamique des sujets traités dans les articles. Ils représentent le deuxième niveau de navigation. Tous les mots clés utilisés se sont par la suite représenté sous forme de nuage « nuage de tags ».

Figure N°17 : Nuages de tags du blog TWO AGENCY

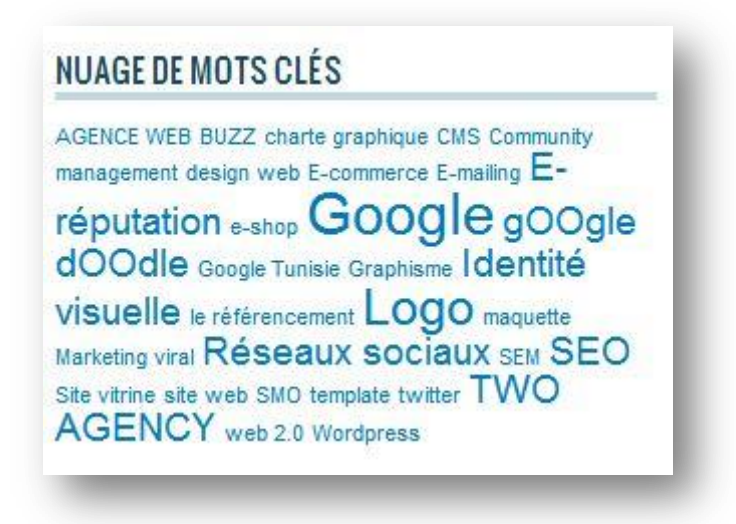

Savoir écrire sur le web c"est produire la bonne information qui répond au besoin de lecteur en utilisant les bons mots.

 $\triangle$  L'aspect visuel :

L"aspect visuel d"un blog est très important. J"ai essayé de garder l"identité visuelle de l"entreprise voir sa personnalité.

Création d"une charte graphique professionnelle personnalisée : Personnaliser du thème graphique pour qu"il soit en cohérence avec la charte graphique de l"entreprise: garder les couleurs principales qui identifient l"identité visuelle de l"agence : bleu, l"oranger et le blanc (couleurs de logo).

Pour que le blog soit visuellement intéressent, j'ai crée les réalisations de l'agence sous forme des écrans (voir annexe).

#### **1.2 Renforcer l'image de l'entreprise sur les réseaux sociaux :**

J"ai opté aux réseaux sociaux come outil de prospection et d"amélioration de visibilité par les moteurs de recherche.

Désormais, Google et Bing ont intégré officiellement des critères liés aux réseaux sociaux dans le référencement naturel.

# **1.2.1 Création d'une page fan facebook :**

J"ai pensé à tirer profit de « phénomène » facebook pour récupérer des nouveaux prospects.

J"ai décidé de créer une page fan sur facebook le 17 février 2012, je l"ai donné comme titre « TWO AGENCY » le nom de l"agence pour favoriser son référencement par ce nom.

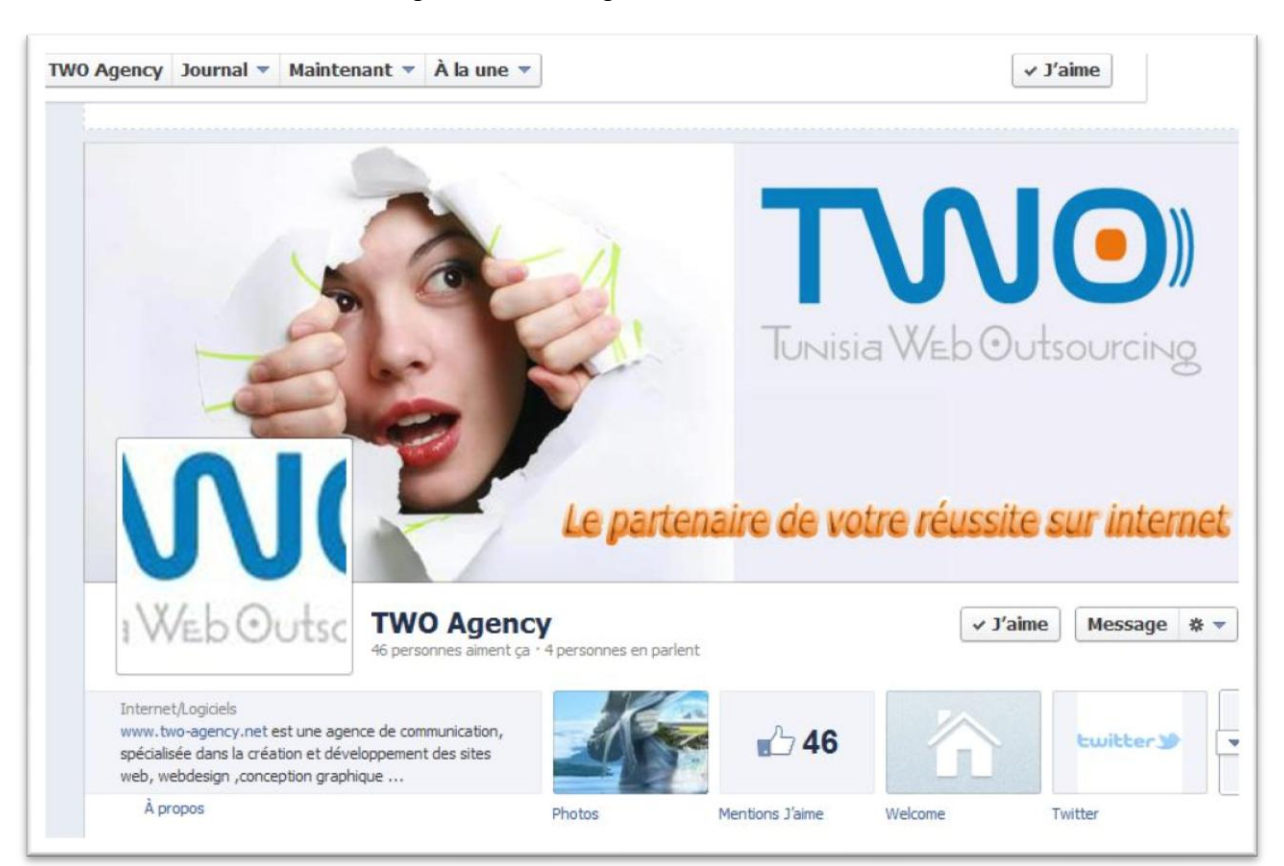

Figure N°18 : Page fan Facebook <sup>43</sup>

Ce réseau social est un outil simple et efficace qui permet de communiquer sur les nouveaux services et les nouvelles promotions de l"agence. Je partage des photos de qualité, des articles intéressants sur le marketing et le monde du web.

J"envois de temps en temps l"affiche promotionnelle du « site vitrine » par message privé facebook aux agences de voyages, à des hôtels, agences immobilières…essayant de faire connaitre la page toute en suscitant l"intérêt de certains prospects.

Je produis des éléments créatifs et graphiques pour décorer la page (voir annexe).

J"essaye de développer l"audience en augmentant les nombres de fans, je mets par exemple le lien du site sur d"autres pages à forte audience.

**<sup>.</sup>** <sup>43</sup> <https://www.facebook.com/pages/TWO-Agency/391077814242946>

Partager des nouveaux articles du blog sur la page, insérer des images attractives…

# **1.2.2 Création d'un compte Twitter :**

Figure N°19 : Les articles récents twittés sur twitter

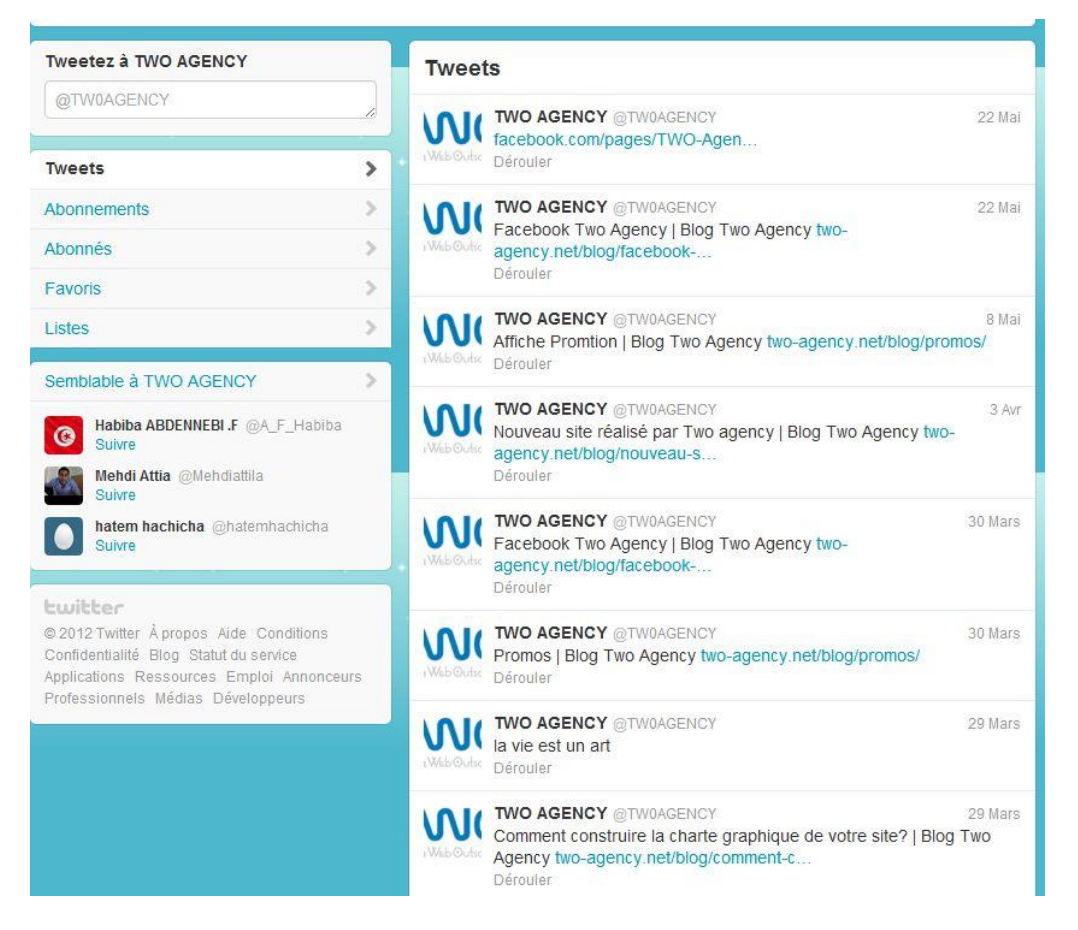

Twitter régulièrement les nouveautés de l"agence. Google tient compte du nombre de fois où une page a été **tweetée .**Cela a un impact dans la recherche classique et dans la recherche d'actualités, pour les résultats naturels.

#### **1.3 La conception d'une bannière promotionnelle statique:**

Il s"agit d"un bandeau graphique placé sur la page d"accueil du site.

Nous avons envisagé d"insérer une bannière publicitaire sur le site officielle de l"agence à fin d"attirer des nouveaux prospects.

o La conception de la maquette d"une bannière publicitaire :

J"ai travaillé quatre maquettes avec adobe Photoshop et le gérant a choisit la dernière maquette pour les raisons suivantes : les couleurs sont en cohérence avec la charte graphique du site, l"offre de promotion « site vitrine » est clair, le prix a été bien mis en valeur et surtout la bannière attire l"attention sur le site**.**

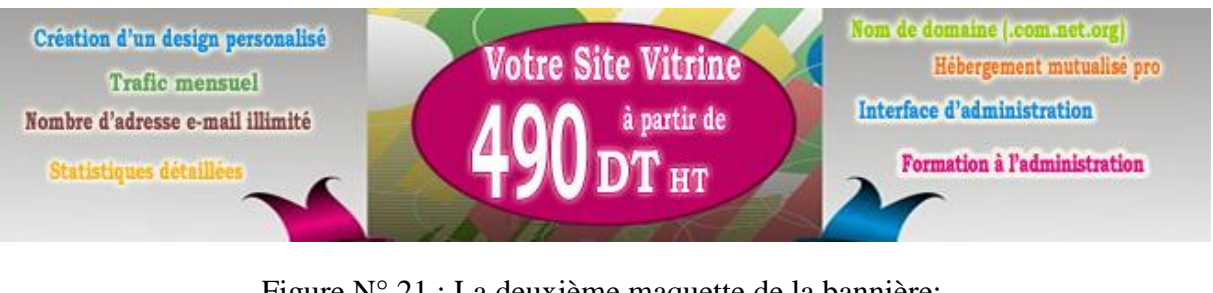

Figure N° 20 : La première maquette de la bannière :

Figure N° 21 : La deuxième maquette de la bannière:

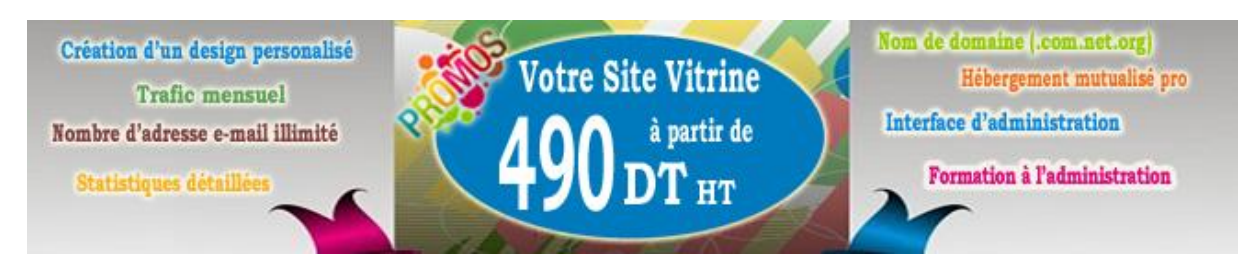

Figure N° 22 : La troisième maquette de la bannière:

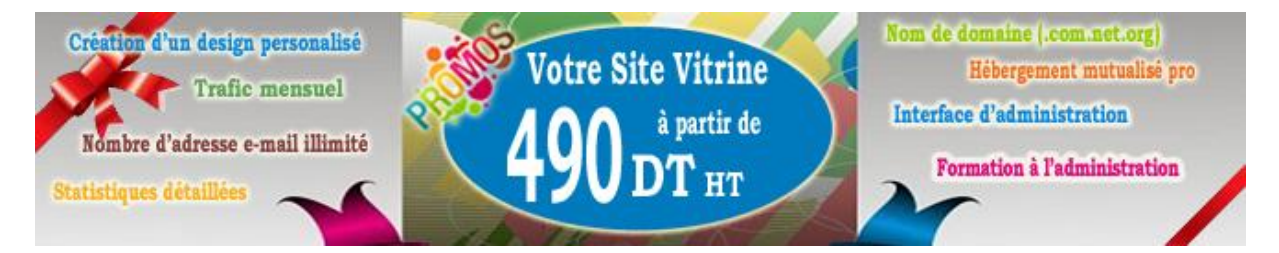

Figure N° 23 : La quatrième maquette de la bannière:

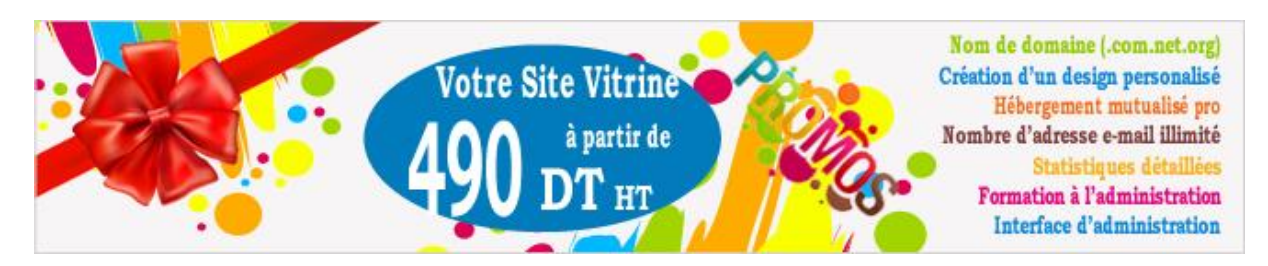

Finalement la maquette a été insérée sur la page d"accueil du site comme bannière promotionnelle.

Cette maquette a le même design choisis pour l"affiche e-mailing pour que le prospect quand il reçoit le message promotionnel ça va lui emmener à visiter le site de l"agence et donc découvrir les autres services.

# **1.4 Réalisation de la Compagne SMSING TWO AGENCY :**

Un outil simple et pas très couteux de prospection que j"ai suggéré à l"agence compagne SMSING, le téléphone mobile représente aujourd"hui un nouveau média d"interaction parfaitement complémentaire des autres supports.

Après avoir préparé une base de données des clients à prospecter en se servant du livre « pages jaunes » contient les numéros mobiles des professionnels tunisiens. J'ai conçu des messages personnalisés selon l"activité du prospect. L"enjeu est de transmettre le maximum d"informations via un petit message clair et précis.

Selon les besoins et l"activité de la société à prospecter j"ai préparé trois Templates de message.

Fig N° 24 : Template 1 pour promouvoir ses services web :

Vous voulez créer votre site web? L'agence Two-agency vous donne accès sur la communication web, Nous sommes à votre disposition pour +d'info[,www.two](http://www.two-agency.net/)[agency.net…](http://www.two-agency.net/).. »

Fig N° 25 : Template 2 pour créer un e-catalogue :

« Vous voulez créer un catalogue en ligne pour vos produits? Nous sommes à votre disposition, contactez nous, Version démo: www.two-agency.net/e-cat

Fig  $N^{\circ}$  26 : Template 3 pour promouvoir nouvelle offre de site vitrine :

Nouvelle promotion agence web Two Agency: site vitrine à 490 DT HT, si notre offre vous intéresse, visitez notre site web www.two-agency.net

Cette compagne est réalisée en s"adressant aux numéros mobiles qui sont abonnés à l"opérateur Tunisiana. Pourquoi le choix de cet opérateur ? ;C"est pour profiter des Promos et envoyer le max de SMS aux prospects. Les numéros sont recherchés dans les pages jaunes Tunisie selon la cible de l"agence qui sont généralement les professionnels qui ont une activité commerciale sur le web : les agences de voyages, les agences immobilières, les locations de voitures, les entreprises industrielles, les magasins cosmétiques pour un besoin d"un site de vente en ligne, les travailleurs indépendants comme les architectes, les journalistes.

ဪ

A)

Une fois la base de données de téléphone mobile Tunisiana est constituée, j"effectue l'envoi via le site web ma Tunisiana<sup>44</sup>, je rédige le message, je sélectionne un groupe de10 numéros à chaque envoi. (10 numéros le max d"envoi pour un seul message)

Le message doit être clair et précis et qui ne dépasse pas 160 caractères.

Figure N°27:L"envoi de SMS via Ma Tunisana

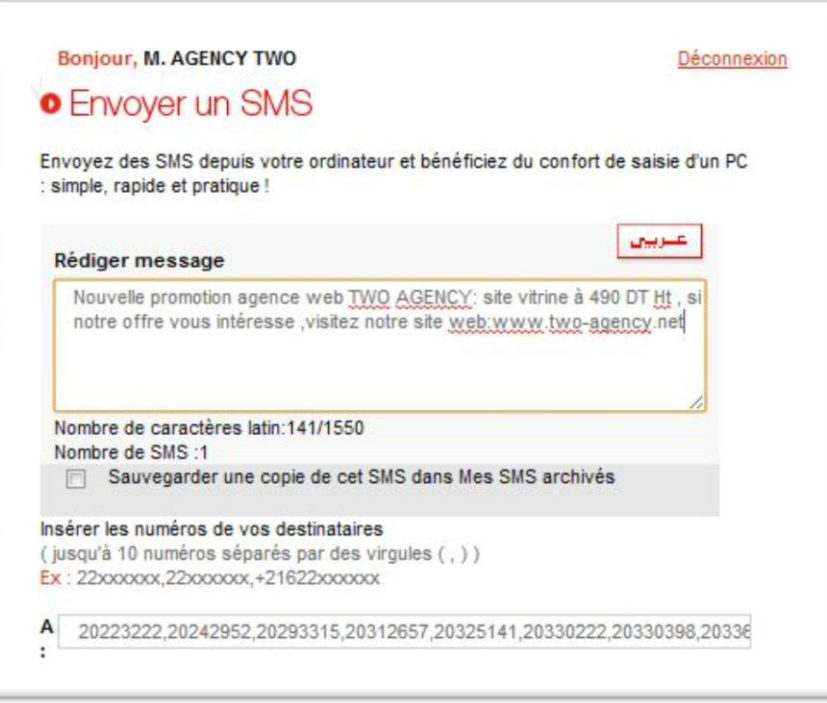

# **1.5 Réalisation de la compagne e-mailing pour l'agence :**

L"e-mail marketing représente une énorme opportunité pour les entreprises qui désirent conquérir des nouveaux clients. Pour l"agence c"est l"outil en ligne idéale pour prospecter ses futurs clients en Tunisie. Elle dispose d"une application e-mailing, je l"ai utilisé pour envoyer en masse une affiche de son offre promotionnelle d"un site vitrine à 490DT HT. L'envoi reste 1 semaine.

Les étapes de préparation de la compagne e-mailing :

- 1- **Sélection des fichiers ciblés :** préparer une liste de professionnels.
- 2- **Création du message :** notre message est une affiche promotionnelle que j"ai réalisé avec le logiciel de traitement d"image PHOTOSHOP : affiche qui inclus toute les informations concernant la nouvelle offre lancée par l"agence. Promotion d"un site vitrine à 490 DT HT, où il m"a demandé de mettre en valeur le prix et la promotion J'ai suggéré deux maquettes :

**.** 

<sup>&</sup>lt;sup>44</sup> [http://ma.tunisiana.com](http://ma.tunisiana.com/)

#### ESSECT

Figure N°28 : La première maquette de l"affiche promotionnelle:

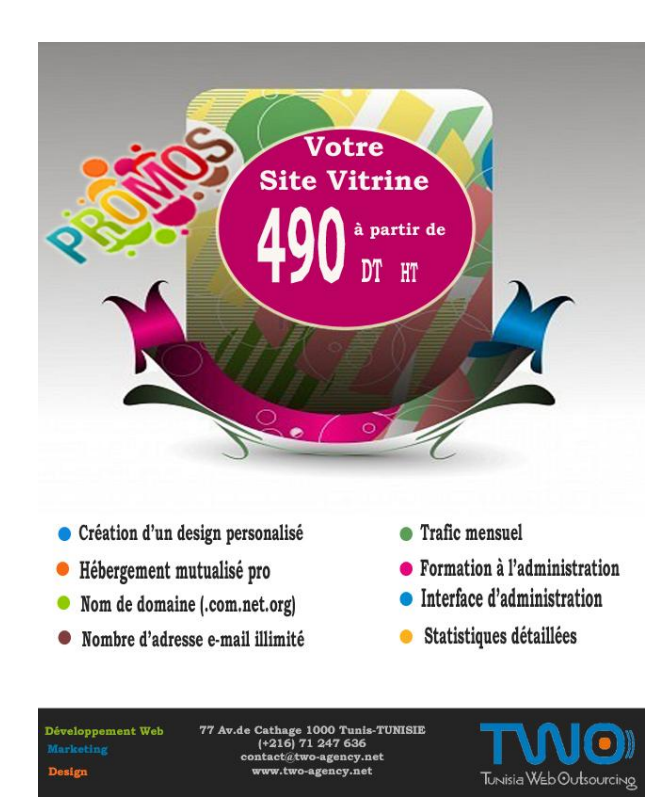

Figure N°29 : La deuxième maquette de l"affiche promotionnelle

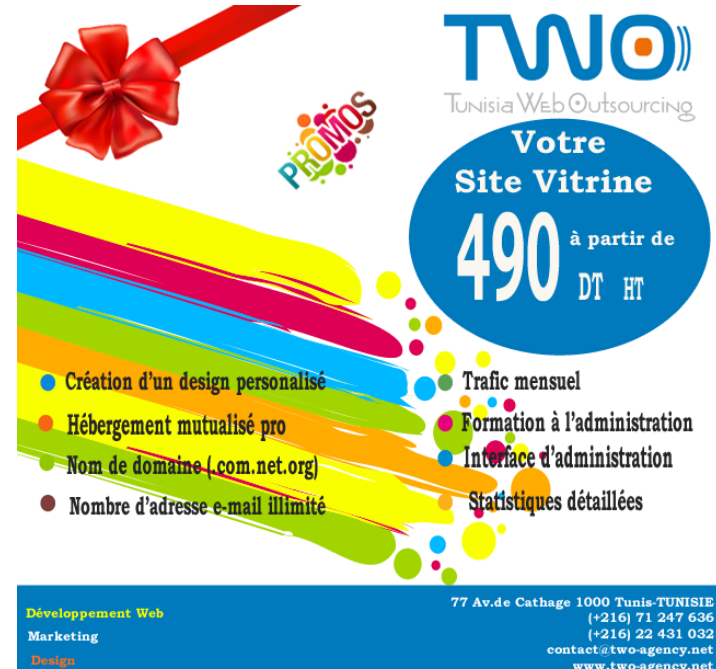

Le gérant a choisi la deuxième maquette : c'est une affiche attractive et cohérente avec la bannière promotionnelle de la page d"accueil.
4-Réalisation de tests, envoi des messages :

Tout d"abord il faut héberger l"image (affiche promotionnelle) sur le web, après effectuer un envoi test pour vérifier s"il sera affiché correctement par tous les navigateurs et évitant toute contrainte technique, pour cela il est conseillé d"écrire le message en code HTML. Une fois le message est préparé, nous déclenchons la compagne.

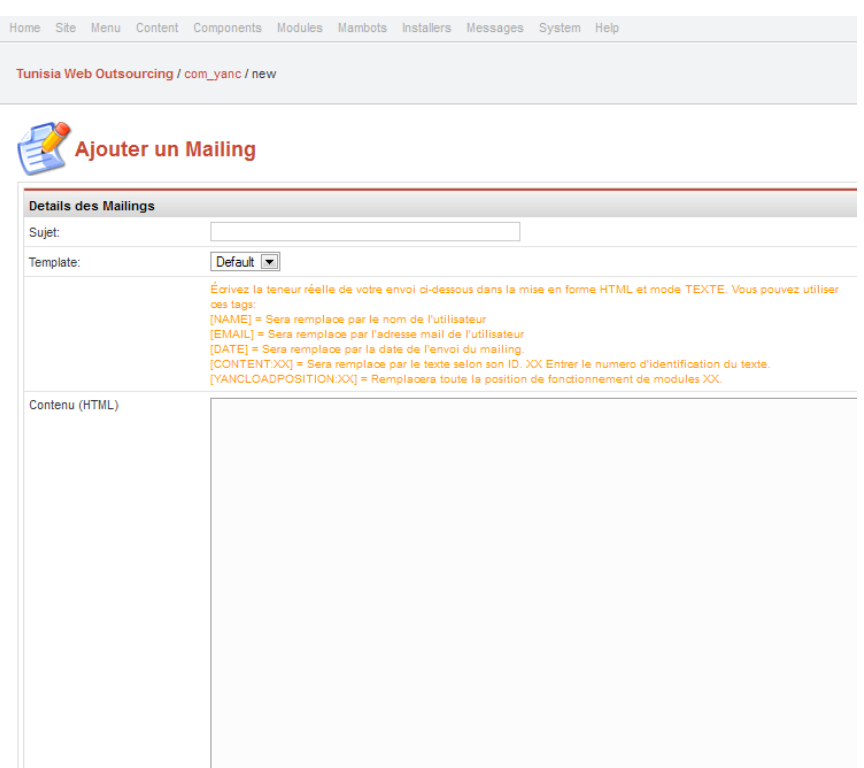

Figure N°30 : L"emplacement de message en code HTML

## 5-Tracking :

Un indicateur qui permet de mesurer les différentes actions et interactions de destinataires directement liées à l"e-mail et facilite les analyses de résultats par la suite. (Nombre de clics sur le lien, nombres des e-mails ouverts, nombres des e-mails lus, nombre de fois lus…)

6-Analyse des résultats :

Identifier les nombres des intéressés par l"email et donc par la nouvelle offre promotionnelle : sélectionner les adresses électroniques qui ont lu l"email plusieurs fois et effectuer des recherches sur leurs coordonnées sur internet et faire une relance téléphonique pour comprendre mieux le besoin du client et essayer de le convaincre par les autres services de l"agence.

# **1.6 Réalisation de la charte graphique de l'e-catalogue de l'agence :**

J"ai réalisé la page d"accueil du catalogue électronique de l"agence par logiciel Adobe Photoshop. Un catalogue qui expose les meilleures références de l"agence : chartes graphiques, sites web, logo..

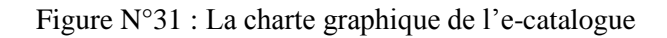

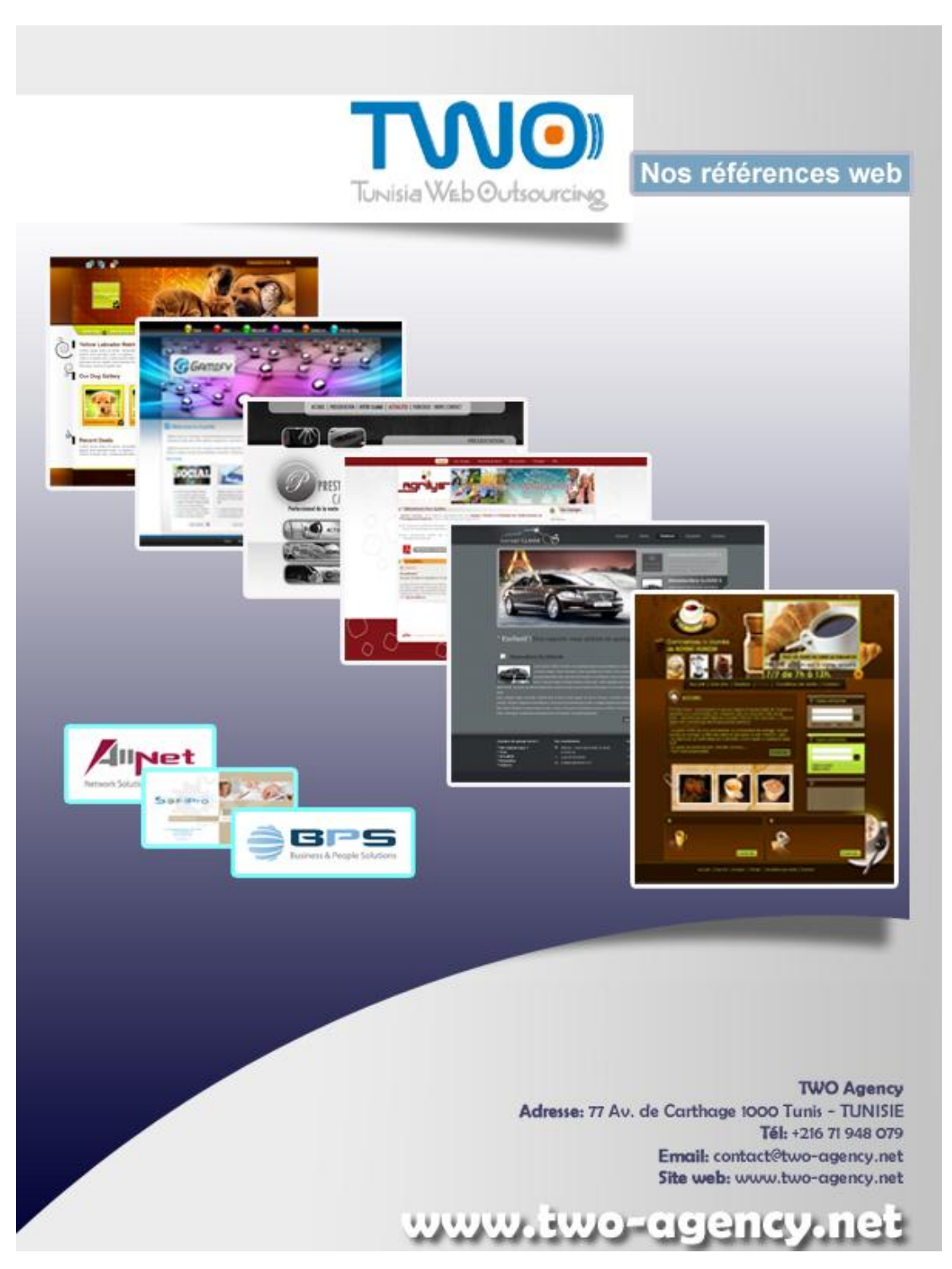

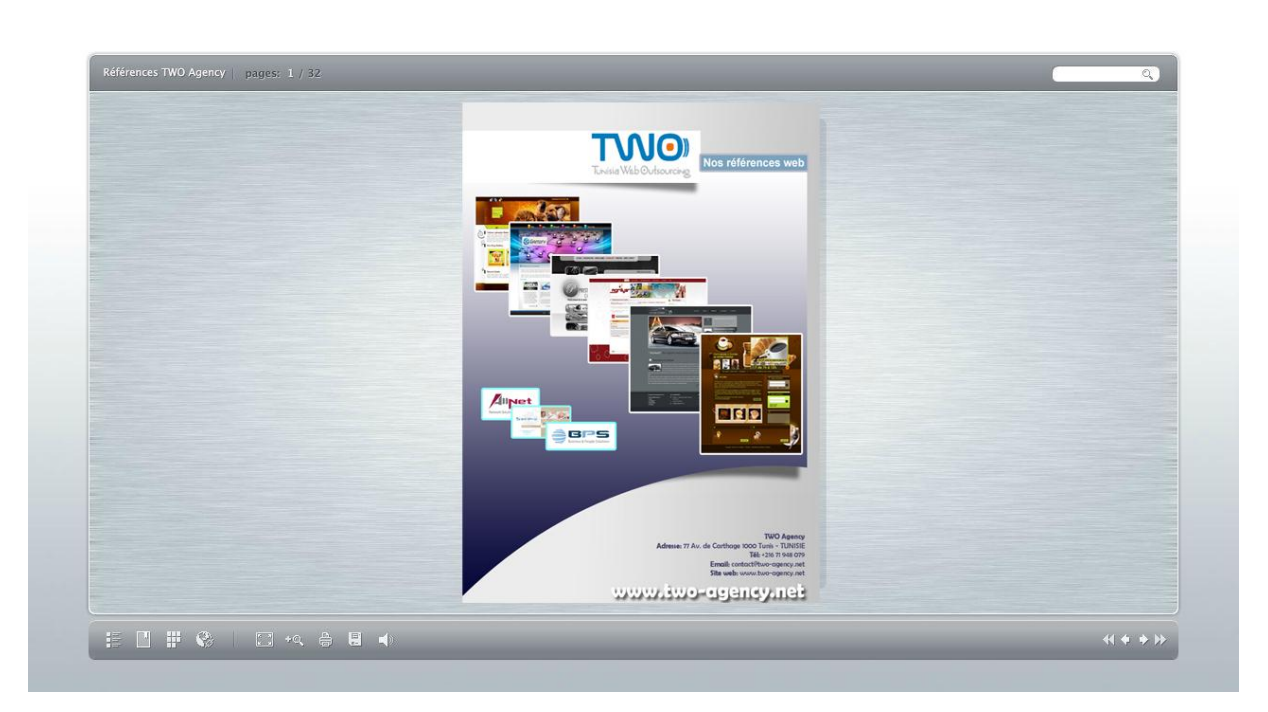

Figure N° 32 : La page d"accueil du catalogue en ligne

## **Conclusion :**

Nous avons suggéré ces outils de conquête de nouveaux clients pour l"agence essayant d"atteindre son objectif d"accroissement de nombre de clients sans gaspiller beaucoup du temps et d"argent. Nous allons voir dans le chapitre qui suit, si ces moyens ont pu accrocher des nouveaux clients.

# **Chapitre 2 : Analyse de la performance des outils de prospection mis en place, remarques et nouvelles recommandations**

Nous allons analyser dans la première partie de ce chapitre les résultats des outils mis en place, après nous allons formuler les remarques et les nouvelles suggestions à recommander pour un bon avenir de TWO AGENCY.

## **Section 1 : Analyse de la performance des outils de prospection mis en place**

## **1.1 Analyse de la performance de la compagne SMS:**

Comme nous n"avons pas pu profiter de l"offre AMIGOSS des SMS gratuits, puisque nous ne sommes pas sur que les destinataires sont abonnés à ce service, pour cela nous avons choisis une offre de 5OO SMS gratuit de 8H de soir jusqu"à 8H de matin. L"envoi commence à 20 h jusqu"à 21h.

- Cette compagne n"était pas réussite pour les raisons suivantes : les messages n"ont pas été envoyé au bon moment, 8H de soir est un moment tardé pour faire ce type de prospection, certainement il ya ceux qui se dérangent de recevoir un message promotionnel le soir.

**-** C"est ainsi que la taille de l"SMS est de 160 caractères, elle est insuffisante pour faire passer une offre et convaincre le prospect.

Nous avons passé à un autre type de compagne qui est la compagne e-mailing.

# **1.2 Analyse de la performance de la compagne e-mailing réalisée le mois d'Avril :**

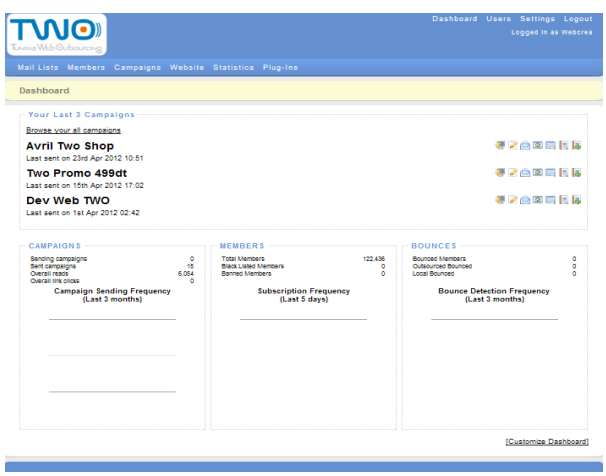

Figure N° 33: Application e-mailing TWO AGENCY

TWO AGENCY a envoyé plusieurs offres parmi lesquelles l"offre promotionnelle de site vitrine que j"ai réalisé, nous avons donné comme titre « TWO PROMO 490 DT ». La compagne e-mailing reste 1 semaine (la durée dépend de l"application).

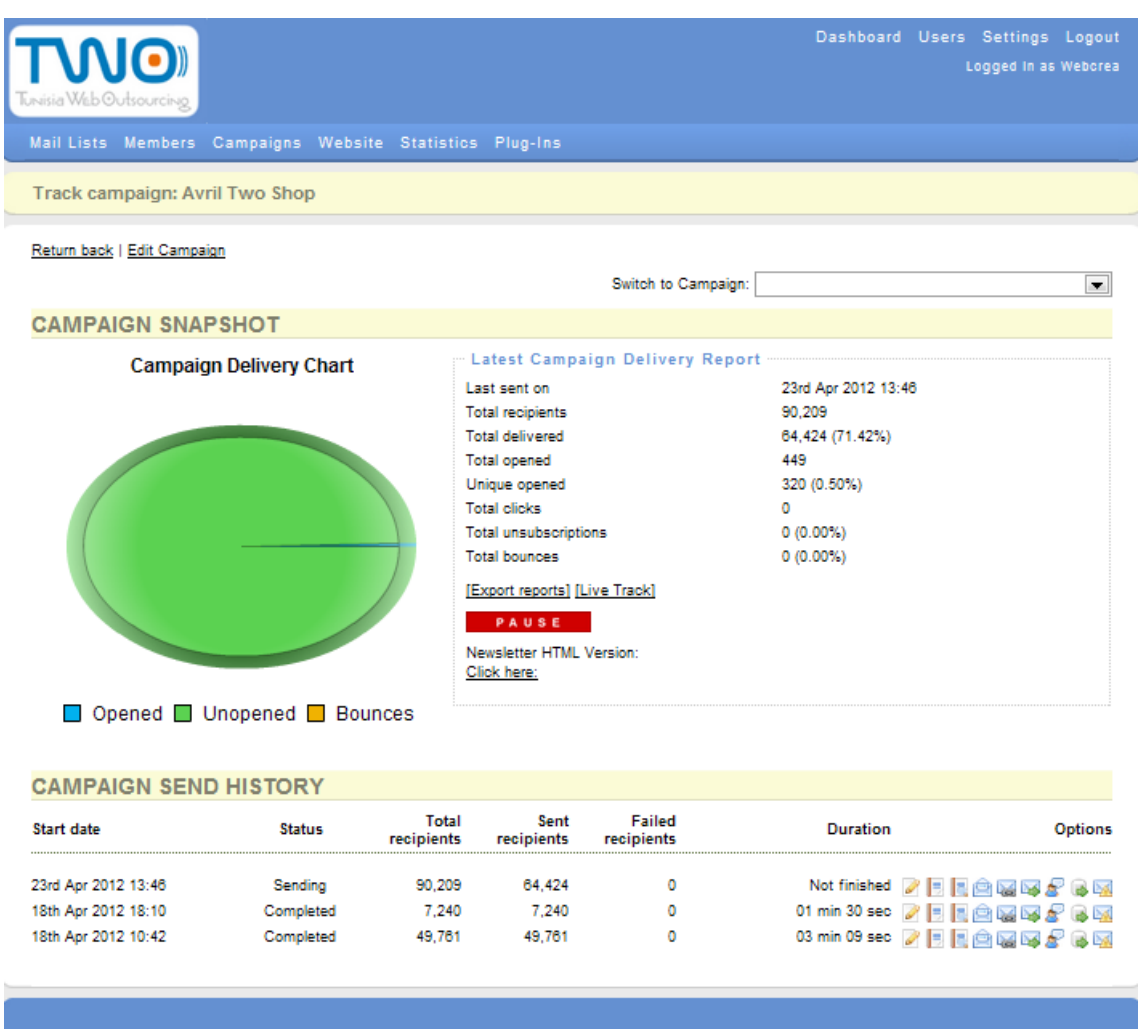

Figure N° 34 : Statistiques de l"offre TWO PROMO 490 DT

L"application e-mailing de l"agence TWO AGENCY montre sur 90 209 emails envoyés, 64 424emails qui ont été envoyé soit (71,42%), et 449 qui ont été ouvert. Elle montre aussi ceux qui ont ouvert l"email 1 seul fois : 320 soit O.5%.

L"application indique ainsi le nombre de fois des emails lus par les destinataires.

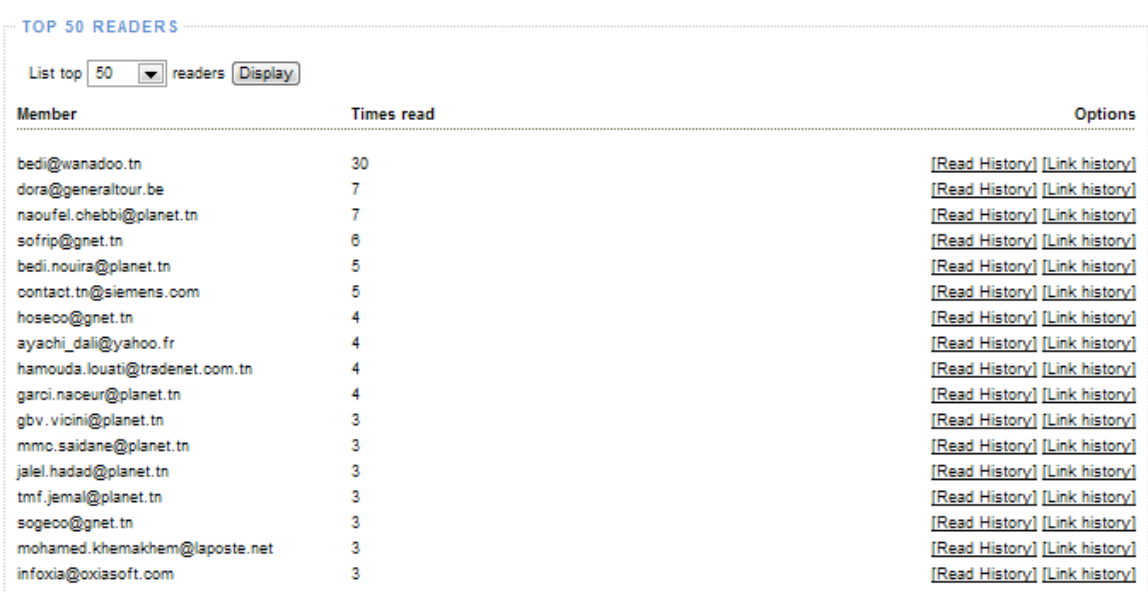

#### Figure N°35 : Nombre de fois des e-mails lus

Cette compagne a permis à l"agence d"accrocher six nouveaux clients :

- Un client qui a besoin d"un site e-commerce crée par le cms magento.
- Une cliente qui a besoin d'un site pour une école maternelle privée BESTKIDS.
- Un client qui a besoin d"une application semblable au jeu de Rami.
- Création d"un site web à une salle de sport.
- Un client qui veut faire des compagnes adwords (publicité en ligne).

- Réalisation de la charte graphique d'un journal européen électronique et papier d'un client journaliste italien installé en Tunisie.

## **1.3 Blog TWO AGENCY :**

La création d'un blog avec le CMS Wordpress est déjà une nouvelle référence pour l"agence.

Elle est devenue citée parmi les autres références de l"agence, elle ajoute le lien du blog dans le message quand elle réalise une opération e-mailing pour prospecter des agences étrangères.

Un client canadien a été accroché par l"outil de prospection d"e-mailing, il vient de signer un contrat avec l"agence pour un besoin du travail en CMS : WORPRESS et DRUPAL.

Cela montre que le client étranger a consulté le blog et a accédé aux autres prestations de services offerts par l"agence.

Le blog complète le site web de l"agence pour présenter ses différents services web et design graphiques.

**Evaluation de positionnement de blog dans GOOGLE :** 

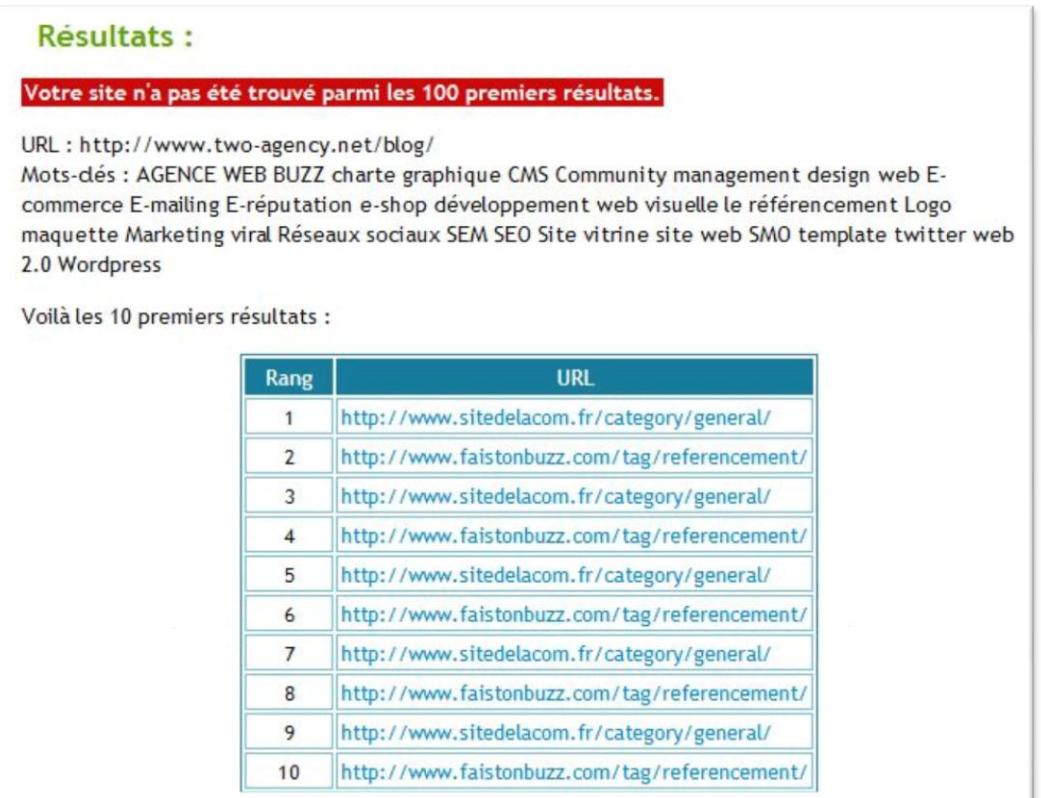

En testant les mots clés du thème du blog, il semble qu"il n"est pas encore visible par le moteur de recherche Google. Il manque un travail de référencement, aussi il n"est pas encore soumis aux annuaires du blog.

Evaluation de la popularité du blog sur les réseaux sociaux :

J'ai analysé le blog sur webrankinfo.com<sup>45</sup>:

IL ya eu **19** partages sur le réseau social facebook.

 J"ai essayé d"installer Google Analytiques sur WORDPRESS pour avoir des statistiques sur le feedback de blog (nombre de visiteurs, les pages consultées, les commentaires, nombre de trafics…) mais il parait que le Javascript est interdit sur WORDPRESS.

**.** 

<sup>45</sup> <http://forum.webrankinfo.com/>

## **1.4 Nouvelle bannière promotionnelle sur le site de l'agence:**

Nous pouvons voir sur cet imprime écran le site web de l"agence après avoir insérer la bannière :

Figure N°36 : Site web TWO AGENCY avec bannière promotionnelle

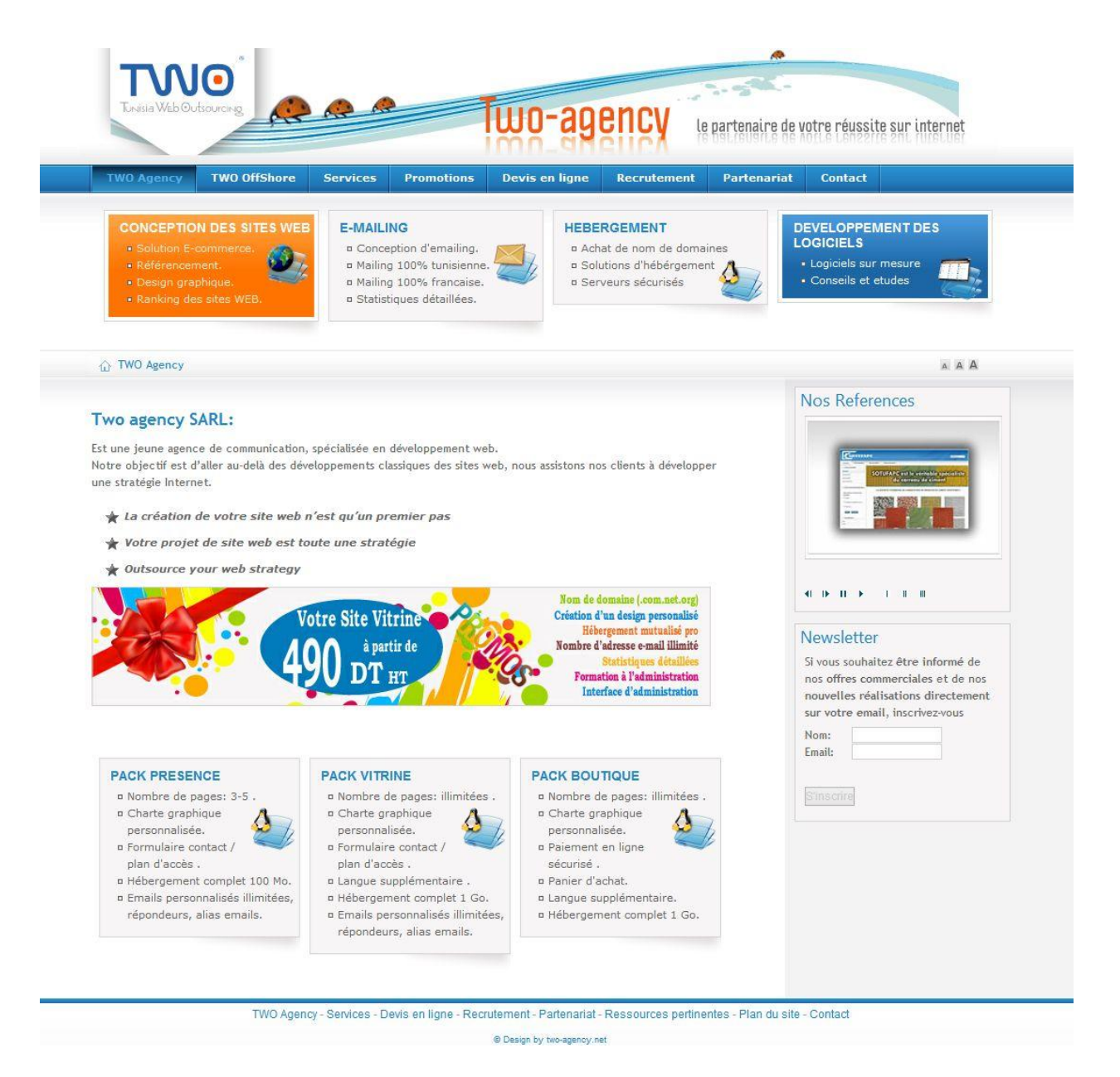

C"est une bannière statique, son objectif est d"attirer l"attention de l"internaute pour s"intéresser aux services de l"agence, elle a ajouté une touche vive au site mais il manque encore le relookage du site pour qu"il soit plus attractif.

# **1.5 Analyse de la performance du page fan facebook :**

Vu que mes taches ont été variées, je n"ai pas consacré beaucoup du temps pour développer l'audience sur ce réseau social, il a besoin d'un communy manager pour l'animer et développer son audience car 47 fans est insuffisant après 3 mois de date de création.

Cependant nous pouvons voir dans ce qui suit les statistiques de la page :

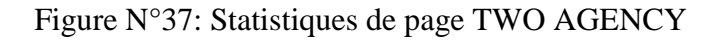

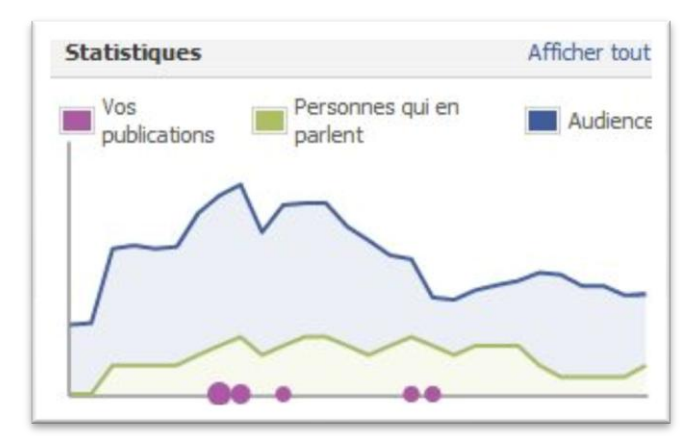

Figure N°38 : Statistiques détaillées de page TWO AGENCY

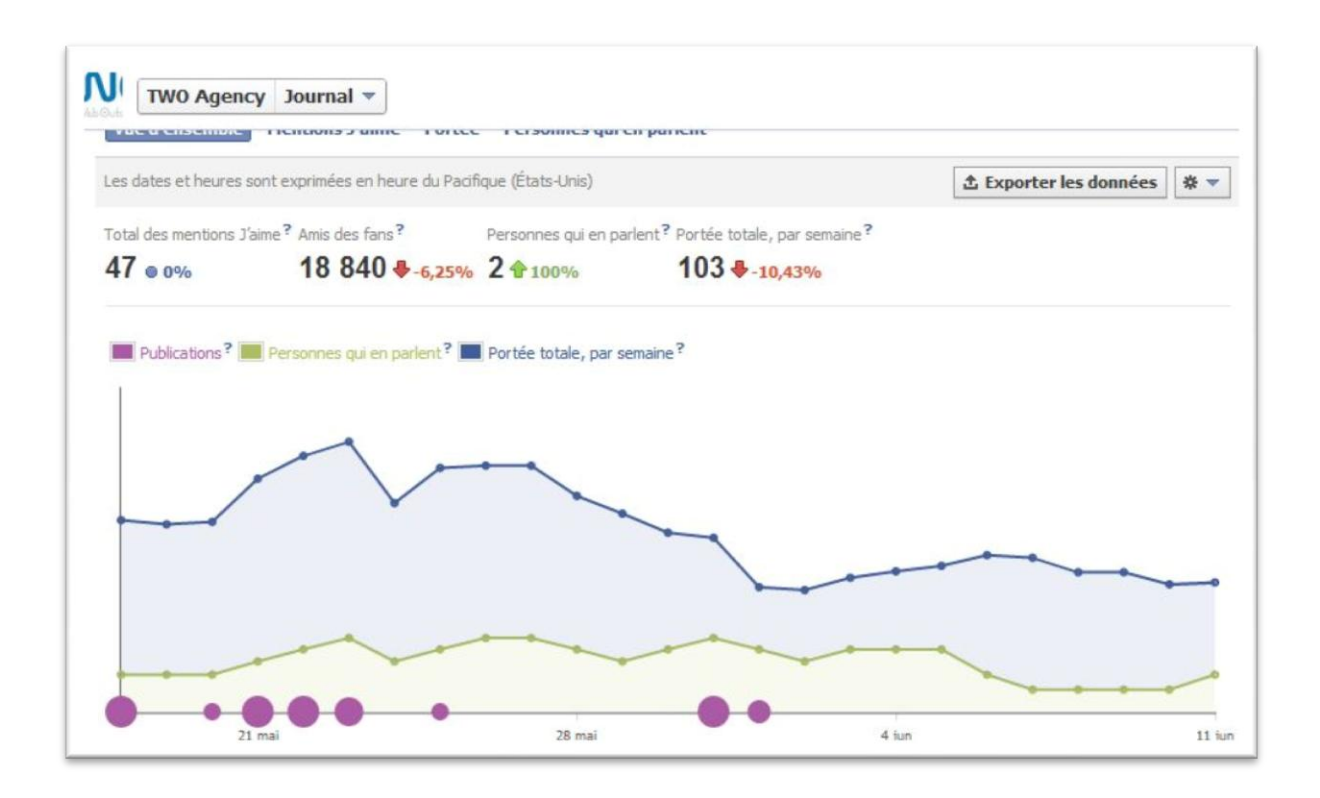

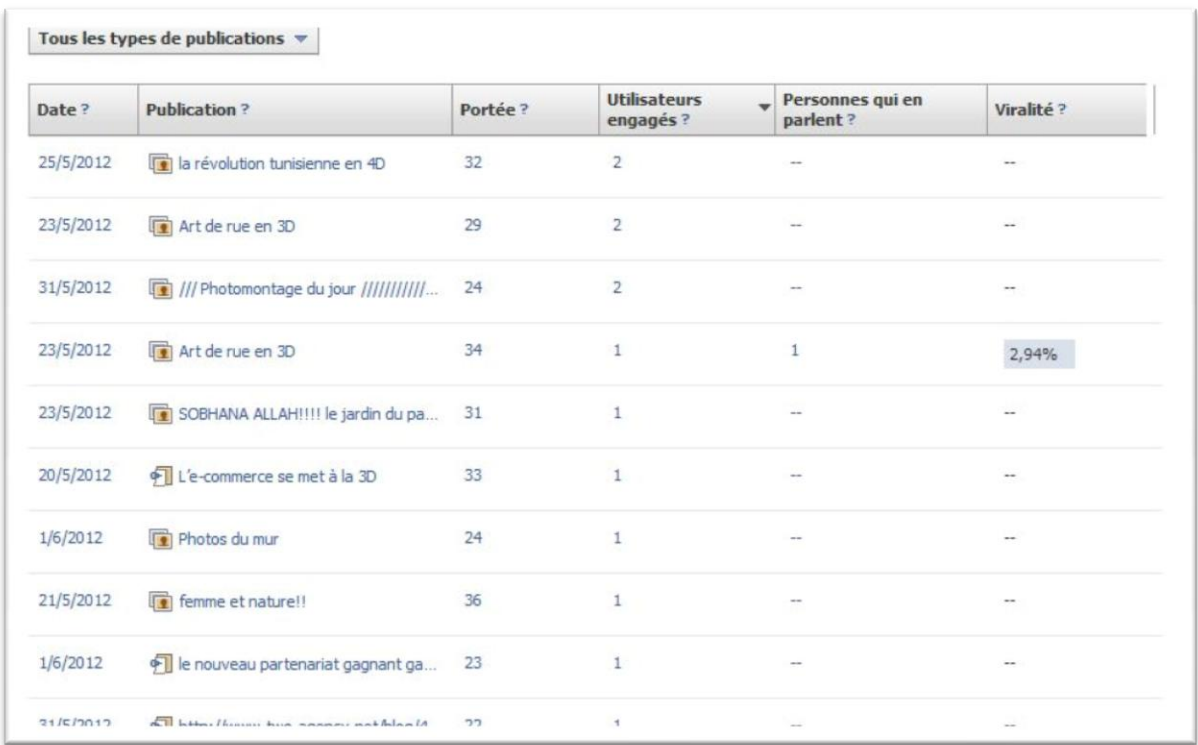

# Figure N°39 : Statistiques de publication de la page TWO AGENCY

Ces statistiques Facebook montrent :

- Les chiffres de ce schéma correspondent au 28 premiers jours suivant la publication
- Portée : nombre de personnes qui ont vu les publications
- Utilisateurs engagés : nombre de personnes uniques qui ont cliqué sur la publication
- Personnes qui en parlent : nombre de personnes uniques qui ont crée une actualité à partir d"une publication de la page.
- Viralité : nombre de personnes uniques qui ont crée une actualité à partir d"une publication de la page, en fonction de nombres de personnes uniques qui l"ont vu.
- $\Rightarrow$  Analyse de la publication « Art de Rue en 3D » : 34 portées, 1 seule personne qui a cliqué sur le lien, 1 seule personne qui a crée une actualité à partir de cette publication et un taux de Viralité de 2,94%.

Généralement page facebook manque d"audience pour qu"elle soit un canal de prospection performant. Il faut ajouter des applications, l"animer, développer son trafic pour la rendre une page plus intéressante.

## **1.6 La charte graphique du catalogue électronique :**

Une fois la charte graphique de la page d"accueil du catalogue en ligne sera ajoutée, l"agence va lancer une compagne d"e-mailing pour le promouvoir.

Cet Outil de prospection électronique est beaucoup moins cher qu"un catalogue papier vu qu"il n"ya pas de frais d"impression. Aussi c"est une nouvelle référence pour l"agence à ajouter parmi ces références comme un modèle de catalogue numérique à promouvoir.

# **Section 2 : Remarques et nouvelles recommandations**

Après avoir finir la période de stage, nous allons formuler, dans cette section, quelques remarques et des nouvelles recommandations que nous pouvons proposer pour l"avenir de l"agence.

## 2.1 **Remarques :**

Tout d"abord durant mon stage, j"ai remarqué que le dirigent assume la plus part de temps les différentes fonctions de l"agence (développement web, rencontre avec les clients, tenir à distance une application e-Learning d"un client français..) alors que ce n"est pas simple. IL n'est pas évident d'être au four et au moulin.

En outre, la compagne e-mailing réalisée dernièrement a emmené plusieurs opportunités commerciaux, voir des nouveaux projets à l"agence mais elle n"a pas pu les saisir. Le gérant perd parfois des clients car il ne trouve pas une solution mutuelle acceptable avec le client. Aussi, il ya une difficulté de réaliser un travail au délai vu que la taille des effectifs de l"agence est très limitée.

TWO AGENCY est une agence web et agence de communication, ce qui fait ses activités sont très variées, ses travaux de création sites web et création graphiques destinés aux professionnels dépendent d"une compétence technique performante pour assurer les travaux de clients avec un bon rapport qualité prix. Se faire appelle aux freelances quand il ya des travaux, chose que je ne trouve pas suffisante vu que il ya parfois problème de disponibilité.

Je trouve que choisir de diversifier l"activité de l"agence et travailler offshore avec des grands clients étrangers nécessite une équipe jeune dynamique qui répond à leurs attentes aux délais avec un travail de qualité.

# **2.2 Nouvelles recommandations :**

Pour l"avenir de l"agence je recommande :

- Si l"entreprise désire se développer et étendre ses activités : web et communication elle doit obligatoirement s"investir financièrement et augmenter la taille des effectifs, recruter des experts, des infographistes pro, des développeurs web expérimentés.

- En plus, l"agence travaille offshore, elle s"adresse aux marchés étrangers : Français, suisse, belge ou canadien. Tenons l"exemple des agences canadiennes qui sont les leaders dans le secteur de communication et multimédia. Si l"entreprise envisage de chercher des collaborateurs québécois pour leurs sous-traiter leur travaux clients en travaillant marque blanche, elle doit disposer d"une base de ressources humaines compétante pour arriver à accrocher des nouveaux marchés et par conséquent maintenir une relation durable avec les partenaires.

- Travailler avec les collaborateurs étrangers a beaucoup d"avantage pour l"agence :

- à sa réputation
- gagner un partenaire étranger est une référence qui a de la valeur et qui a un impact positif sur l"image de l"entreprise
- faire travailler les jeunes talonnés et qui ont une créativité web
- favoriser l'entrée de la devise au pays (euros et dollars)

- Participer à des salons e-marketing pour chercher des partenaires de proximité.

- Confier à un webmaster le relookage du site.

- Amélioration de la visibilité du site.

- Réaliser une prospection multicanale : par exemple réaliser une compagne e-mailing avec une relance téléphonique.

- Recruter un commercial qui a une forte expérience, polyvalent et capable d"accrocher des nouveaux marchés.

- S"il s"agit de prospection, le dirigeant doit s"occuper du four et les commerciaux se chargent par le moulin. A chacun son rôle et sa mission pour qu"elle soit plus au moins parfaite.

- Motivation et formation des commerciaux : C"est très important de motiver les personnels pour avoir un rendement et une bonne productivité (les encourager à faire mieux, leurs confier des taches intéressantes pour les valoriser, croire à leurs compétences et leur potentiel, des bonus lors du travail supplémentaires..

- Coacher les stagiaires et les débutants : en faisant passer le savoir-faire, les techniques de travail, faciliter leur intégration au travail en équipe..

- Fidélisation des clients acquis avec des newsletters : envoyer régulièrement des documents aux prospects pour qu"ils restent intéressés par l"activité de l"agence.

- S"abonner au viadeo : l"entreprise prospecte les professionnels français ce qui fait s"abonner au viadeo lui permet de développer un réseau et de chercher des partenaires.

- Enrichir sa base de données clients : elle pourra recourir à des prestataires spécialisés pour obtenir d"avantages d"adresses e-mails.

# **Conclusion :**

La mise en place des outils de prospection que j'ai suggéré à l'agence durant mon stage lui a permis d"avoir des nouveaux clients avec la compagne e-mailing qui est prouvée la plus efficace, reste maintenant à les retenir par la mise en place d"un véritable programme de fidélisation capable de les garder à long terme.

# **Conclusion générale :**

Effectuer un stage de trois mois au sein de l"agence TWO AGENCY, m"a permis de découvrir le monde professionnel et de constater qu"il ya une grande différence entre la théorie et son application dans le monde de l"entreprise. C"est une expérience enrichissante qui m"a fait progresser dans le domaine du web et de communication.

 $\mathbf{\hat{P}}$  Les apports à moi même : La diversité des missions que j'ai assumé, m"a permis d"acquérir une expérience en webmarketing, de me familiariser avec les technologies web et d'acquérir des compétences dans la création de blog avec le CMS WORDPRESS, l"e-mailing et une petite expérience en infographie.

Il convient de souligner un autre point aussi qui m"a permis de me familiariser avec le travail auprès de l"agence : c"est la confiance que m"a accordé le gérant, c"est un atout primordial, car il m"a permis d"y trouver facilement ma place.

J"ai appris aussi qu"il faut savoir gérer mon temps pour arriver à réaliser les missions confiées aux délais et fournir à l"entreprise des outils efficaces qui l"aide à trouver des nouveaux clients immédiatement.

 $\triangle$  Les apports à l'entreprise : j'ai réussi à accrocher des nouveaux clients via l"outil de compagne e-mailing qui est l"objectif principal de l"entreprise. Ce n"est pas facile d"accrocher un nouveau marché, il faut opter plusieurs techniques de prospection pour arriver à convaincre le prospect et le transformer en client réel.

Je l"ai crée un blog pro qui va leur permettre d"attirer des nouveaux prospects intéressés par ses services, reste après à le faire connaitre et augmenter son trafic.

Elle est devenue relativement présente sur les médias sociaux : Facebook et Twitter mais elle devrait tirer profit des autres réseaux pros comme VIADEO,Linkdin et google+ .

D'une façon générale, conquérir des nouveaux clients c'est bien mais aussi il ne faut pas négliger les clients actuels en gardant le contact avec eux, découvrir leurs nouveaux besoins, les satisfaire et surtout les fidéliser.

# **Bibliographie :**

# **Ouvrages :**

BREEDS,C.,(2001), « marketing direct sur internet »,2 éme édition ,Vuibert, Paris , 226p

CLAYEUX,F.B.et BENOIT,A.,(1990), le guide du webmarketing :90 clés et exemples pour réussir sur internet , Dunod ,Paris, 361p

CLAEYSSEN,Y., DEYDIER,.D et RIQUET,Y.,(2004) , le marketing direct multicanal : prospecter fidéliser et reconquérir le client,Dunod,Paris, 310p

Crié,D.(1996), « rétention de clientèle et fidélité des clients »,Décision Marketing N°7,Association Française du Marketing

Desmet,P.,(2001),"Marketing Direct", Dunod,Paris

KOTLER et DUBOIS(2000), « Marketing Mangement », 10éme Edition, Publi Union, Paris, 790p

PALANQUE,C., ESNAUT,C. et GUINARD,M.,(2003), « l"e-mail marketing »2 éme édition, Maxima, Paris 351p

Stone,B.,(1992), « Méthode de marketing direct », InterEditions ,Paris , 560p

# **Mémoires :**

Mtir zied ,le commerce traditionnel et le commerce électronique :concurrence ou complémentarité, mémoire de maitrise en commerce internationale, Tunis,ESSECT,2006,47p

Nhouchi Boutheina , la mise en place d"une compagne d"e-mail marketing pour le service de la poste tunisienne, PFE webmarketing,Tunis,ESSECT,2010 ,

Nadia Bedi,les techniques d"optimisation du site web, projet de fin d"étude de master en emanagement ,Tunis, ESSEC,2010

Thleiji Imen, le marketing mobile, mémoire de master professionnel en emanagement,Tunis,ESSECT,2010

# **Webographie :**

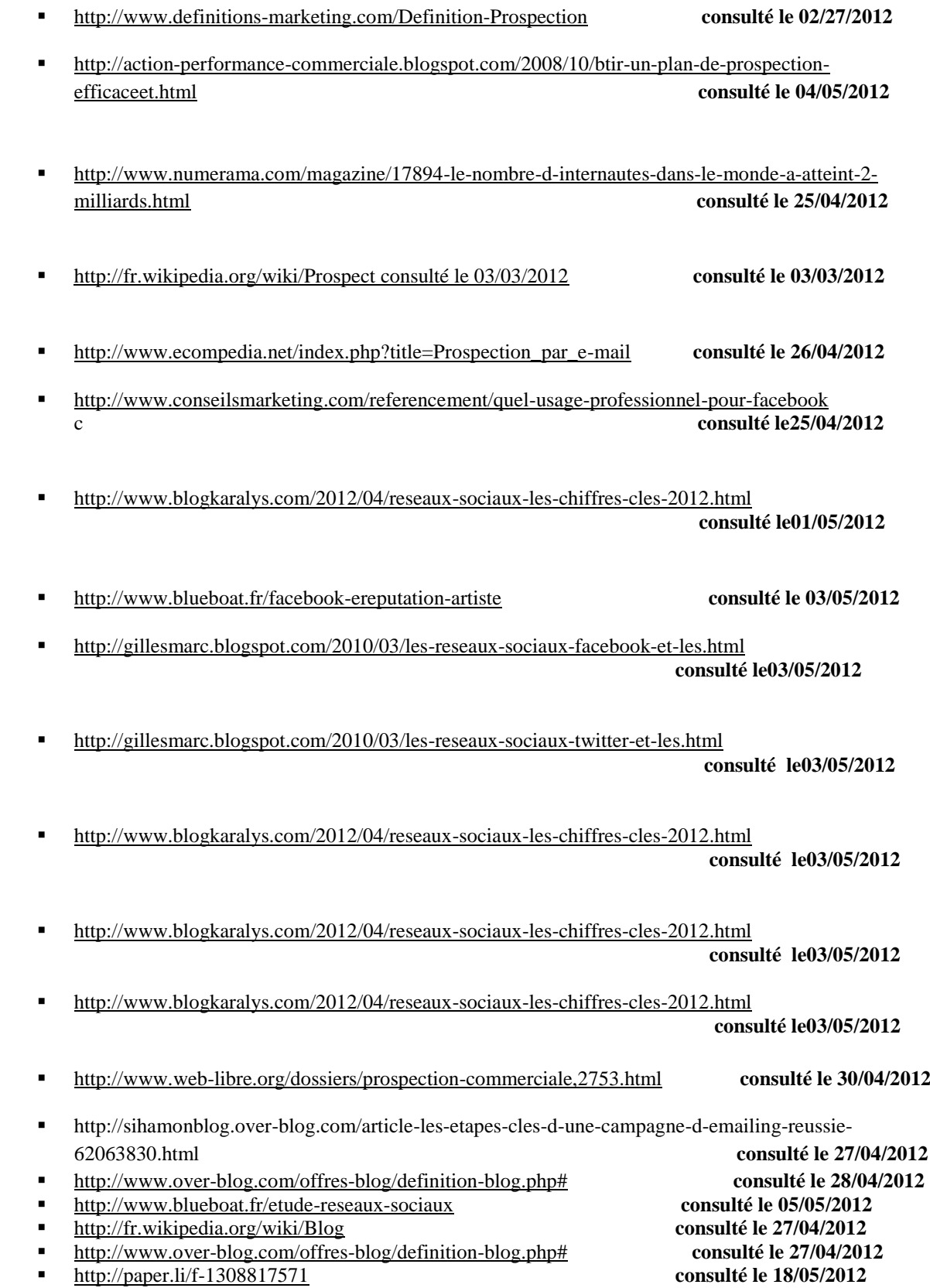

■ [http://www.multicanal.info/articles-03/articles-prospection-et-recrutement.php?id\\_article=9](http://www.multicanal.info/articles-03/articles-prospection-et-recrutement.php?id_article=9)  **consulté le 25/03/2012**

 **consulté le03/05/2012**

# **Glossaire :**

**CNIL :** Commission nationale de l"informatique et des libertés. Autorité de tutelle créée par la loi du 10 janvier 1978 pour veiller au respect de la vie privée face au développement de l"informatique.

**Opt-in : « option d'adhésion »** est un terme [marketing](http://fr.wikipedia.org/wiki/Marketing) ou légal qualifiant une adresse [courriel.](http://fr.wikipedia.org/wiki/Courrier_%C3%A9lectronique)

Une adresse courriel Opt In active a fait l'objet d'un consentement préalable (case à cocher, défilement d'un menu déroulant…) du propriétaire, pour utilisation de cette adresse dans un cadre précis.

**Opt-out : « option de retrait »** Une adresse opt-out est une adresse dont le propriétaire n'a pas refusé, suite à un envoi préalable par [courriel,](http://fr.wikipedia.org/wiki/Courriel) de faire partie de la liste de diffusion. Une adresse opt-out est l'équivalent d'un accord tacite.

**B to B :** L'expression **business to business** (**B2B**, ou **commerce B to B**) désigne : l'ensemble des activités d'une [entreprise](http://fr.wikipedia.org/wiki/Entreprise) visant une clientèle d'entreprises

**B to C :** « des entreprises aux particuliers ». **Business to Customer** est le nom donné à l'ensemble d'architectures techniques et [logiciels](http://fr.wikipedia.org/wiki/Logiciel) [informatiques](http://fr.wikipedia.org/wiki/Informatique) permettant de mettre en relation des [entreprises](http://fr.wikipedia.org/wiki/Entreprise) directement avec les [consommateurs](http://fr.wikipedia.org/wiki/Consommateur)

**CMS :** Un **système de gestion de contenu** ou **SGC** (**(en)** *Content Management System* ou **CMS**) est une famille de logiciels destinés à la conception et à la mise à jour dynamique de [sites Web](http://fr.wikipedia.org/wiki/Sites_Web) ou d'applications multimédia.

**CSS :** (*Cascading Style Sheets* : **feuilles de style en cascade**) est un [langage informatique](http://fr.wikipedia.org/wiki/Langage_informatique) qui sert à décrire la présentation des documents [HTML](http://fr.wikipedia.org/wiki/Hypertext_markup_language) et [XML.](http://fr.wikipedia.org/wiki/Extensible_markup_language) CSS devient couramment utilisé dans la [conception de sites web](http://fr.wikipedia.org/wiki/Conception_de_sites_web) et bien pris en charge par les [navigateurs web](http://fr.wikipedia.org/wiki/Navigateurs_web) dans les [années](http://fr.wikipedia.org/wiki/Ann%C3%A9es_2000)  [2000.](http://fr.wikipedia.org/wiki/Ann%C3%A9es_2000)

Web 2.0 **:** est une évolution du Web vers plus de simplicité (ne nécessitant pas de grandes connaissances techniques ni informatiques pour les utilisateurs) et d'interactivité (permettant à chacun de contribuer, d'échanger et de collaborer sous différentes formes)

**HTML :** le HTML abréviation de l"anglais HYPER TEXT MAKRUP LANQUAGE est, le langage informatique crée et utilisé pour écrire les pages web.

**Cci :** "copie carbone invisible" ou "copie conforme invisible": les destinataires ne voient pas les adresses des autres.

**Javascript** : est un [langage de programmation](http://fr.wikipedia.org/wiki/Langage_de_programmation) de [scripts](http://fr.wikipedia.org/wiki/Langage_de_script) principalement utilisé dans les pages [web](http://fr.wikipedia.org/wiki/Pages_web) interactives mais aussi côté serveur

**Adobe Photoshop** : Photoshop est un logiciel de DAO en bitmap, édité par Adobe.il possède son propre format de fichier d"extension :.psd mais il sait aussi importer et exporter des formats de fichiers plus courants(.gif.jpeg.tif.png,..)

**Outsourcing : « l'externalisation »**désigne le transfert de tout ou partie d'une fonction d'une organisation (entreprise ou administration) vers un partenaire externe. C"est très souvent la [sous-traitance](http://fr.wikipedia.org/wiki/Sous-traitance) des activités jugées non-essentielles et non stratégiques : pour une entreprise

Source : Wikipédia

# **ANNEXE**

## **Photo de couverture de page facebook TWO AGENCY réalisée par PHOTOSHOP**

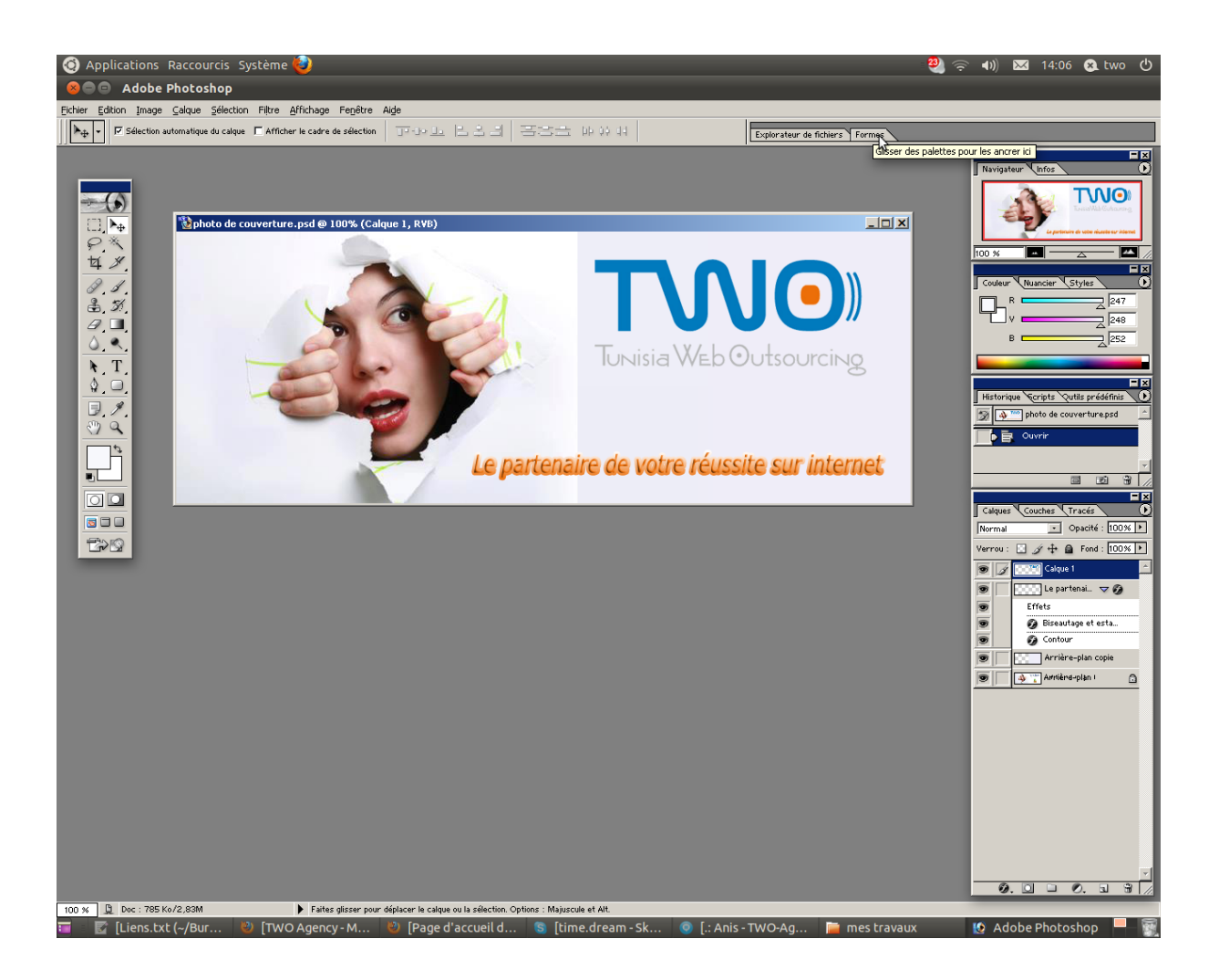

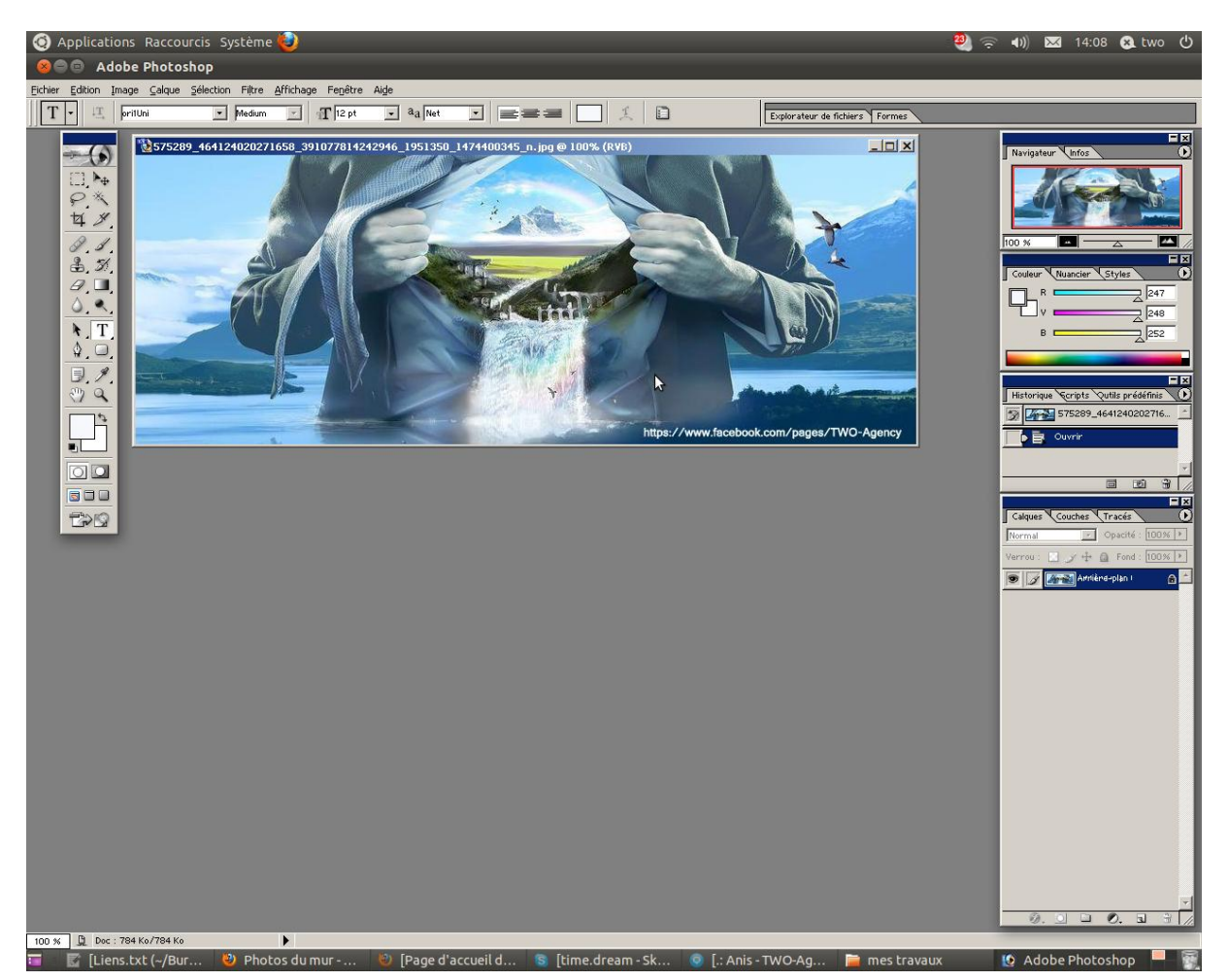

## **Création graphique pour la page facebook**

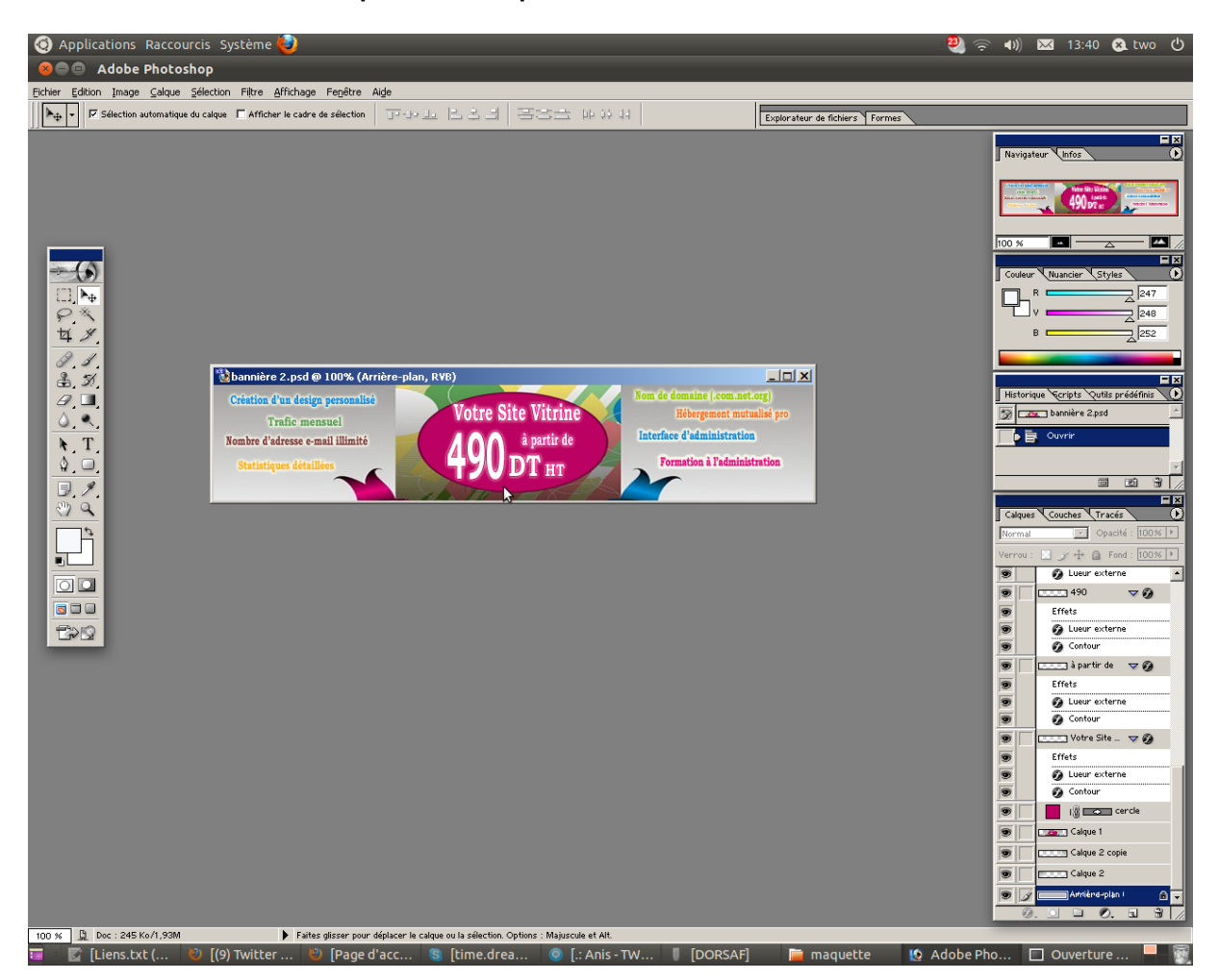

## **La première maquette réalisée sur PHOTOSHOP**

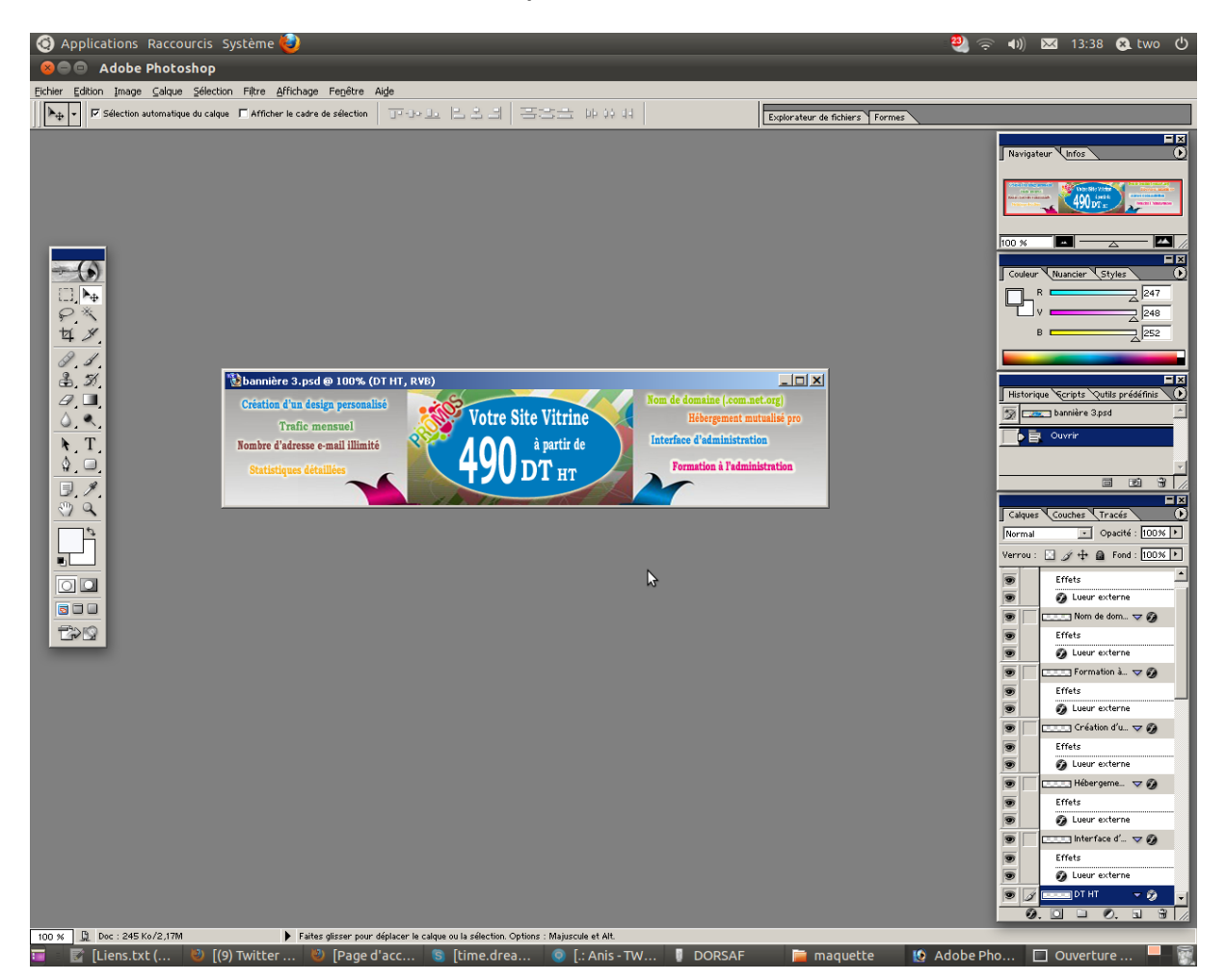

## **La deuxième maquette réalisée sur PHOTOSHOP**

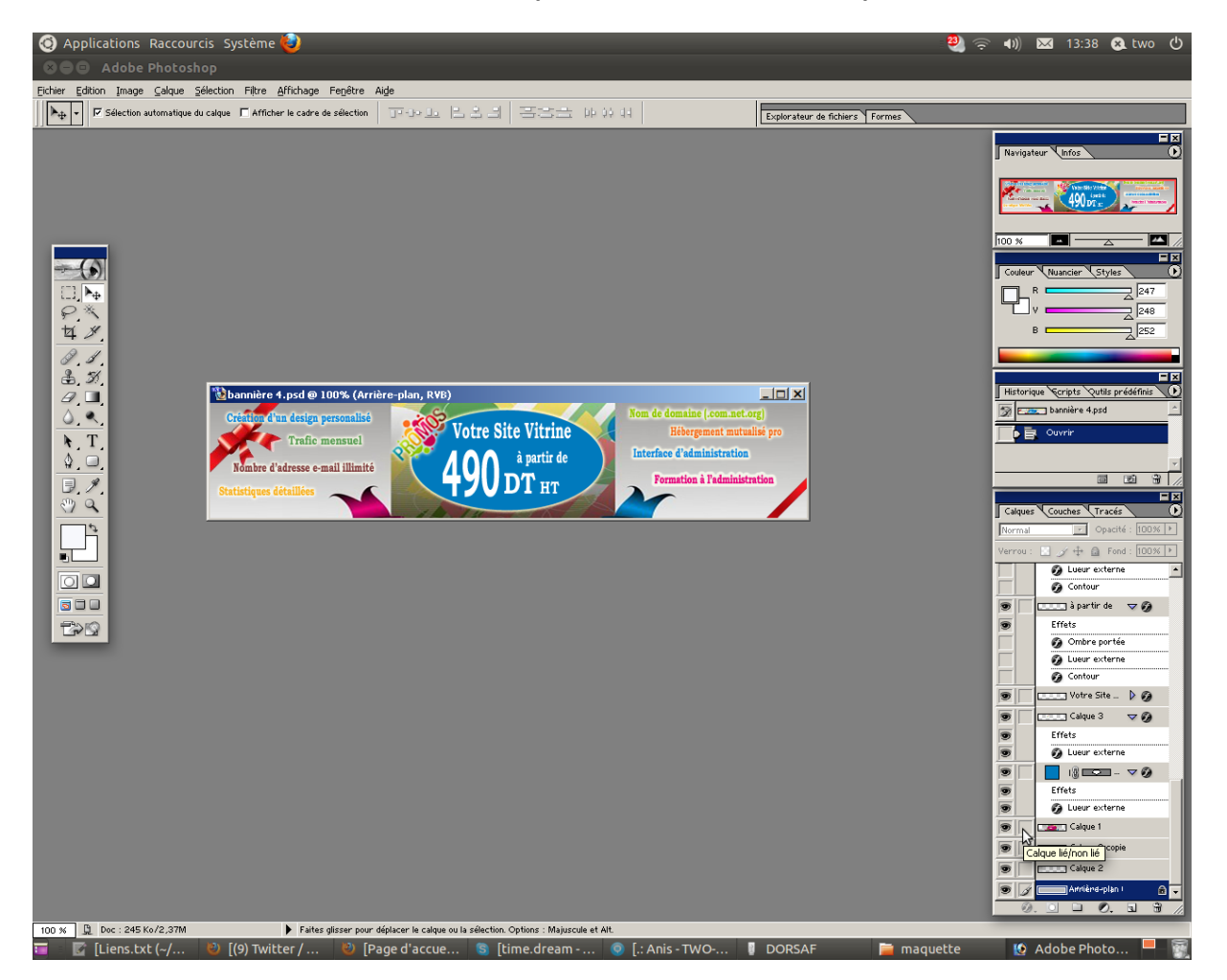

#### **La troisième maquette réalisée sur Photoshop**

## **La quatrième maquette réalisée sur PHOTOSHOP**

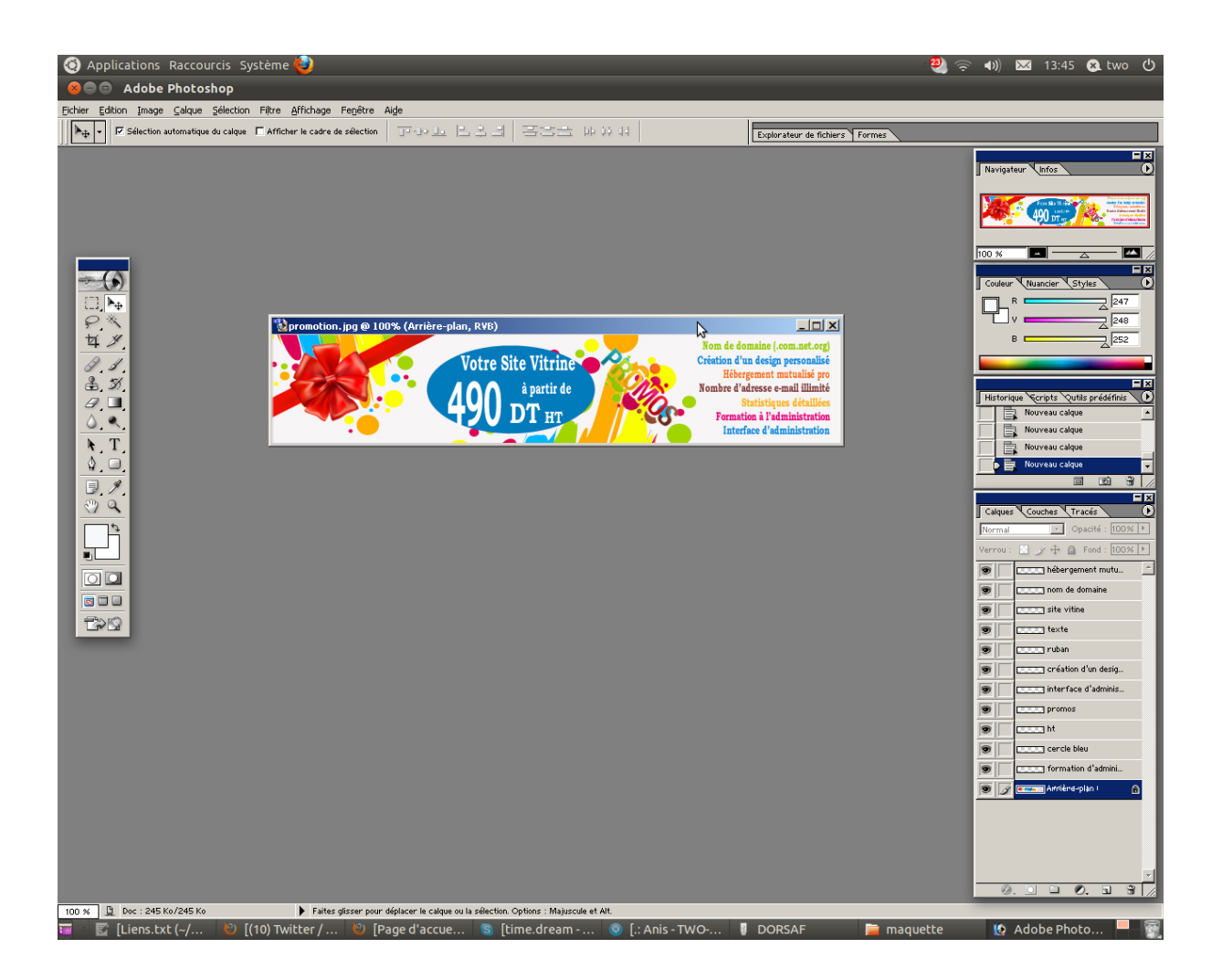

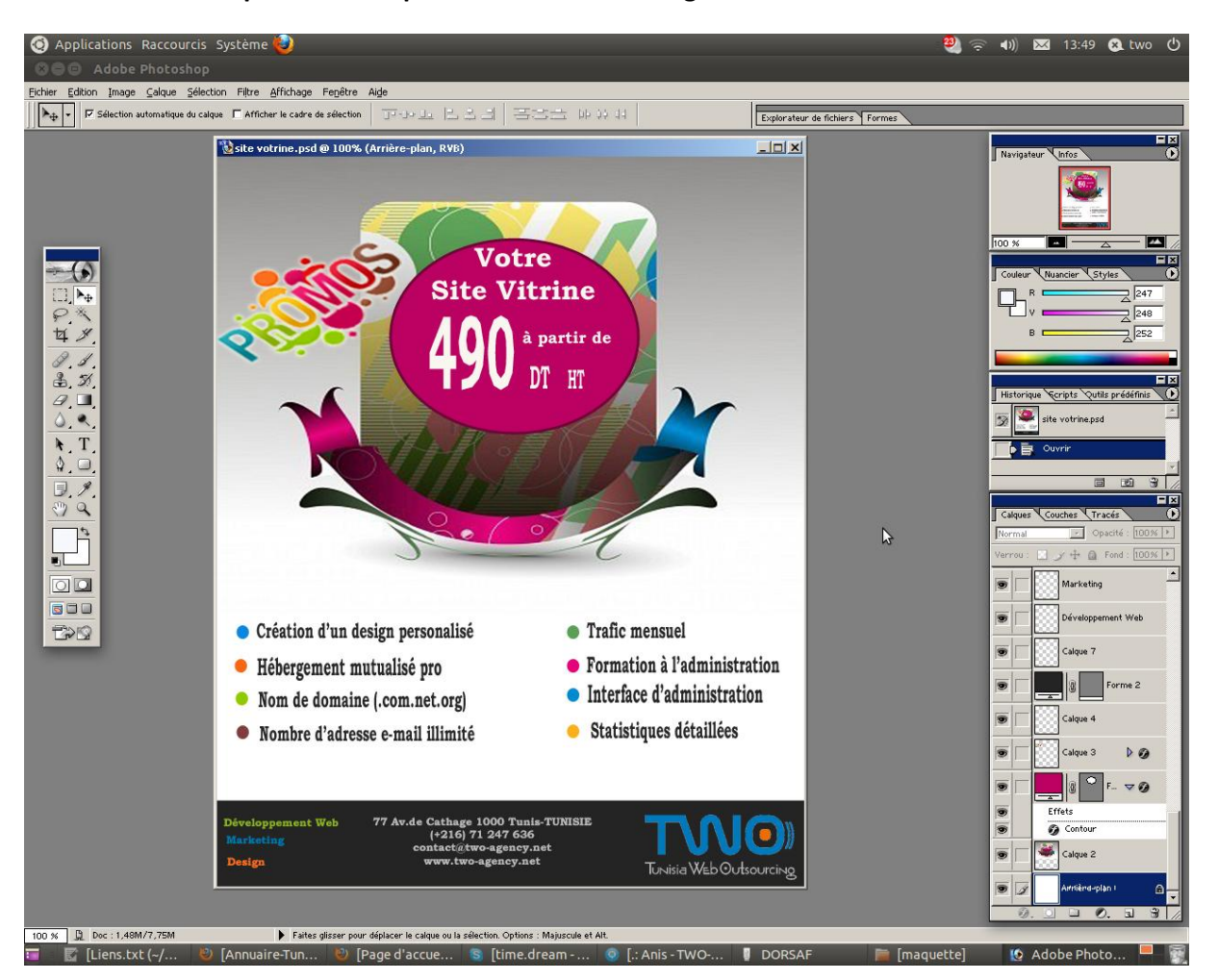

## **La première maquette d'affiche e-mailing réalisée sur PHOTOSHOP**

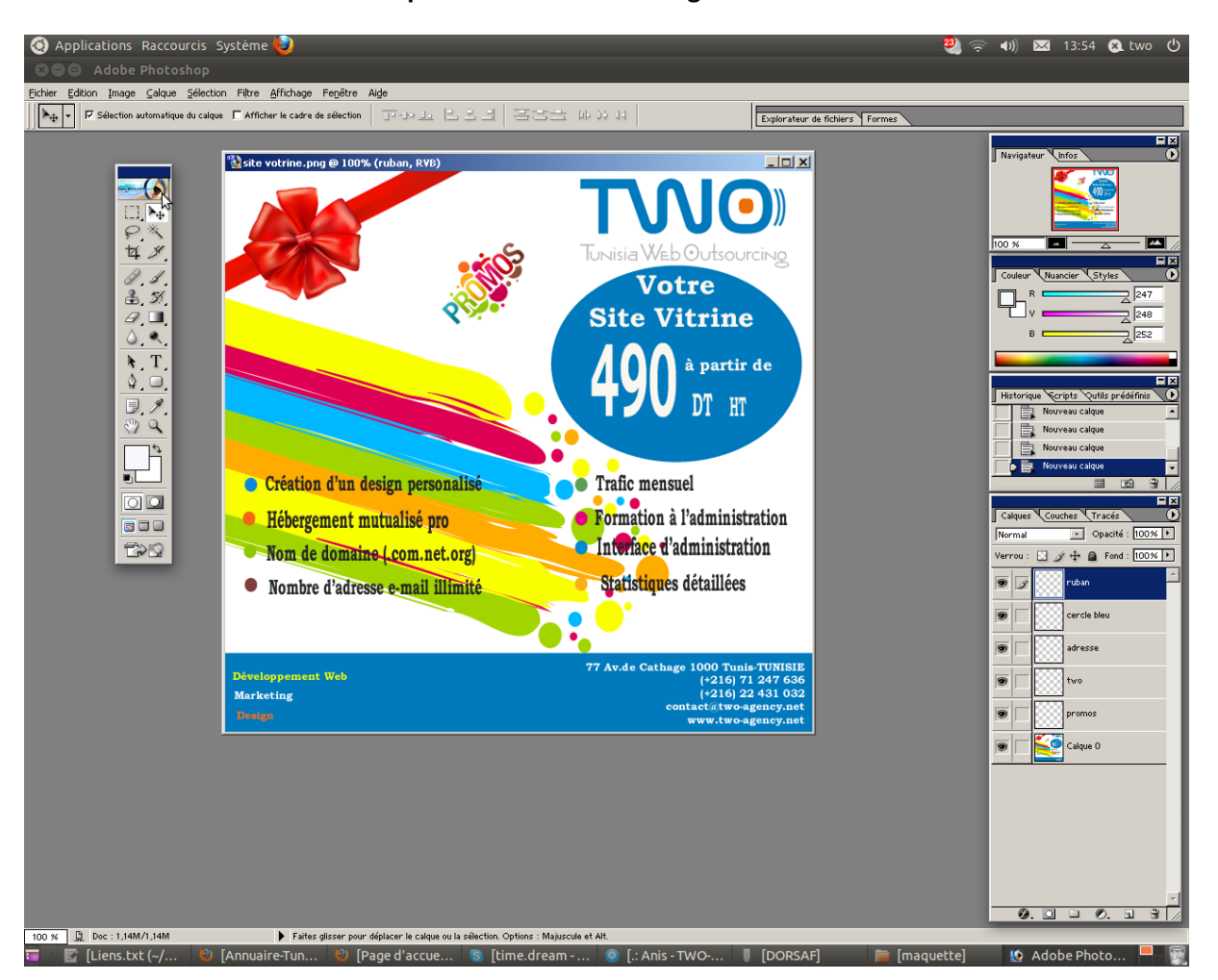

#### **La deuxième maquette d'affiche e-mailing réalisée sur PHOTOSHOP**

# Table des matières

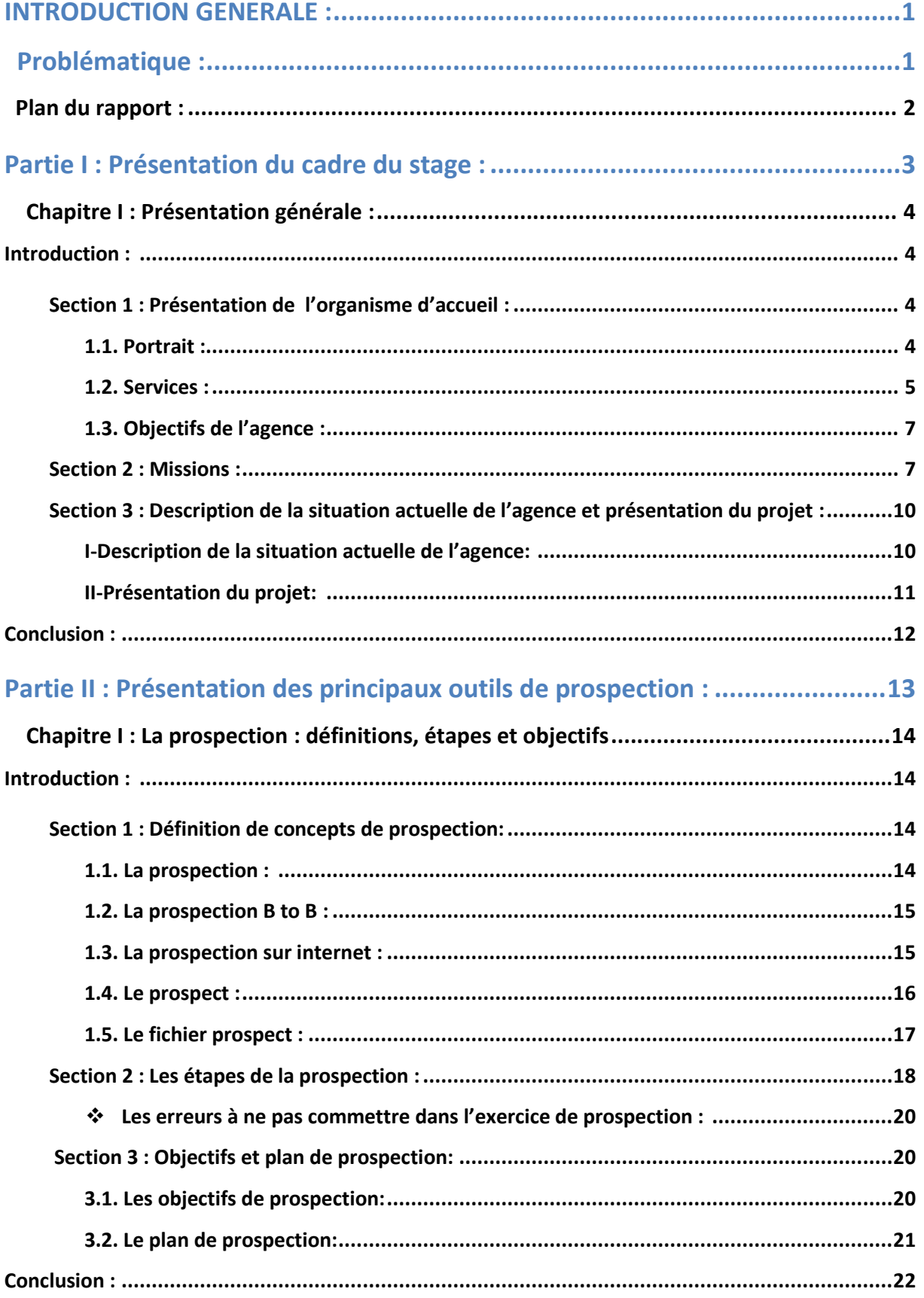

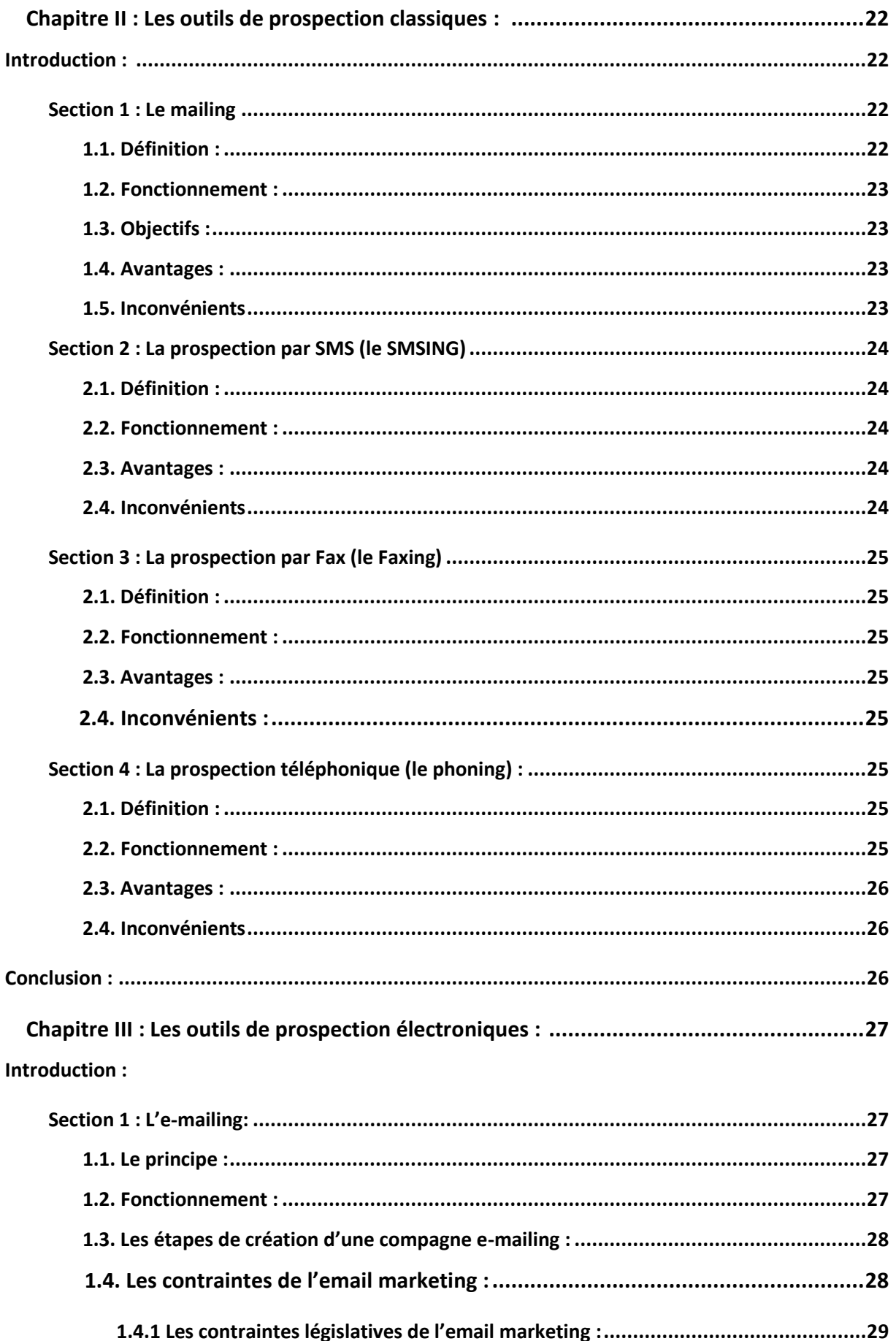

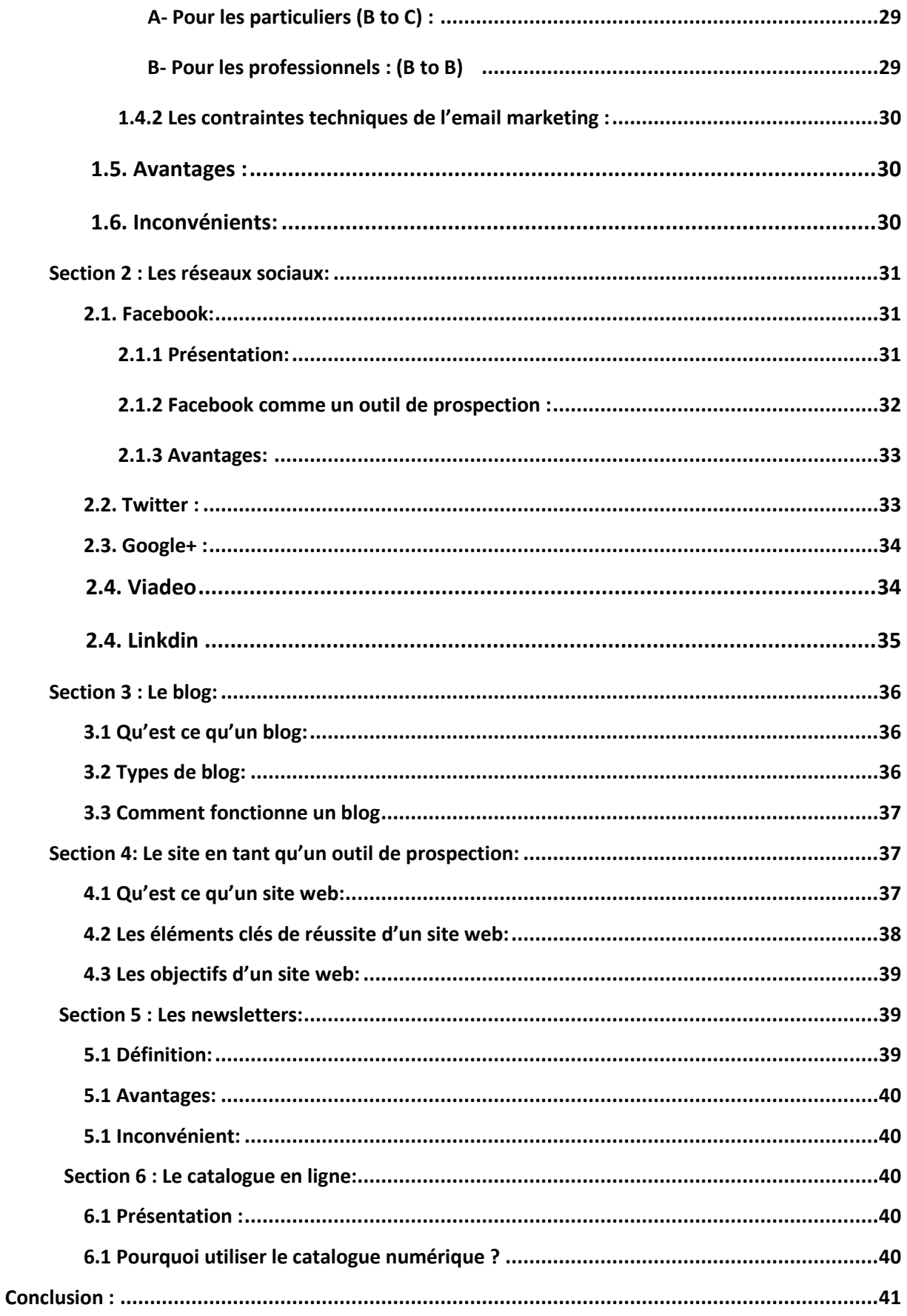

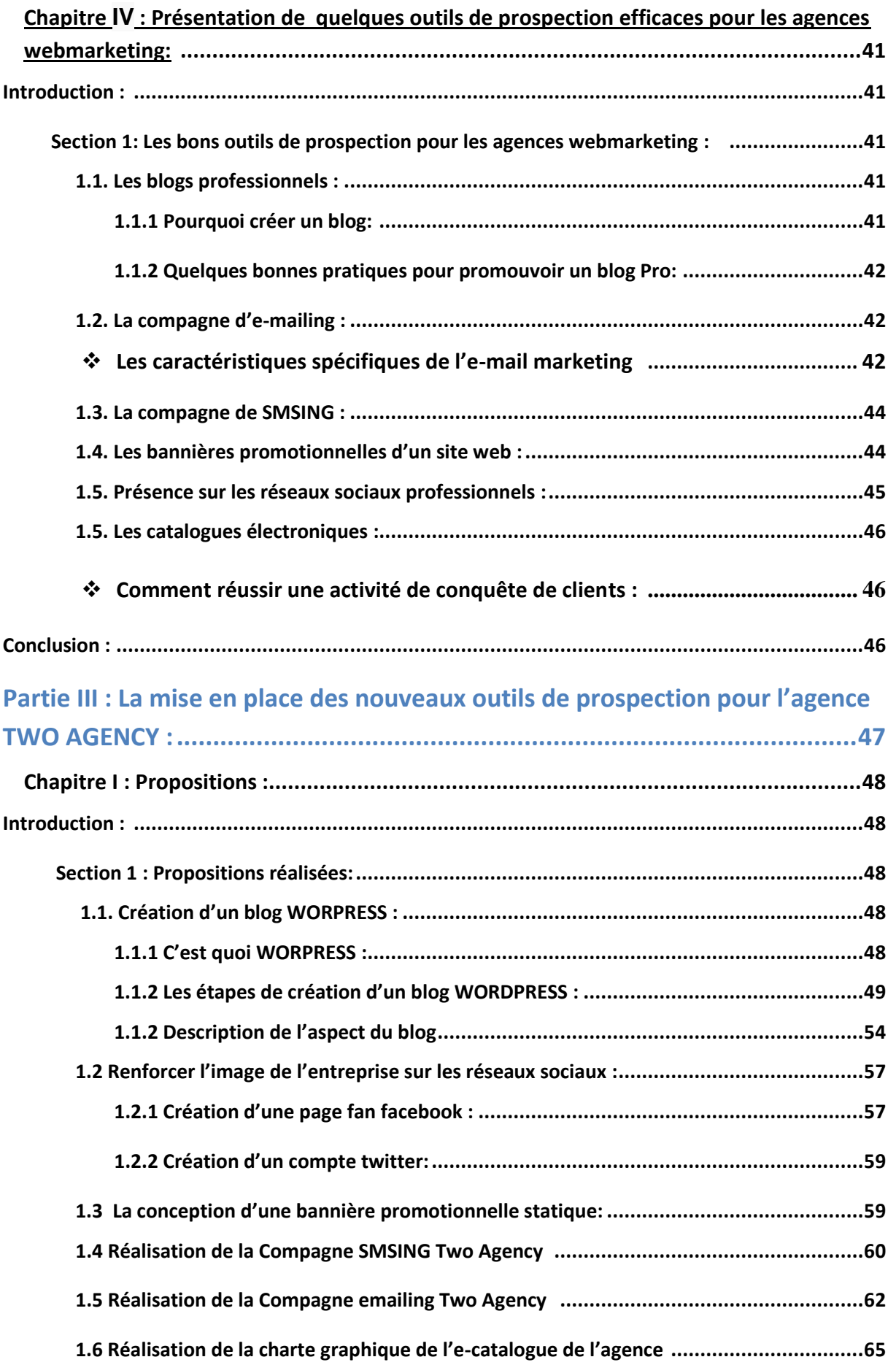

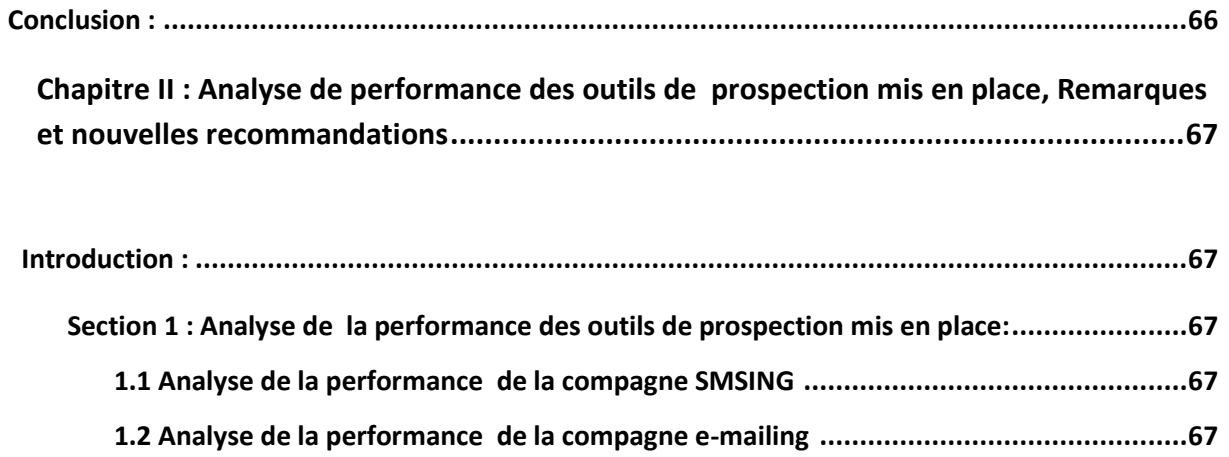

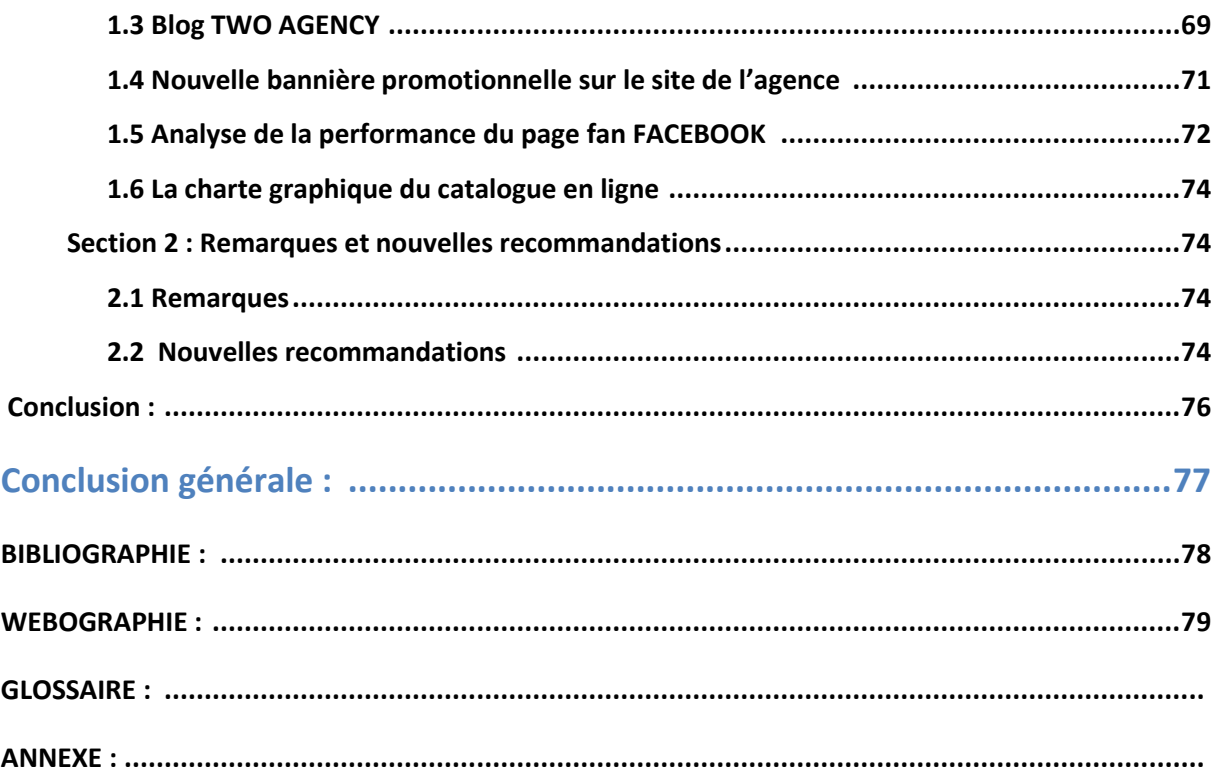